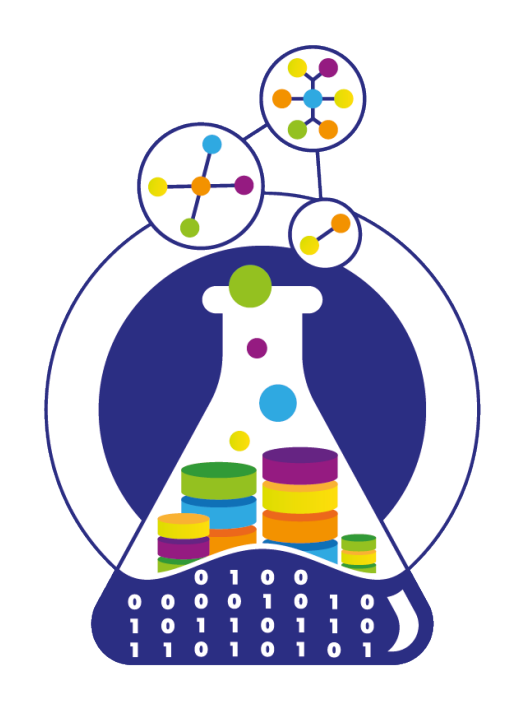

# **Relational**  data **Labushi Reader databases**

Lecturer: Азат Якупов (Azat Yakupov) <https://datalaboratory.one>

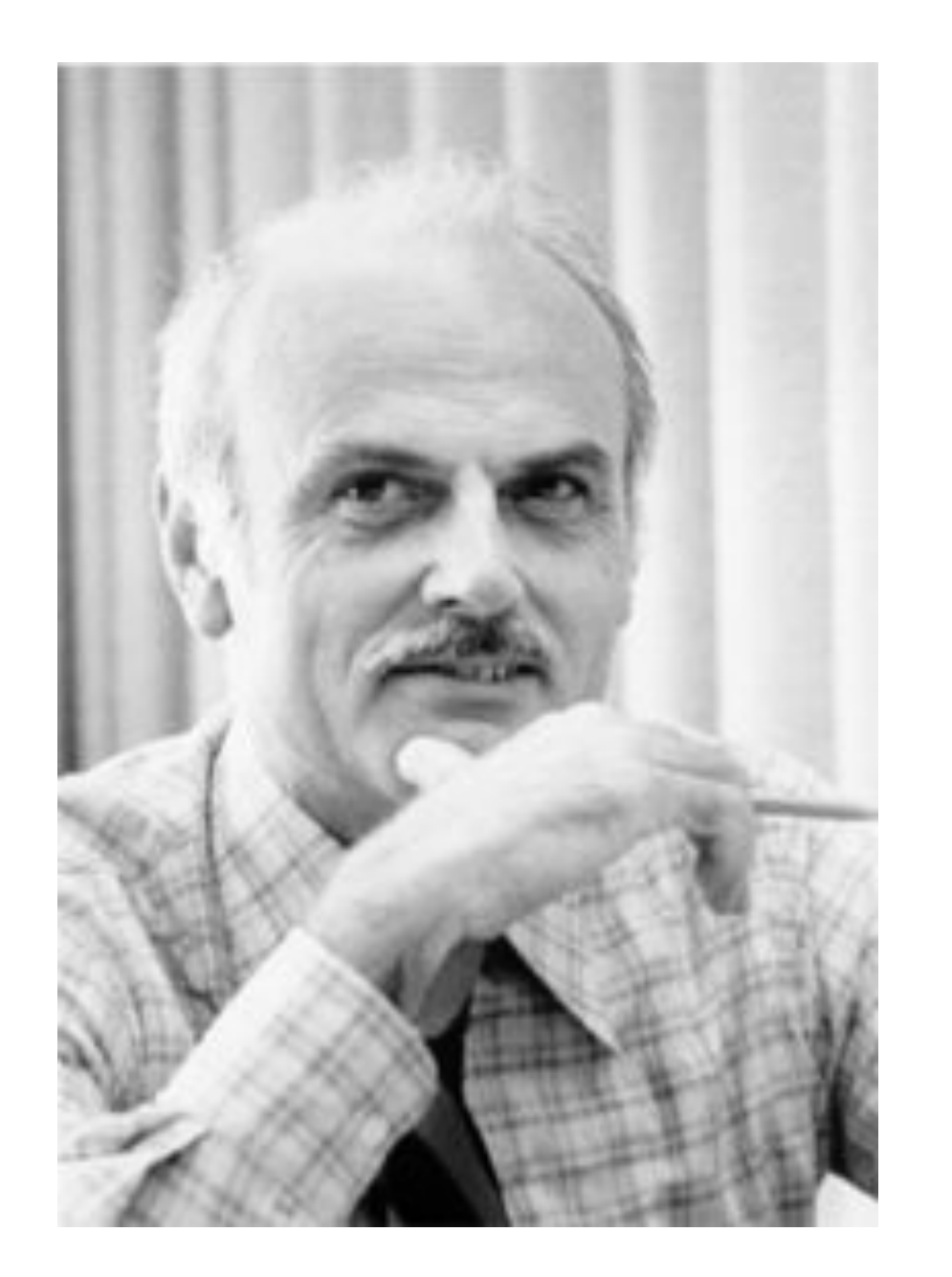

Edgar F. Codd defined a relational model in 1969.

All data is represented like *tuples* and grouped into *relations*.

The purpose of the Relational Model is to provide possibility for specifying data and queries

# **The Relational Model** was the first database model which is described in **formal mathematical terms**

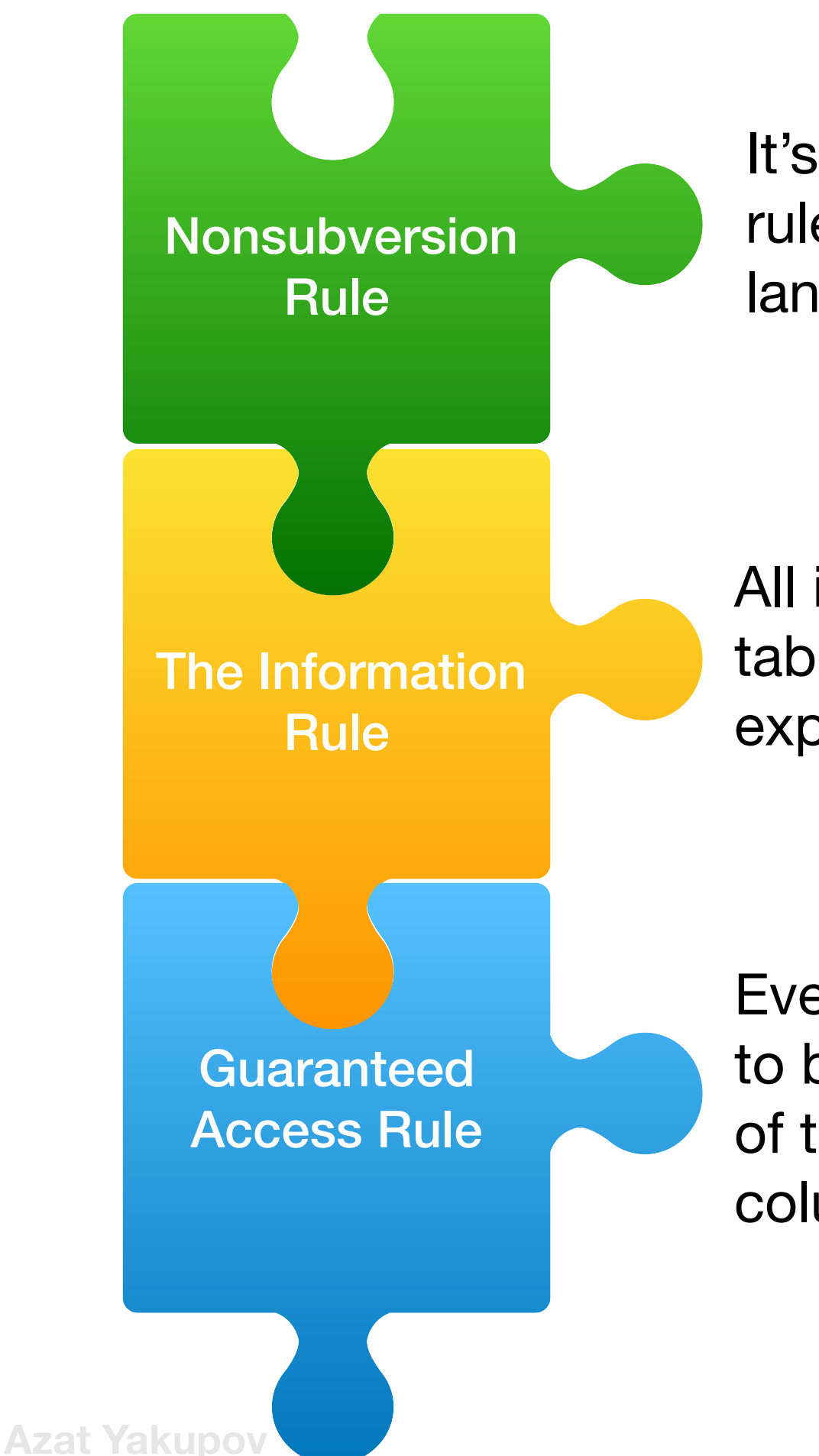

It's not be possible to bypass the integrity rules defined through the database language by using lower-level languages

All information in a RDBMS (including table and column names) is represented explicitly as values in tables

Every value in RDBMS is guaranteed to be accessible by using a combination of the table name, primary key value and column name

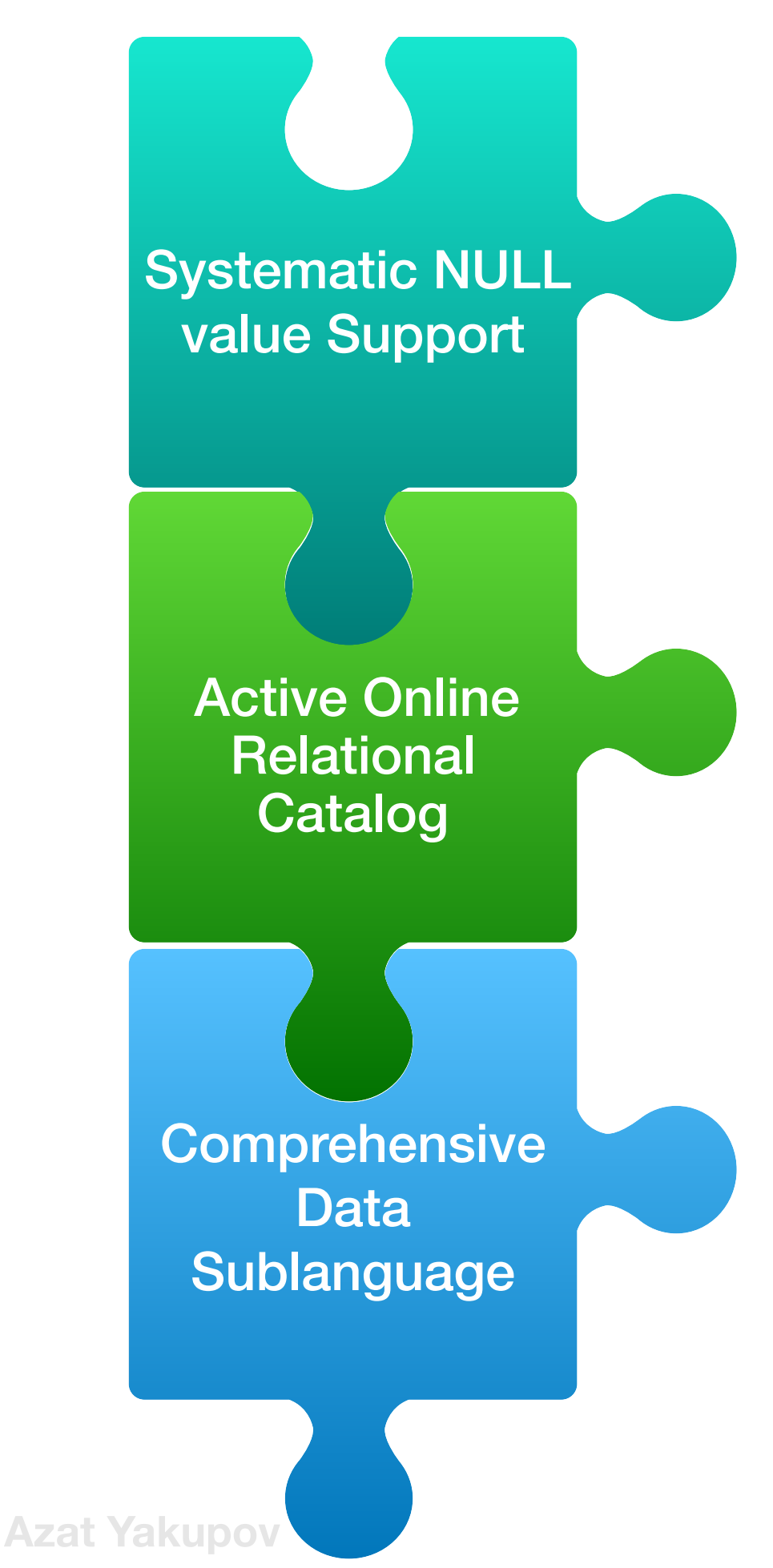

A RDBMS provides systematic support for the treatment of null values

The description of RDBMS and it's contents is represented at the logical level as tables and can be queried using database language

Must be at least one language supported with well-defined syntax. Supports DML, DDL, integrity rules, authorisation and transactions

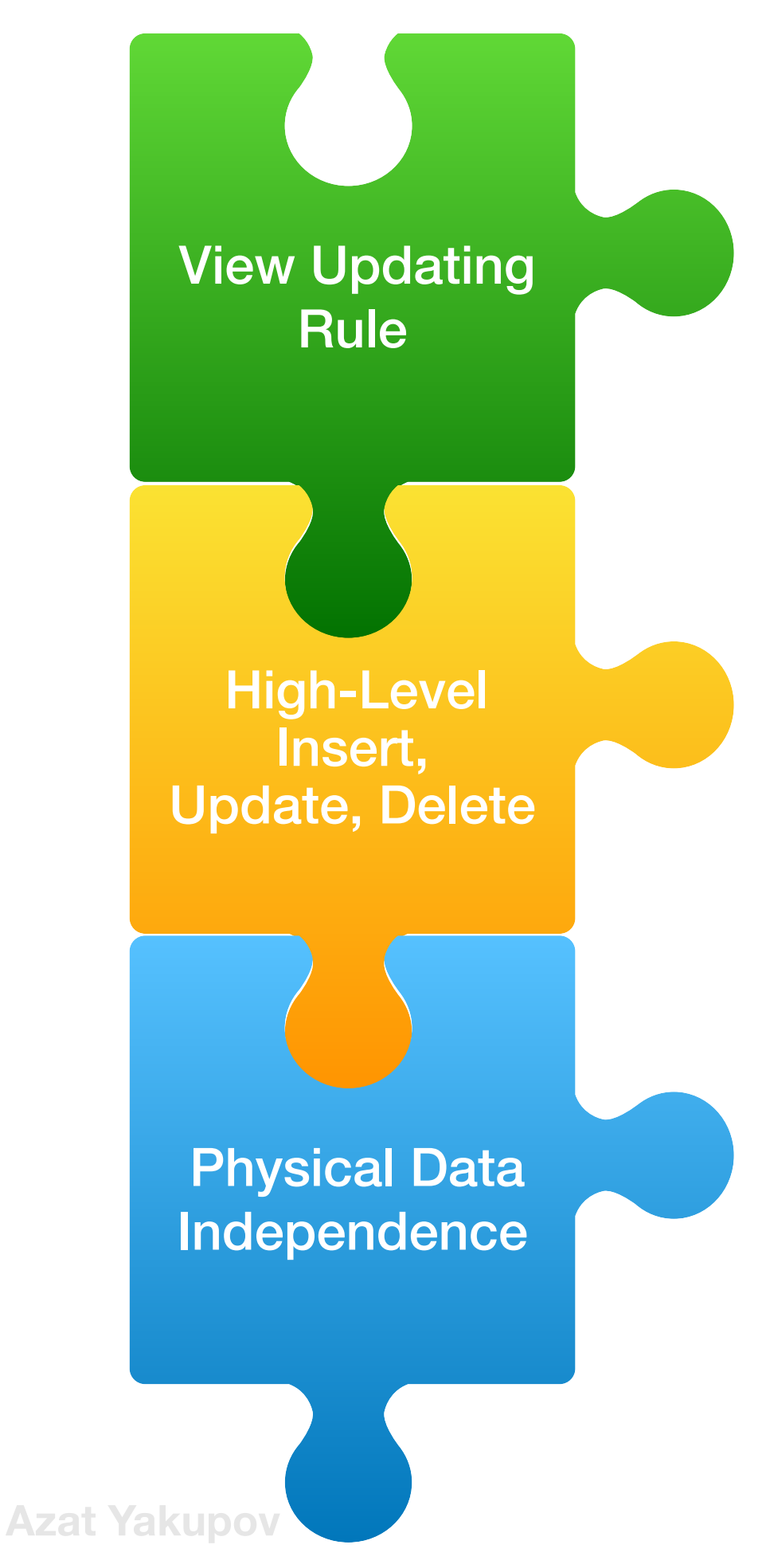

All views that are theoretically updatable can be updated through the system

The RDBMS supports Insert, Update, Delete operations not only for one row but for any set of rows also

Application programs are logically unaffected when physical access methods or disk storage structures are altered

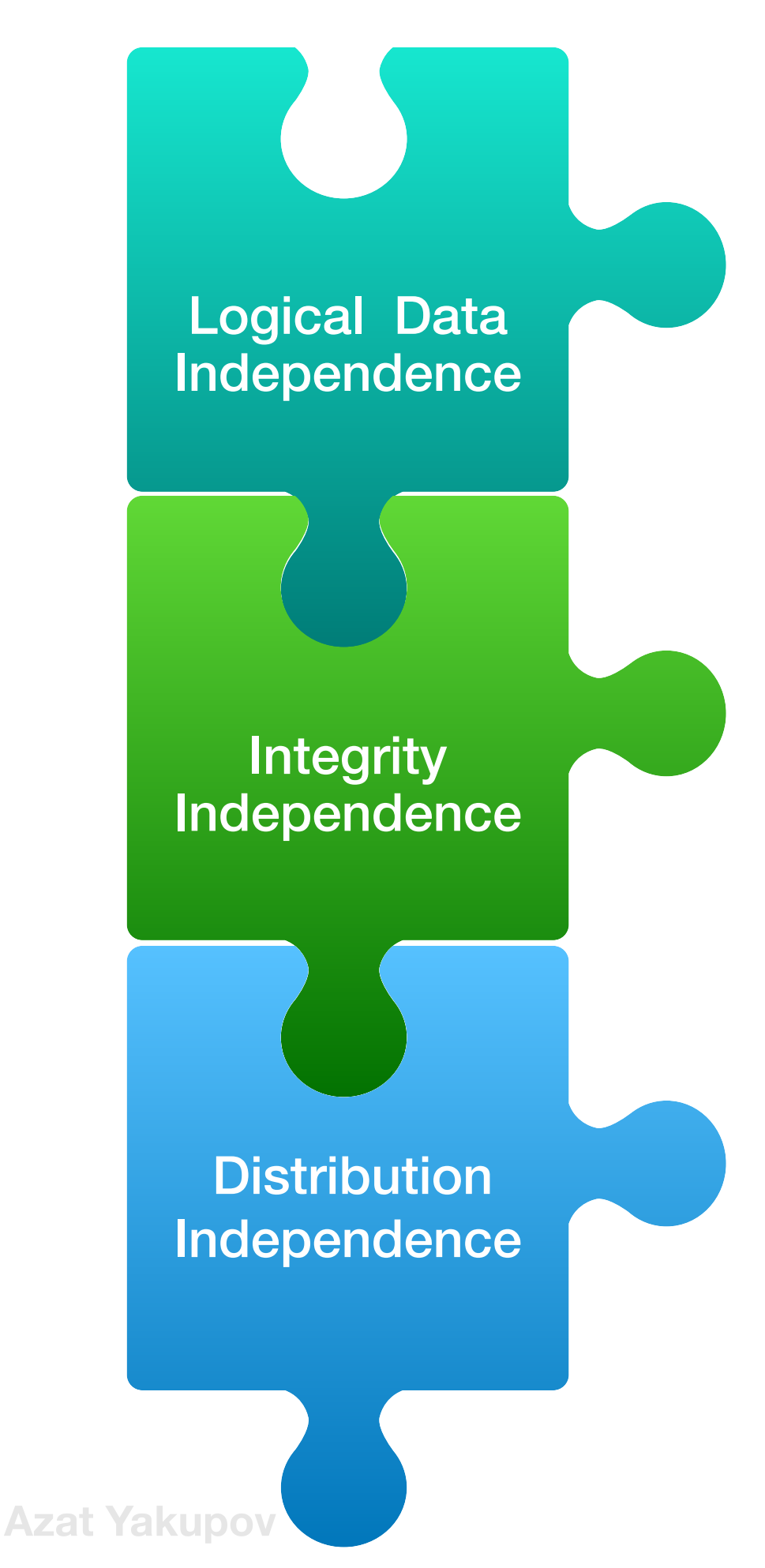

Application programs are logically unaffected, to the extent possible, when changes are made to the table structures

The RDBMS language must be capable of defining integrity rules. Rules must be stored in the on-line catalog and they can not be bypassed.

Application programs are logically unaffected, to the extent possible, when data is first distributed or when it is redistributed

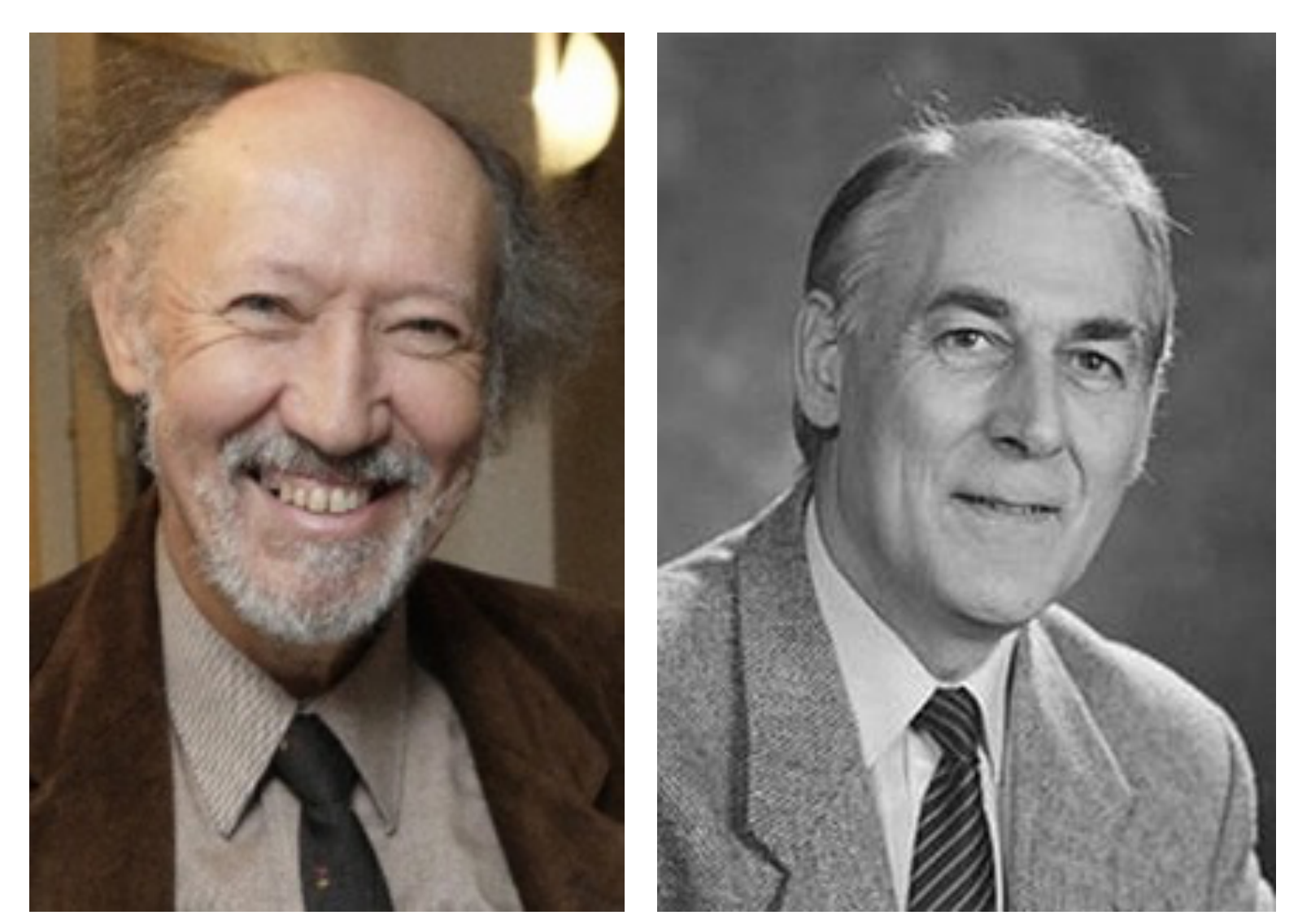

**Chris Date** , **Hugh Darwen**

continued to explain an implementation of the Relational Database Model.

Chris Date Hugh Darwen

#### **No one current RDBMS** fully covers Relational Model design.

A closest physical attempt to describe **Relational Model** is desktop database **"Rel"** completely based on **Tutorial D** language

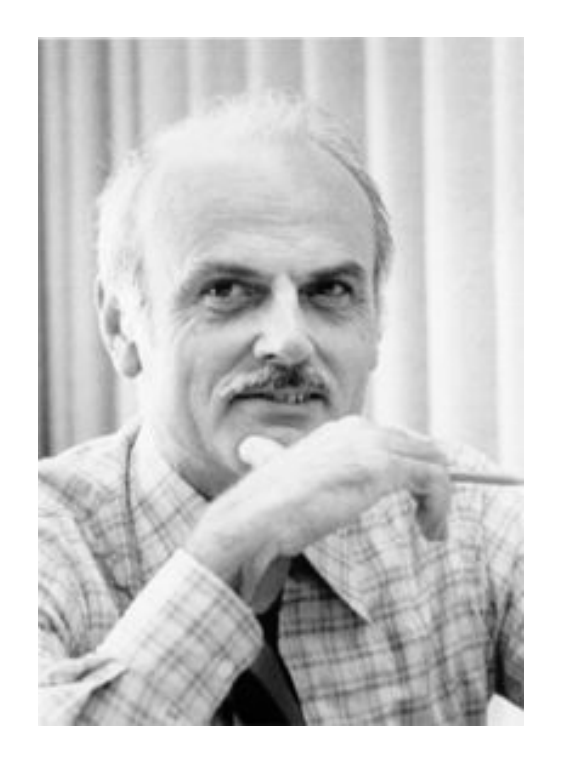

**Relation** *R* defined on sets  $D_1, D_2, D_3, \ldots, D_n$ 

is called arbitrary subset

 $R \subseteq D_1 \times D_2 \times \ldots \times D_n$ , *n* is relation's **degree** 

- $D_1 \times D_2 \times \ldots \times D_n$  is cartesian product
- $\bullet$   $D_1, D_2, \ldots, D_n$  are **domains**
- Named relation's column is **attribute** with unique name
- Elements of cartesian product are called **tuples**
- Amount of all tuples is **cardinality** of relation

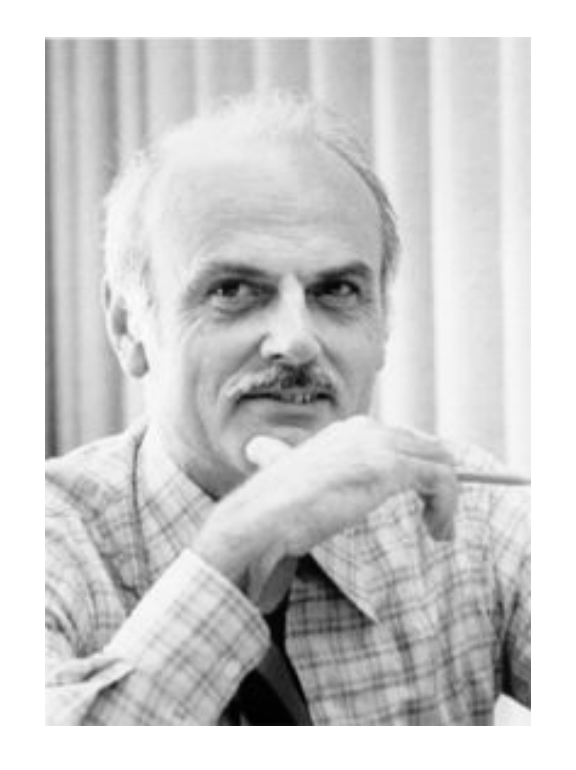

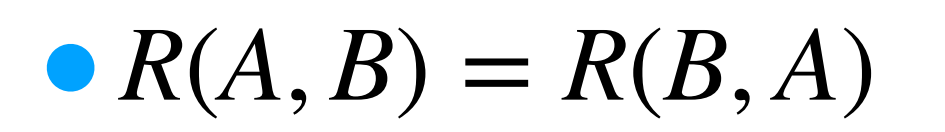

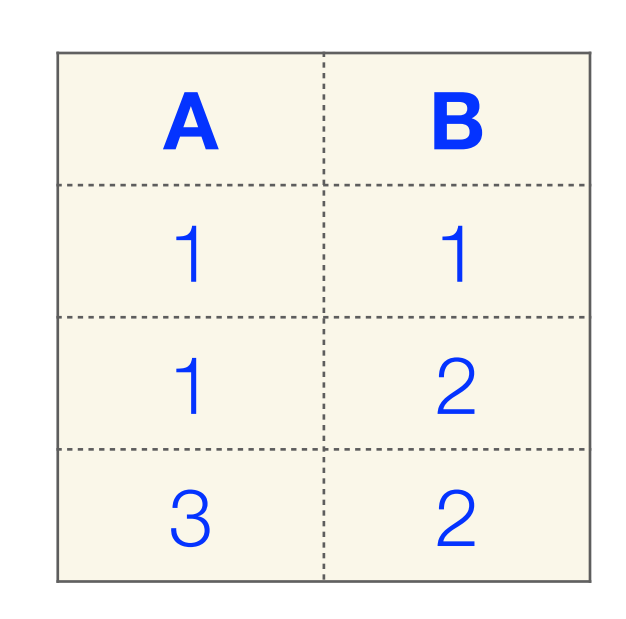

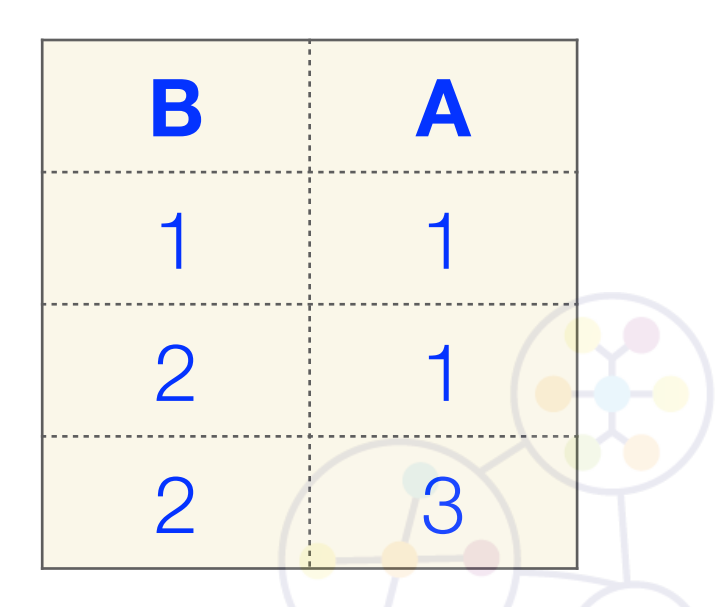

Relation's **schema** is list of attributes names with **domains** *R* with attributes  $A_1, A_2, \ldots, A_k$  has schema  $R(A_1, A_2, \ldots, A_k)$ 

=

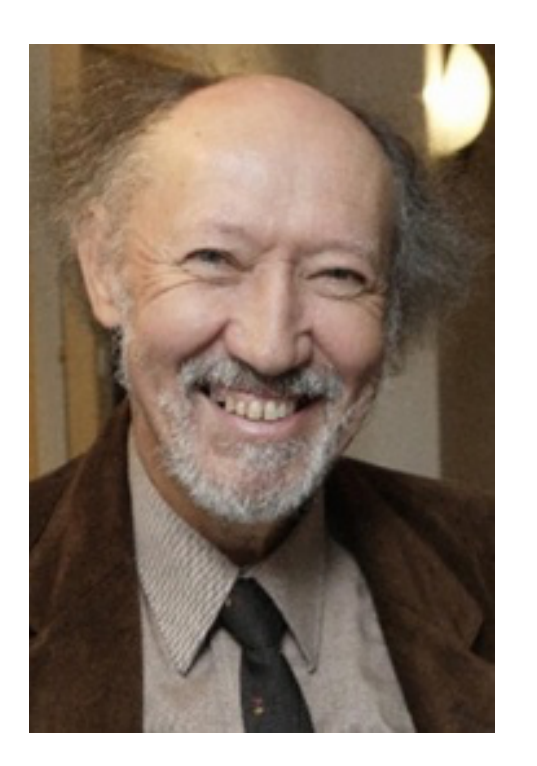

#### Relation *R* contains 2 **main elements**

- **Header** is tuple's header. Relation has the same attributes and the same degree level like defined header
- **Body** is a set of tuples with the same header. Cardinality of relation equals amount of tuples from defined set

 $R = RELATION{A_1 : T_1, A_2 : T_2, \ldots, A_n : T_n}$ 

 $A_1, A_2, \ldots, A_n$  are **attributes**  $T_1, T_2, \ldots, T_n$  are types

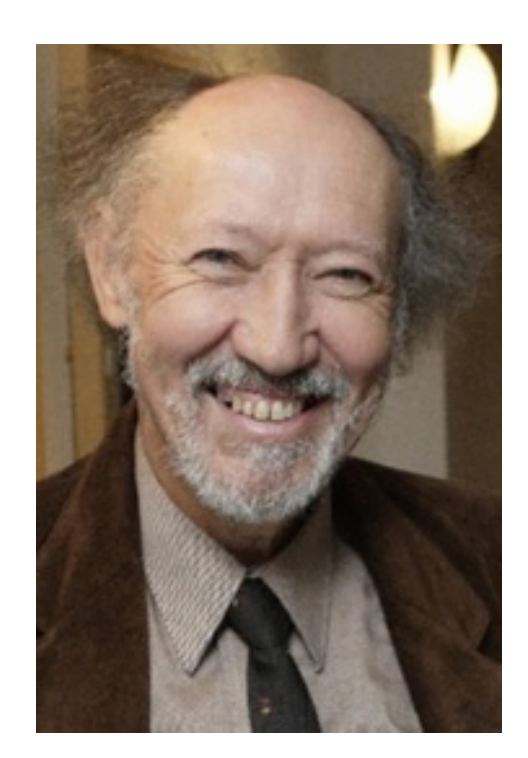

### $R = RELATION{A: integer, B: integer, ..., C: string}$

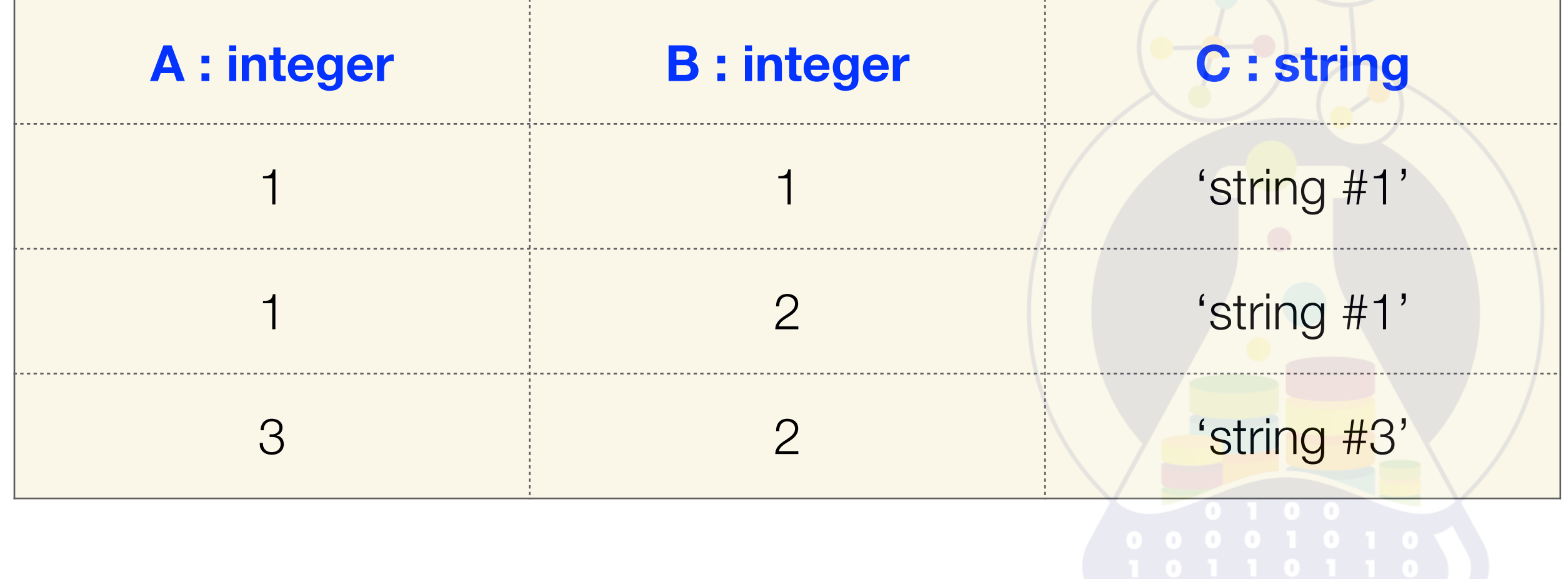

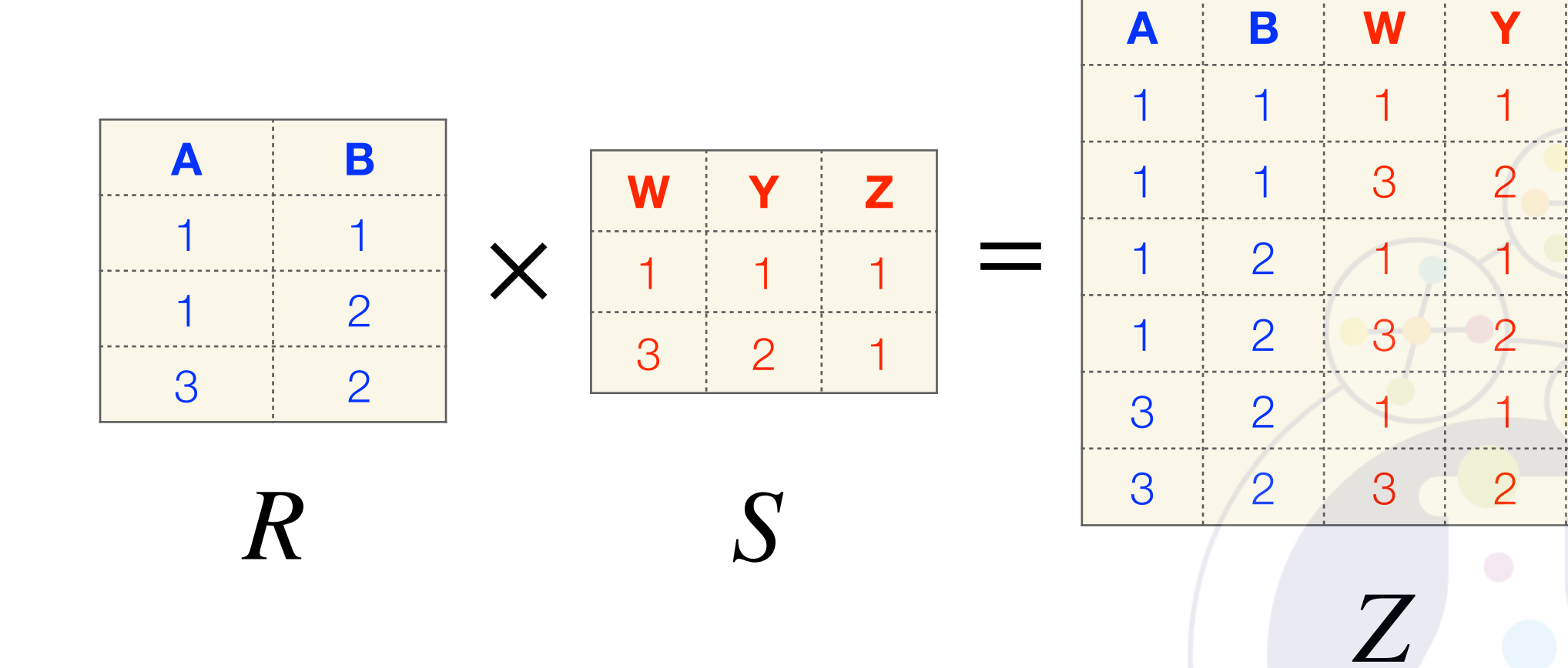

**Z**

 $\sim$  . . . .

. . <u>. . .</u> . . . . .

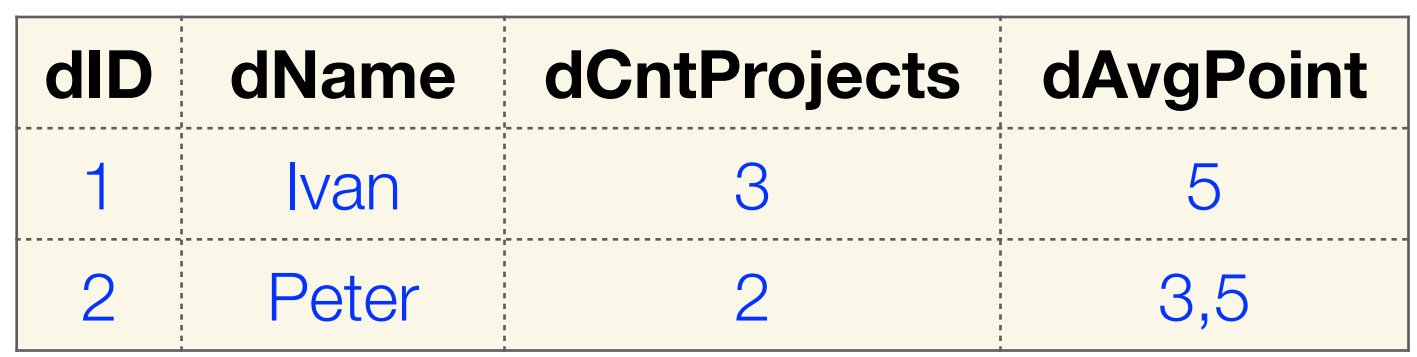

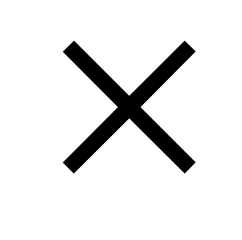

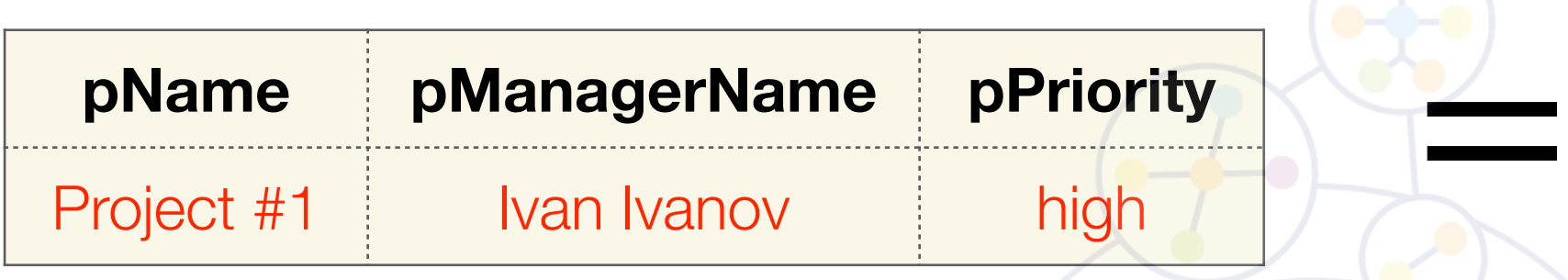

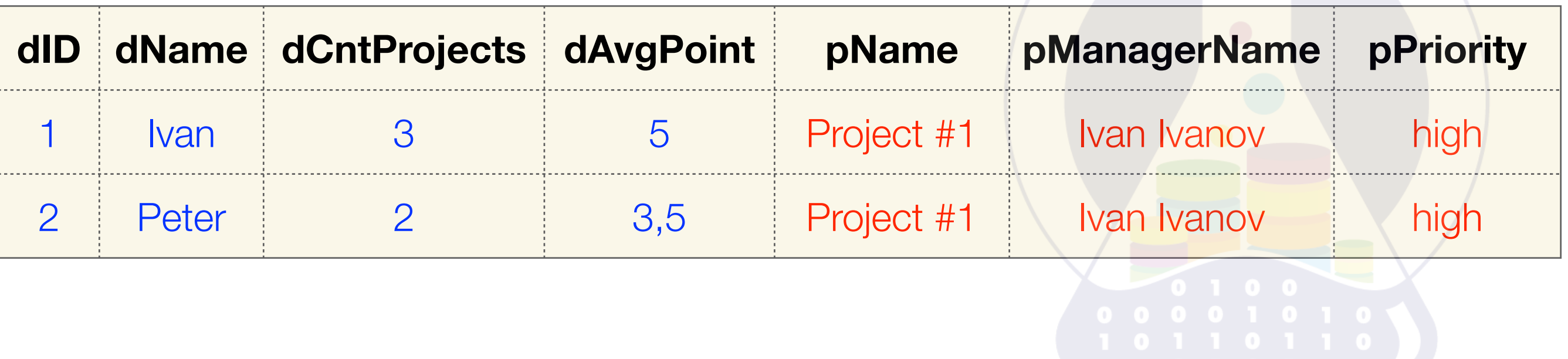

# The same tuple cannot appear more than once in a *relation* **Mathematical Property**<br> **Mathematical Property**

 $R(A, B, C) =$ R(A,

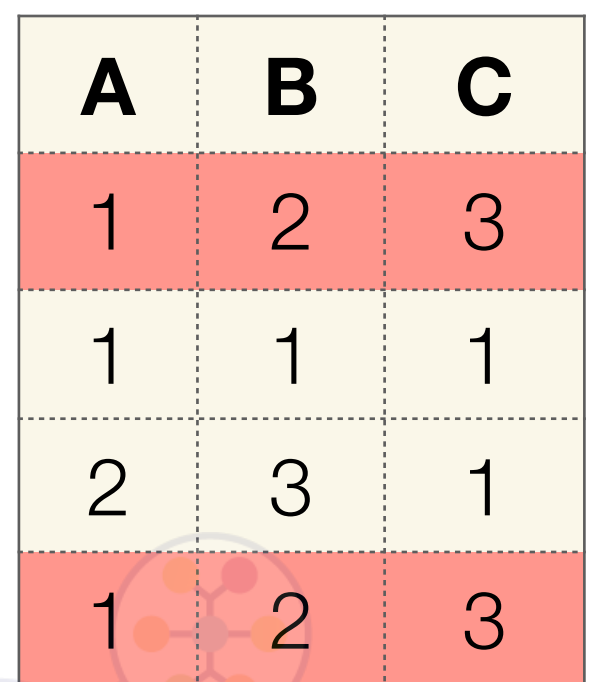

The same row can appear more than once in an *SQL table*

SELECT A,B,C FROM R; **REALIST SELECTED** 

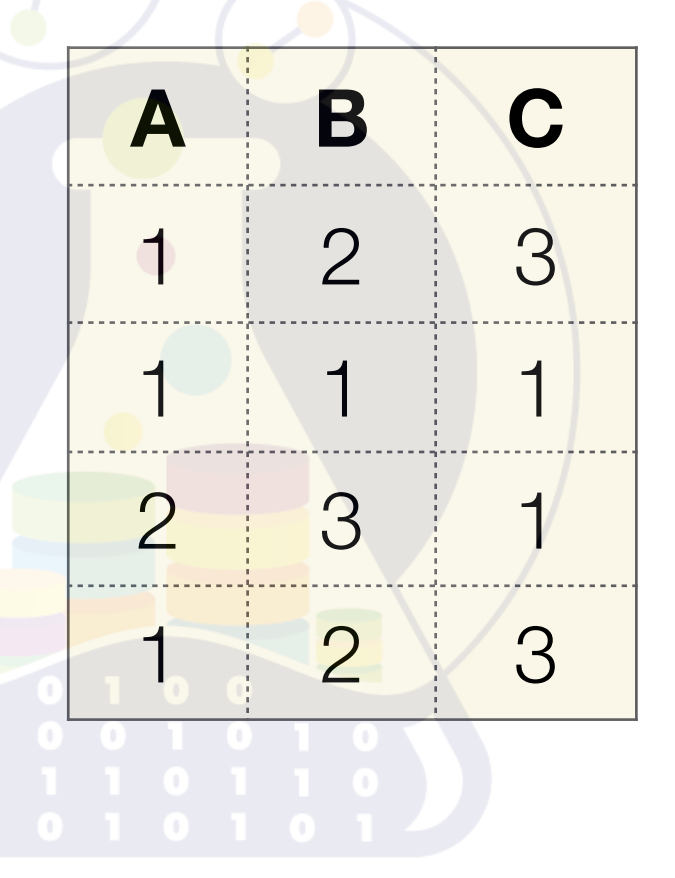

# Any ordering for tuples in a *relation* **Mathematical REAL Property**

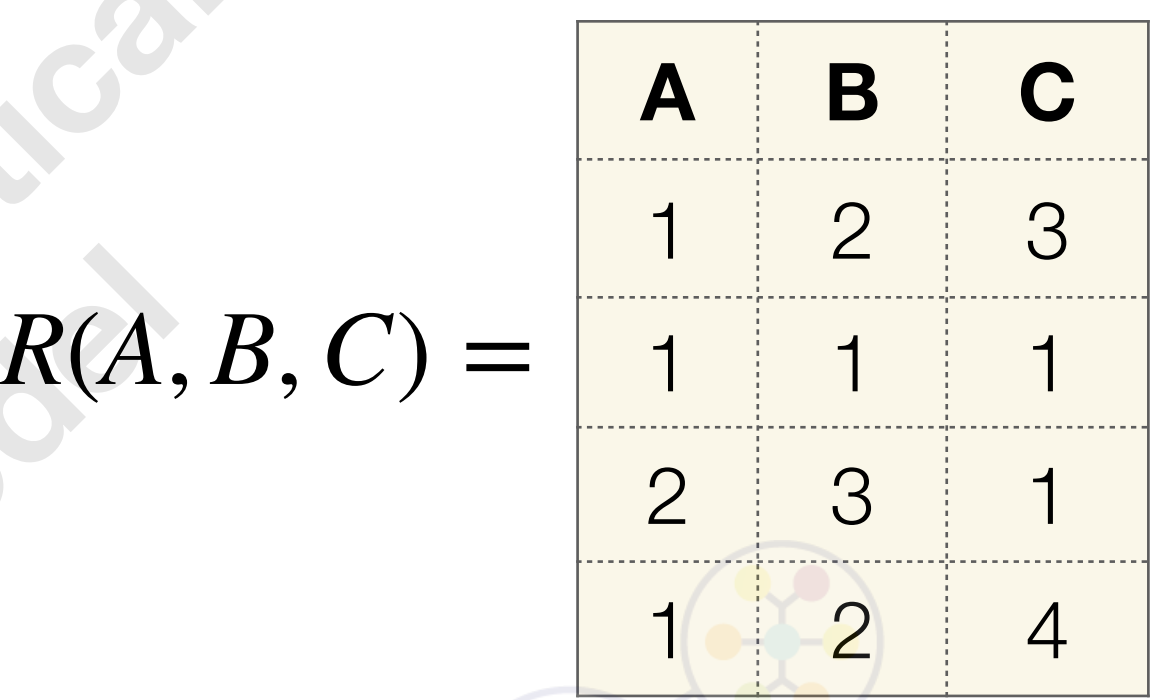

## Set **ORDER BY** clause for *table*  explicitly.

SELECT A,B,C FROM R ORDER BY A,B,C; **SELECT A<br>FROM F<br>ORDER B** 

R(A,

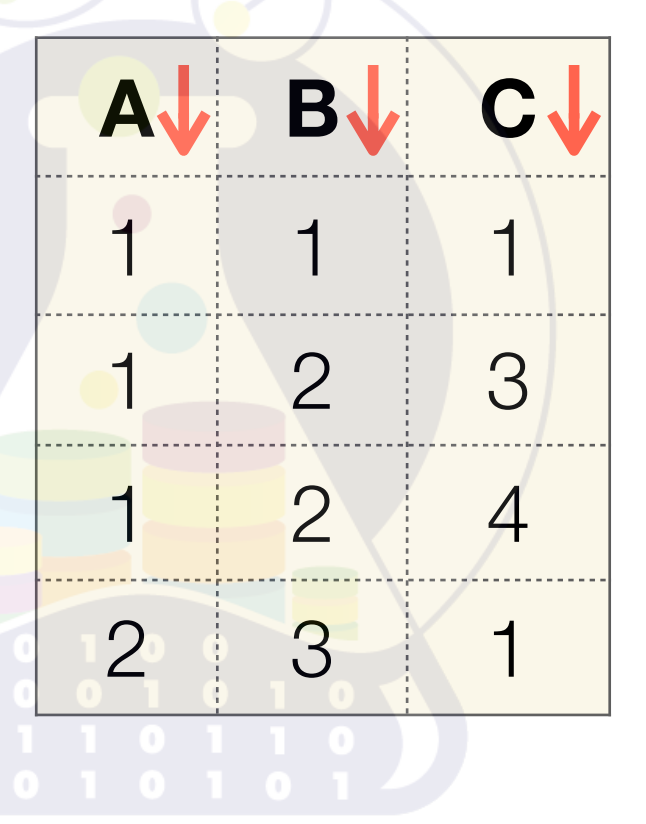

# Any ordering for attributes in a *relation* **Mation**  $R(A, B, F, F)$

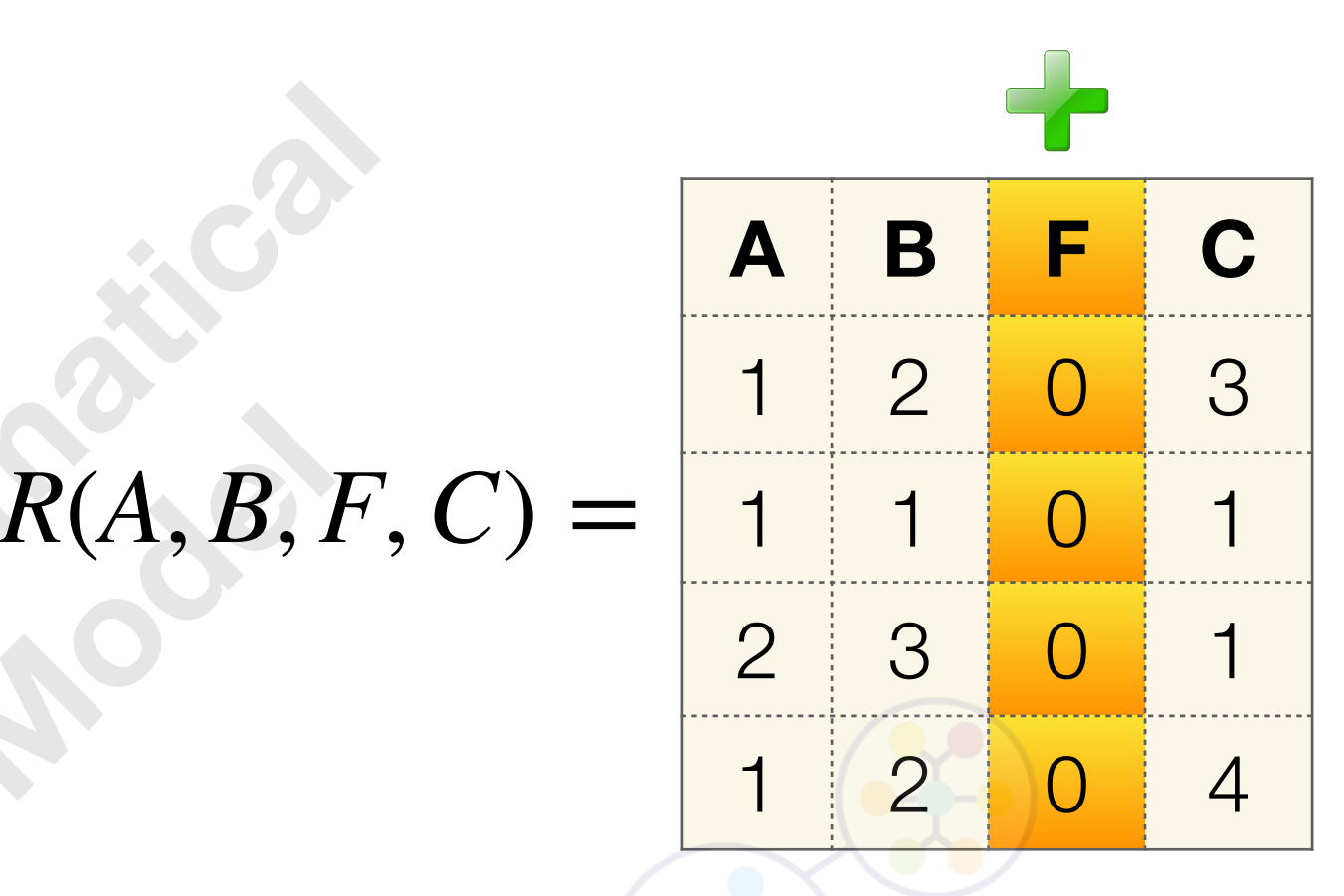

There is a defined ordering in metadata for columns*.* We can play with ordering in a **SELECT** clause

**SELECT**  FROM R; **SELEC** 

 $R(A, B, B)$ 

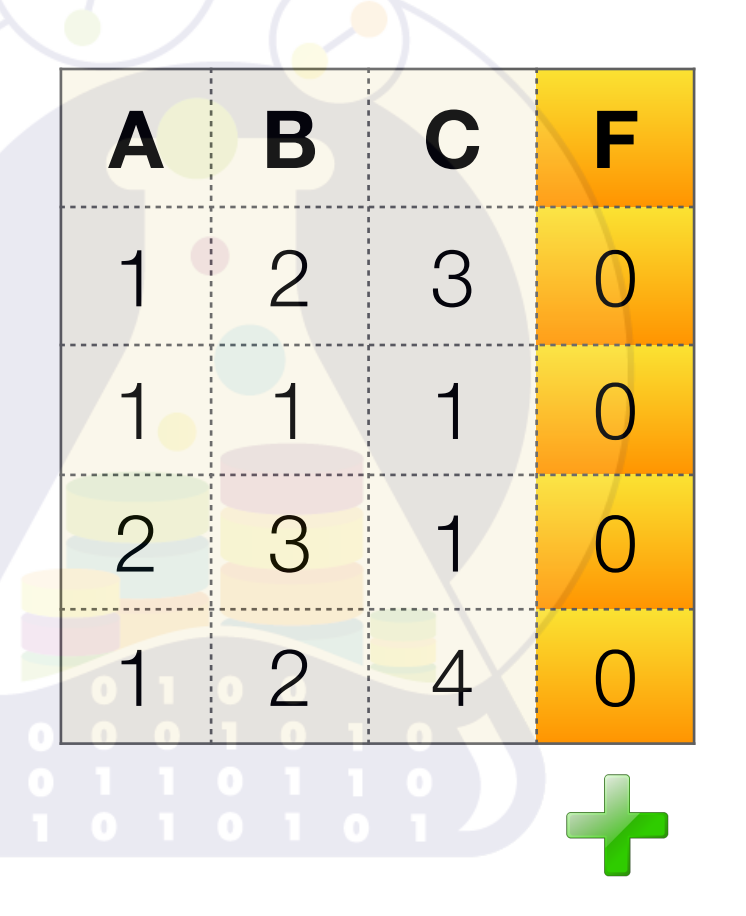

# Value of each attribute is atomic for a *relation* Fibute is  $R(A, B)$ **RA**

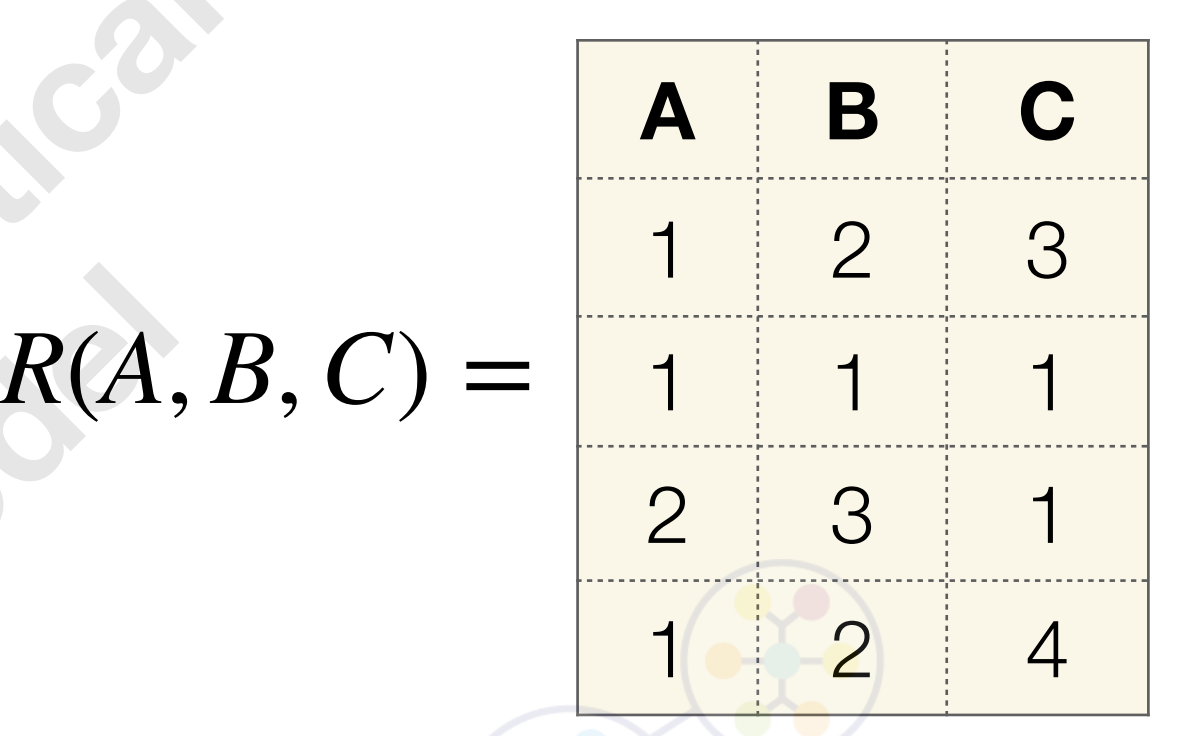

To reach the better performance we can avoid a relational model

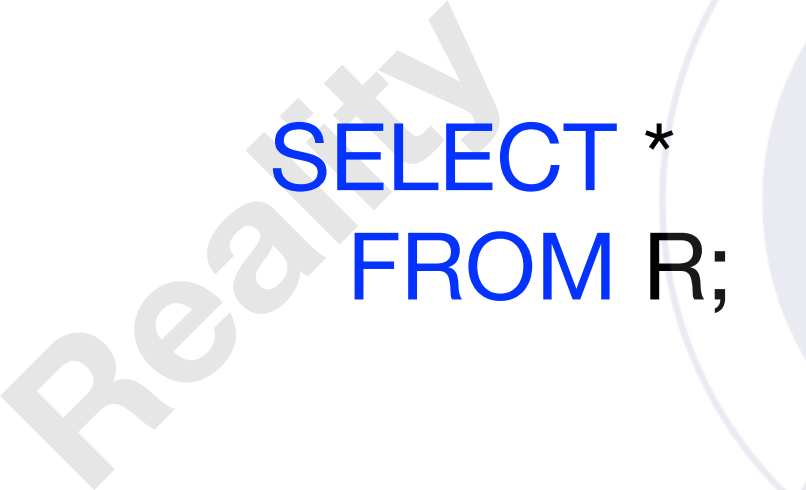

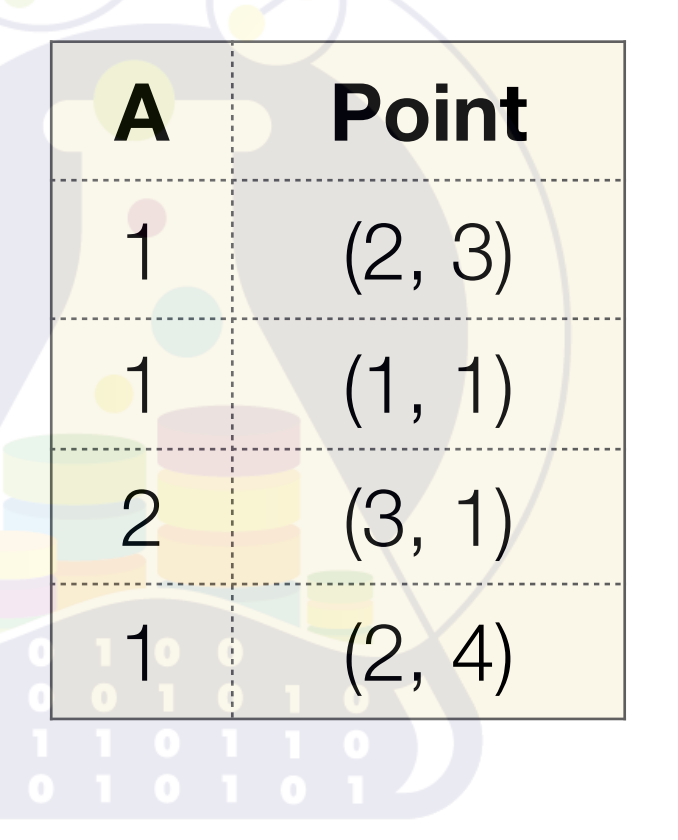

# No way to use unnamed attribute in a *relation* **Mathematical RICA, B**

 $R(A, B, C) =$ R(A,

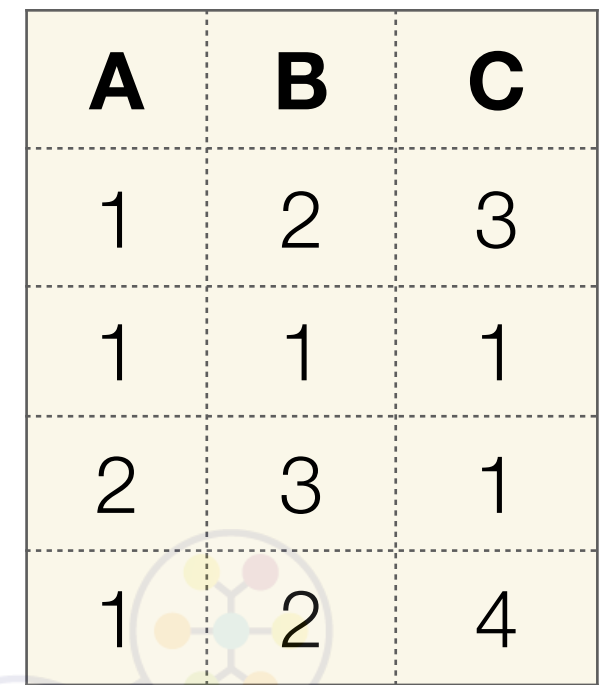

### We can set unnamed column in **SQL query**. **RELECT** SELECT A,B,A+B FROM R;

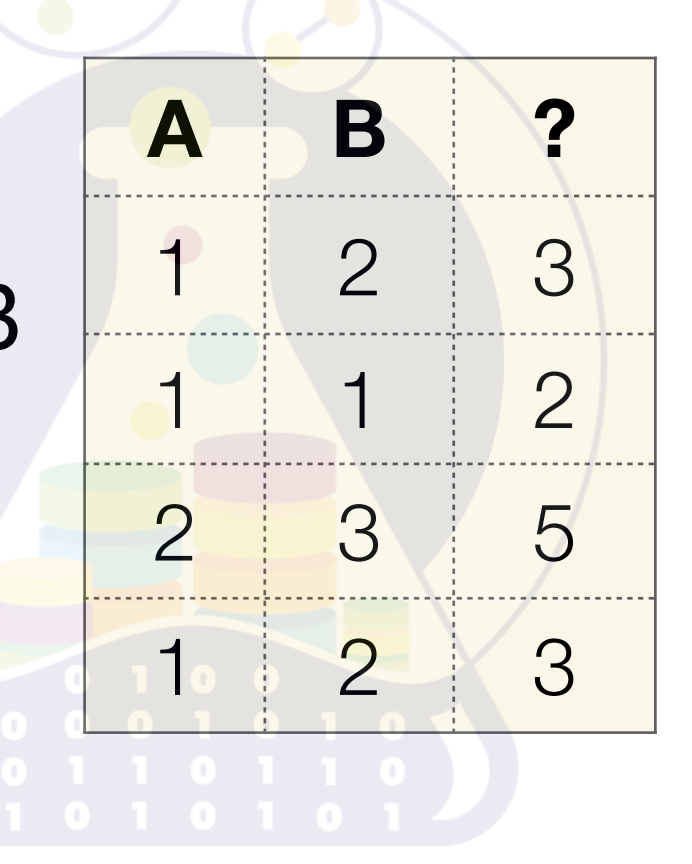

# No way to make duplicate names for a attributes in a *relation* **For a**<br> **Mation**

 $R(A, B, C) =$ R(A,

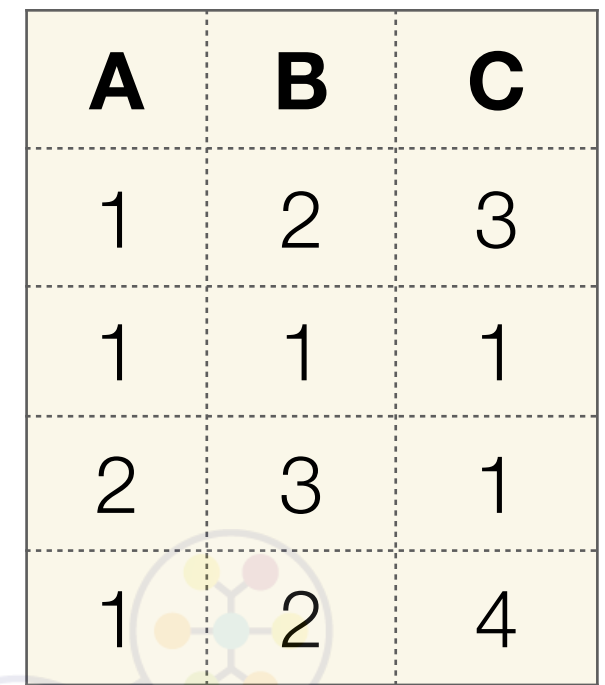

We can set column's duplicates by **SQL query**. **SELECT** SELECT A, B AS A, **PACK CONTROL**  FROM R; **A A C**  $1 \t2 \t3$ 1 1 1 2 3 1 1 2 4

# **NULL** (ω) means "missing or inapplicable information"  $R(A, B, C) =$ **Mathematical**  R(A,

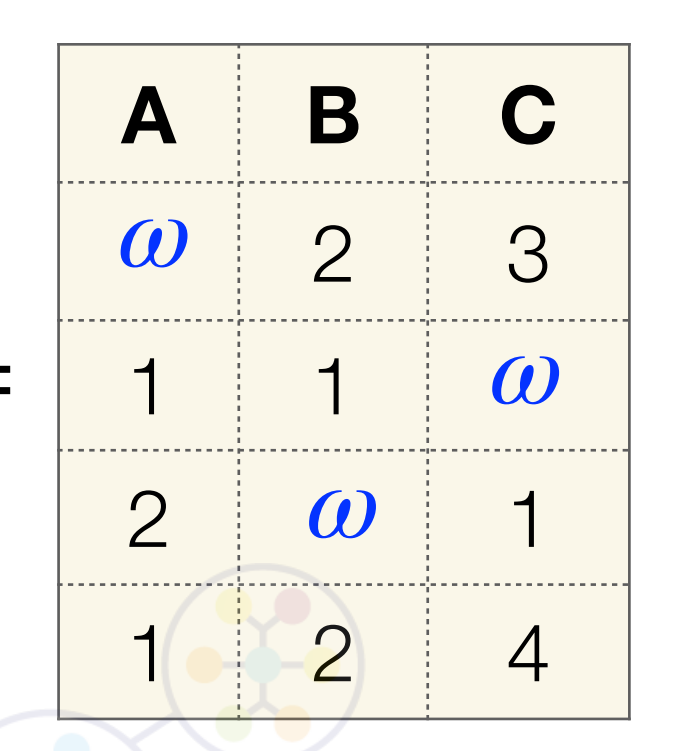

We can use/get a keyword **NULL**

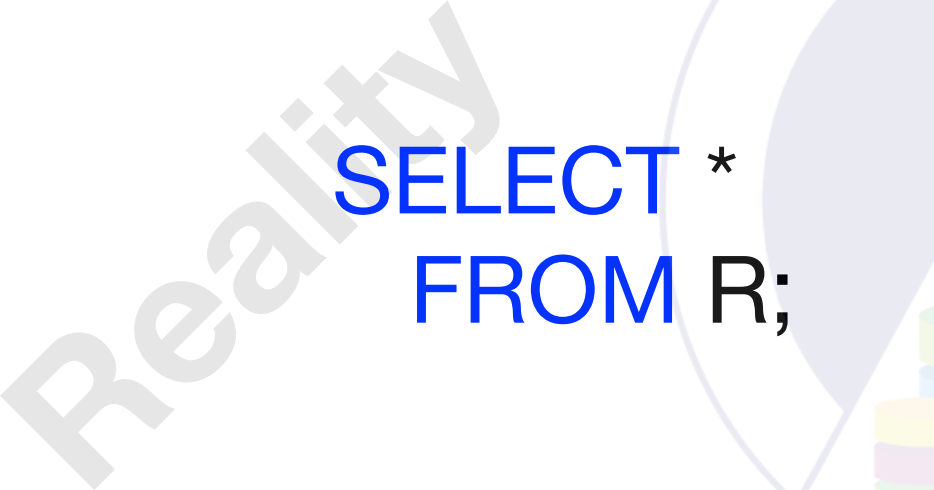

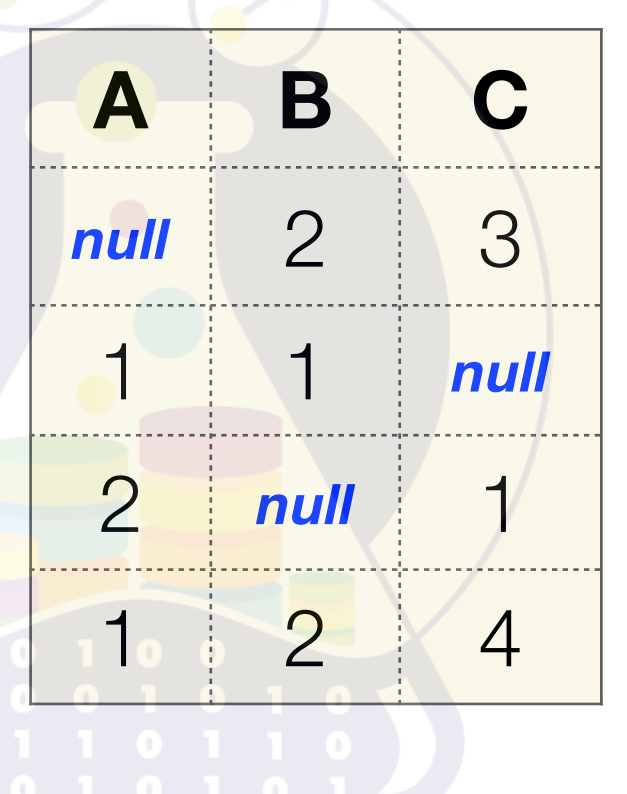

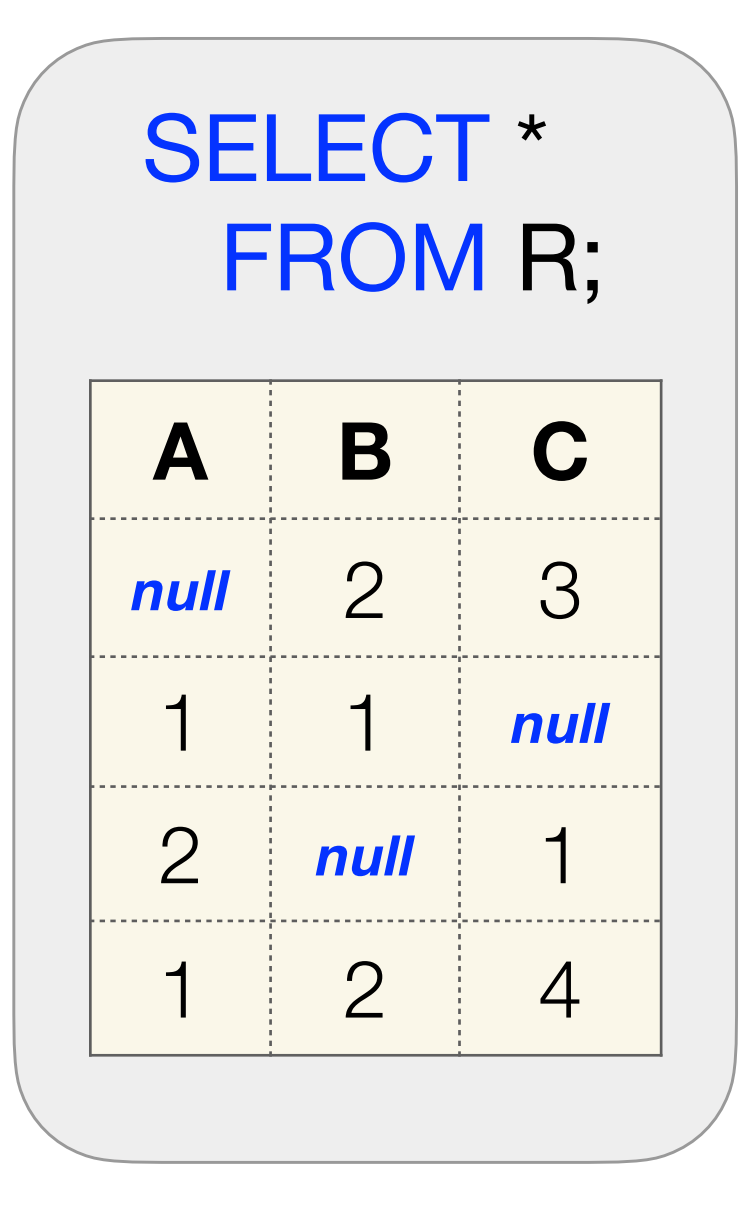

SELECT \* FROM R WHERE  $(A = 1)$  $OR (A != 1);$ 

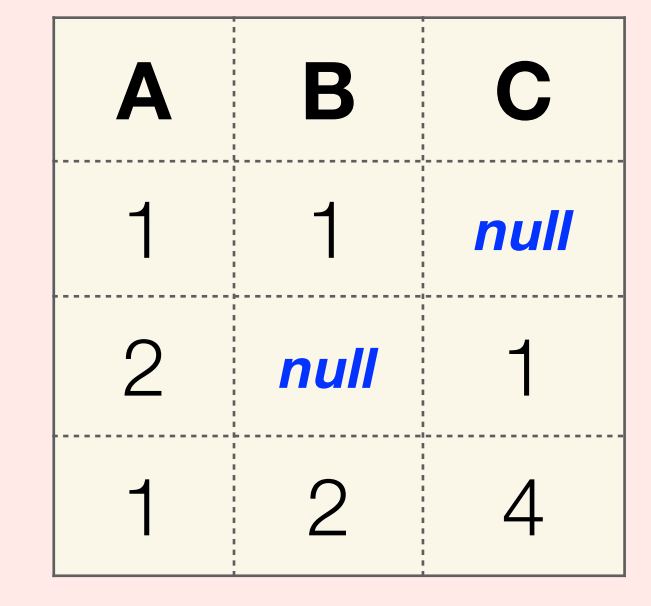

SELECT \* FROM R WHERE  $(A = 1)$  OR (A!= 1) **OR A IS NULL**;

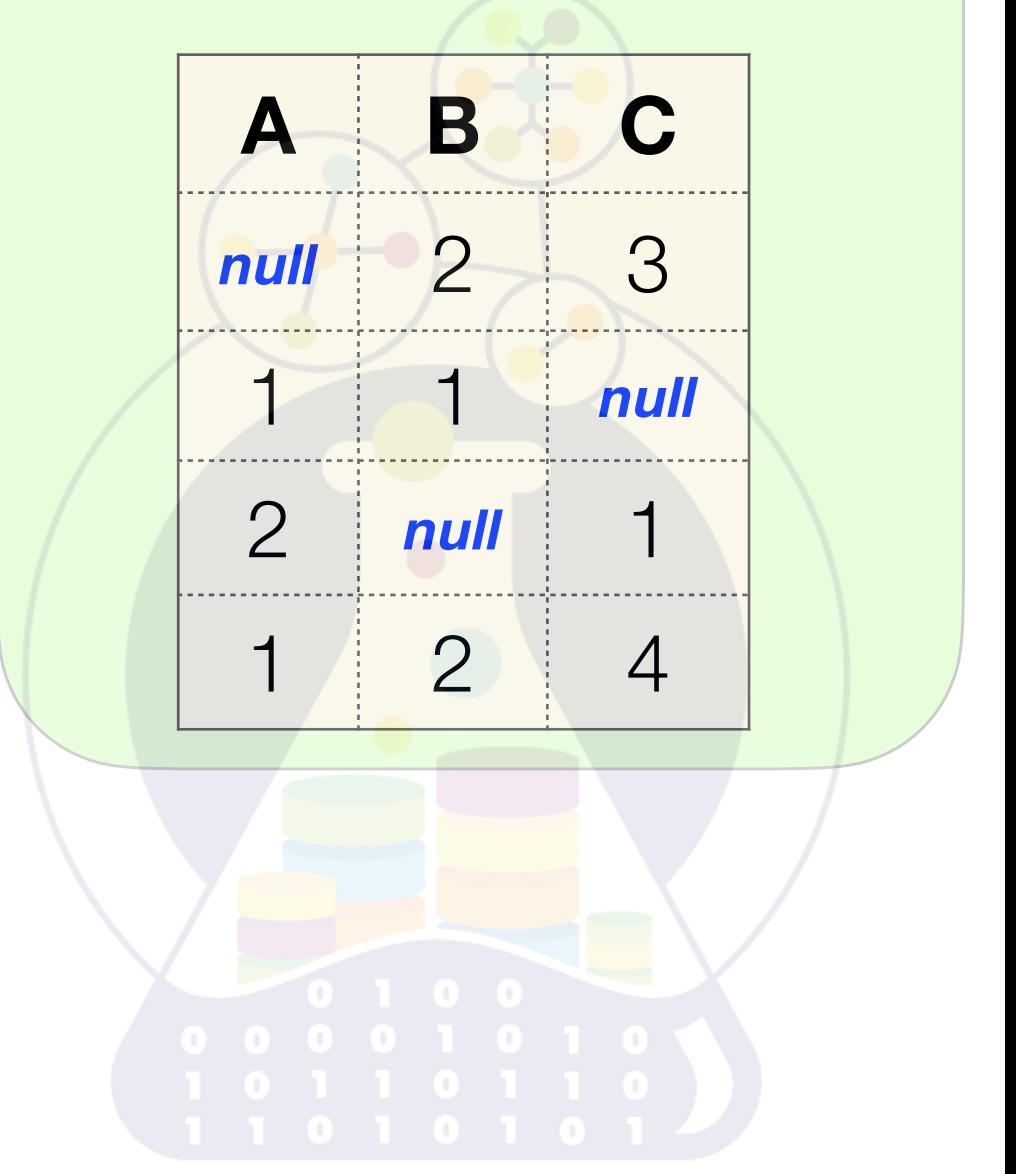

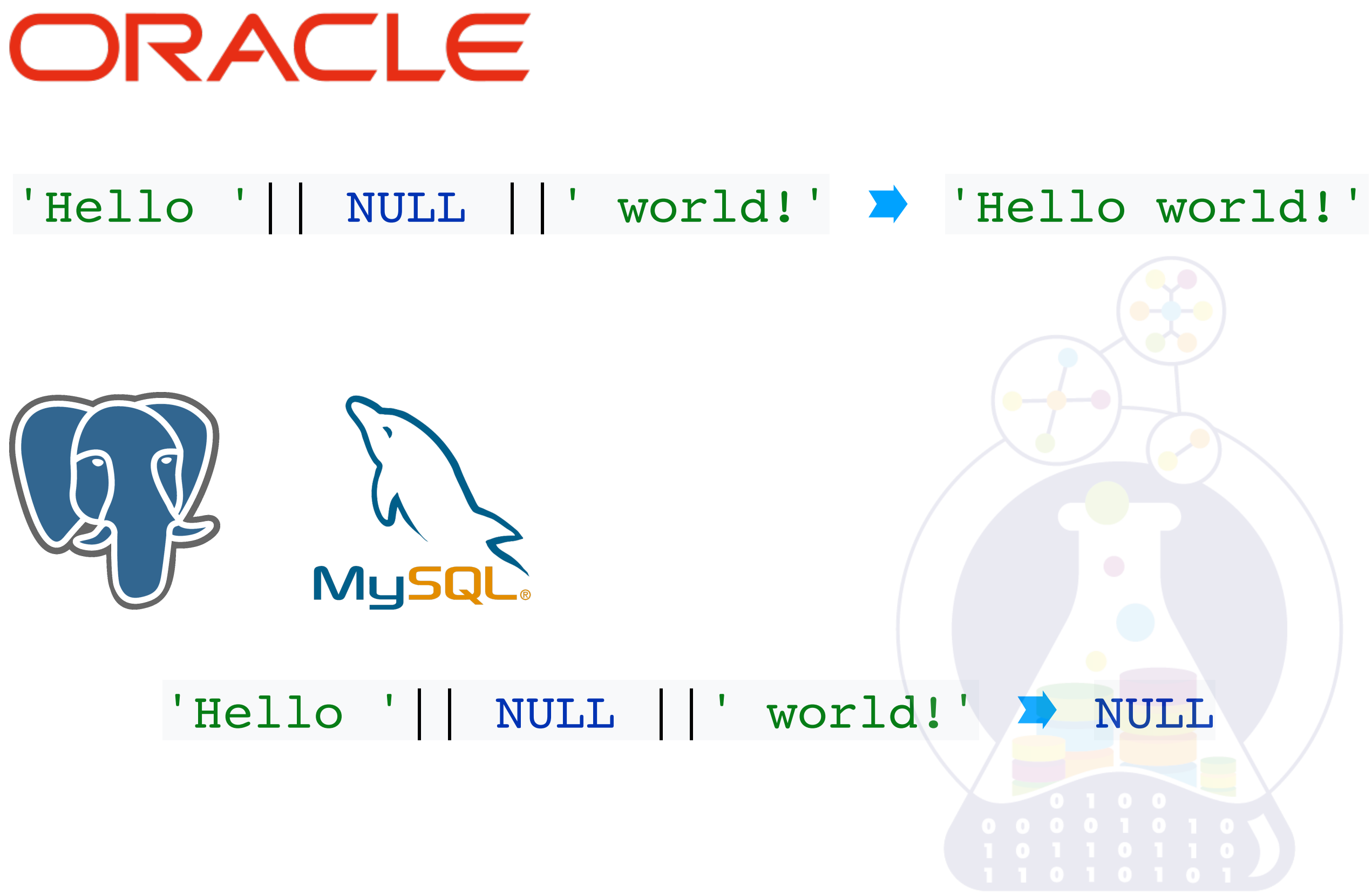

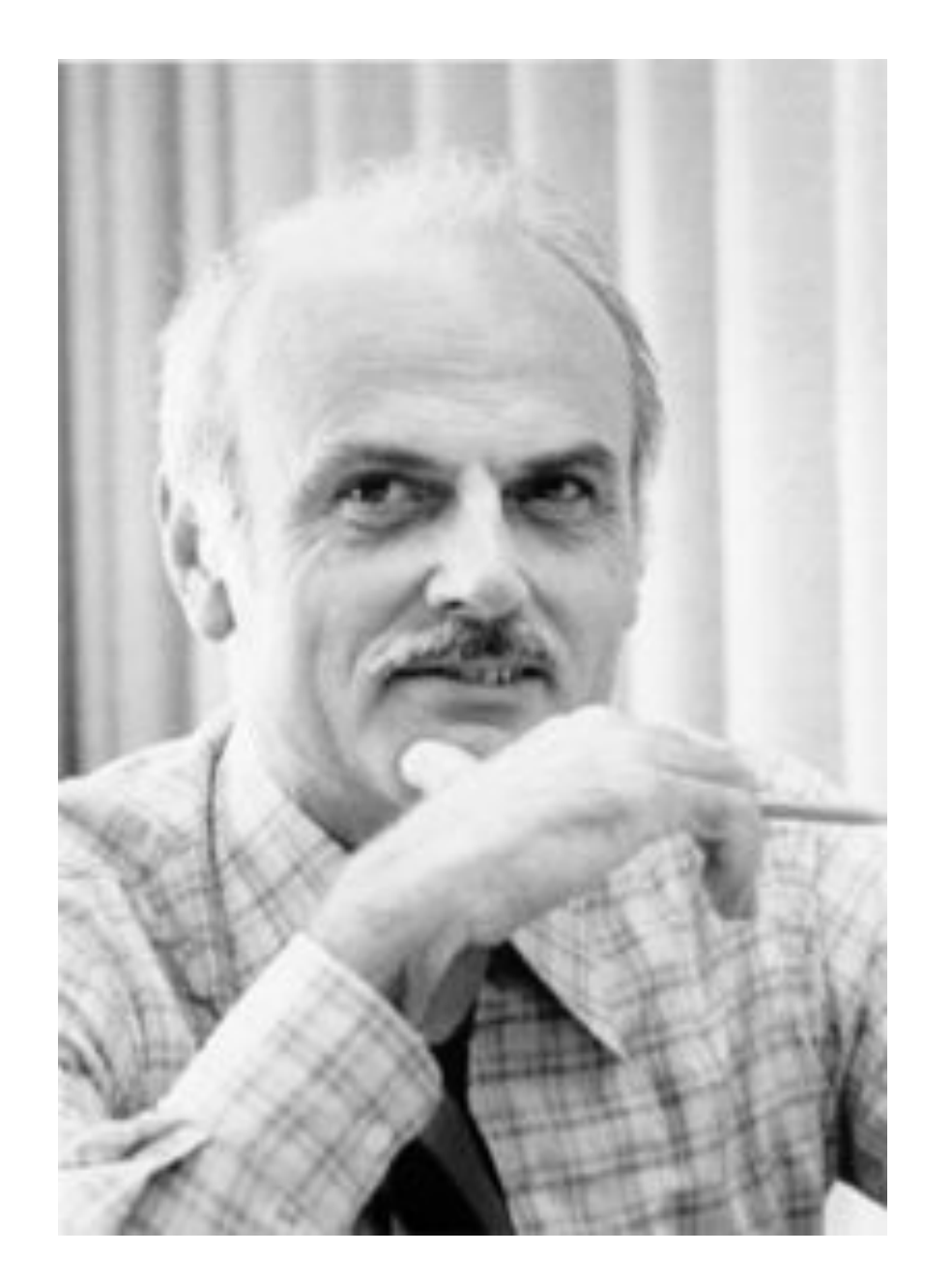

*"All information in the database must be cast explicitly in terms of values in relations and in no other way"* 

Information Principle

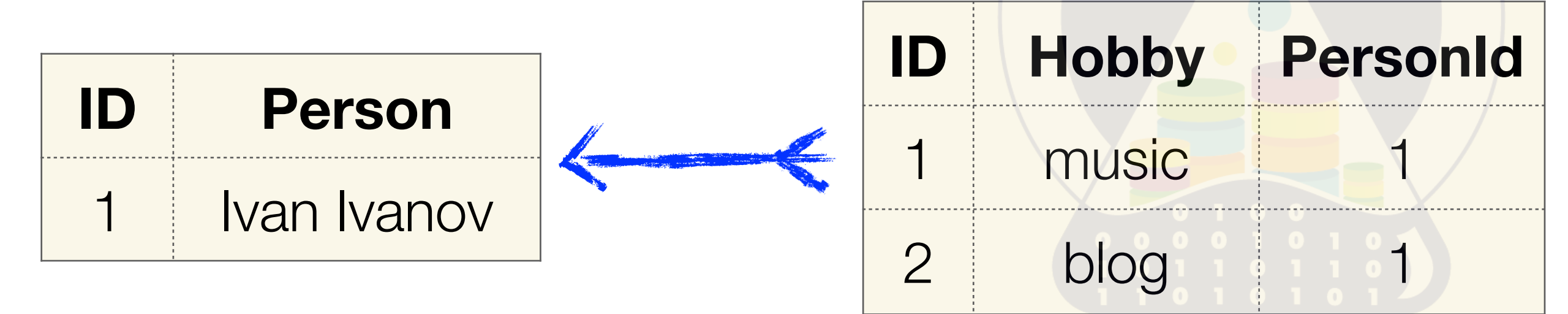

*R*(Ø) means **no attributes** for *R*, or **relation's degree** equals 0 There are 2 **pseudonymous relations** by Hugh Darwen

**TABLE\_DEE** (~ DEE) - a relation  $R(\emptyset)$  with one zero-tuple! *RELATION*{ } { *TUPLE* { } } ∼ *True*

**TABLE\_DUM** (~ DUM) - a relation  $R(\emptyset)$  without any tuples!

*RELATION*{ } { } ∼ *False*

 $R = S$ *R* ≠ *S R* ⊆ *S R* ⊂ *S R* ⊇ *S R* ⊃ *S*

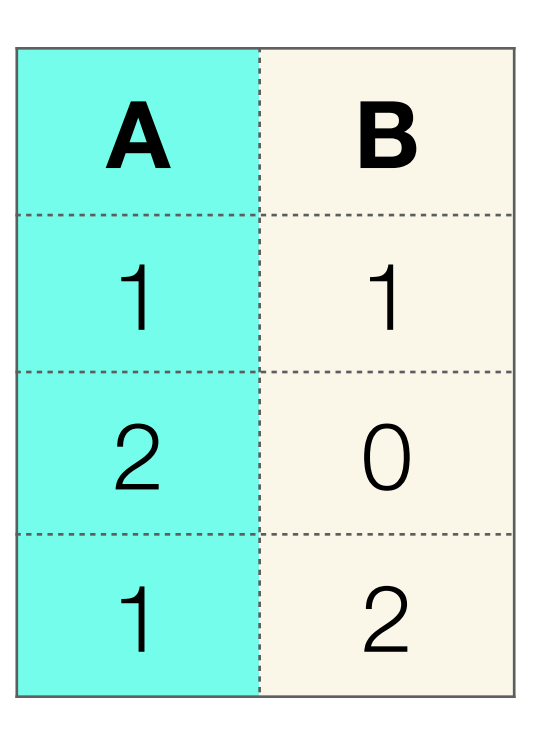

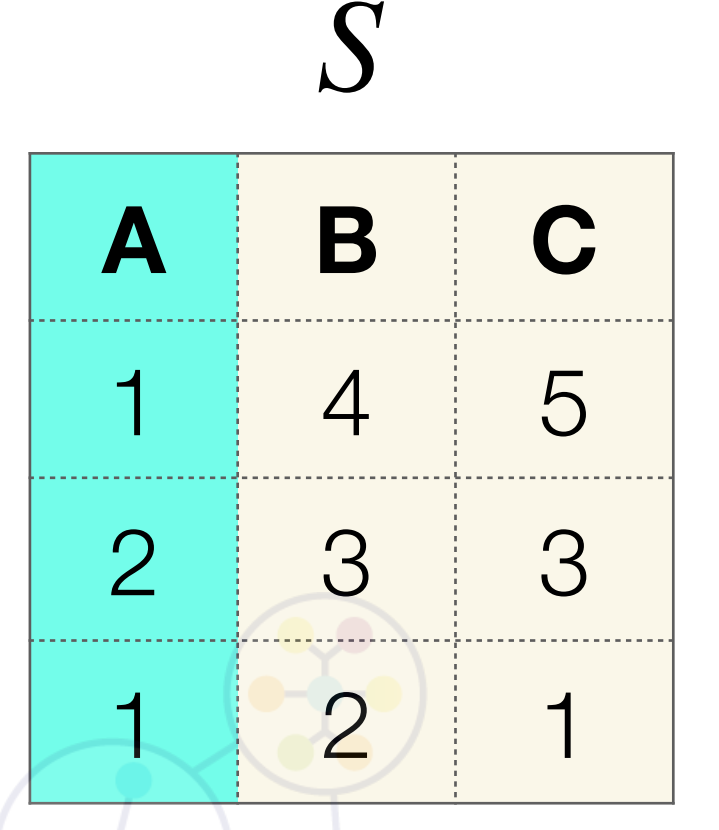

 $R(A) = S(A)$  $R(B) \neq S(B)$  $R(A) \subseteq S(A)$  $R(A) \supseteq S(A)$ 

### *IS*\_*EMPTY*( < *relational*\_*exp* > ) = *True* |*False*

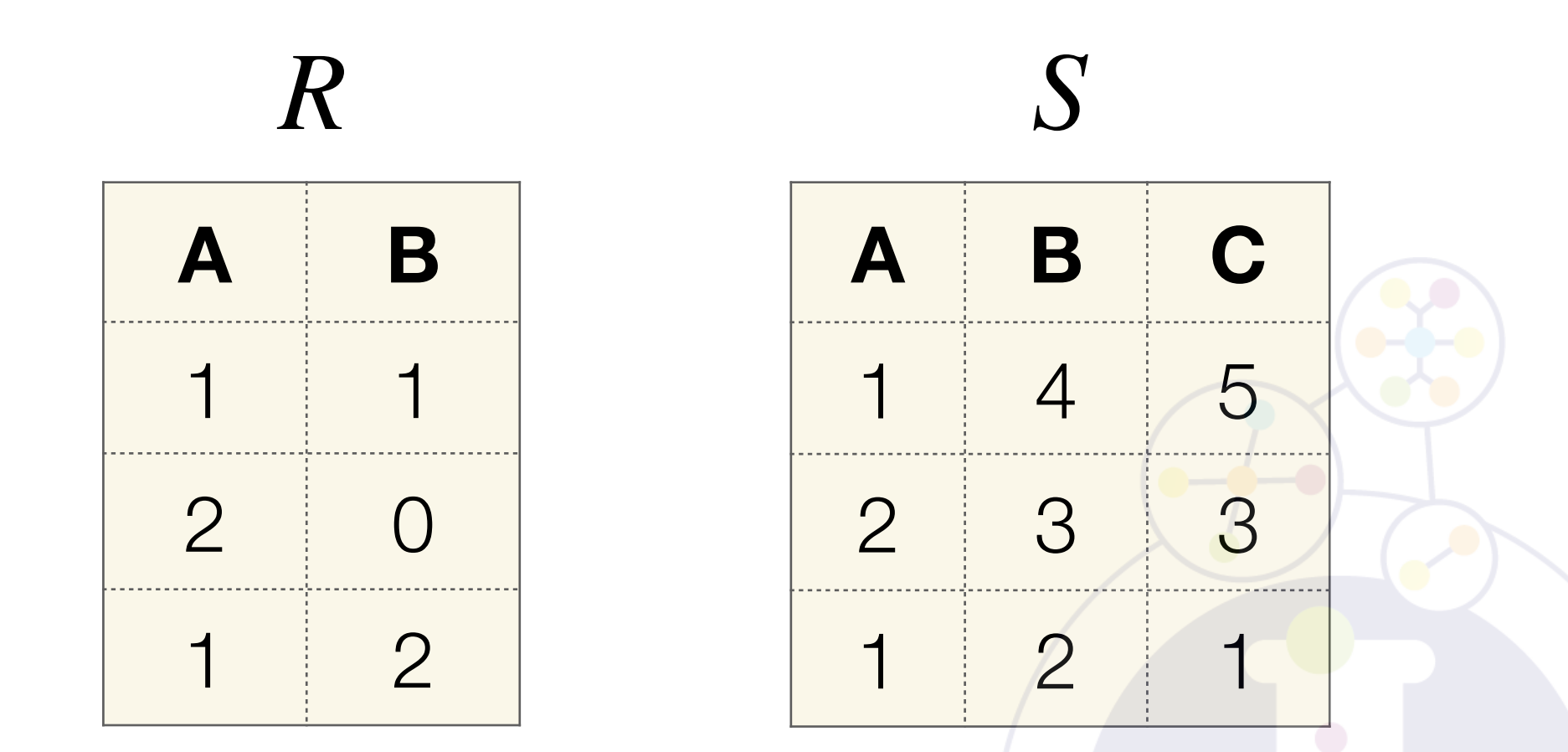

### $IS$ *\_EMPTY*( $R(A, B)$ ) = *False*

 $IS$ *\_EMPTY*(  $R(A, B) \times S(C)$  ) = *False* 

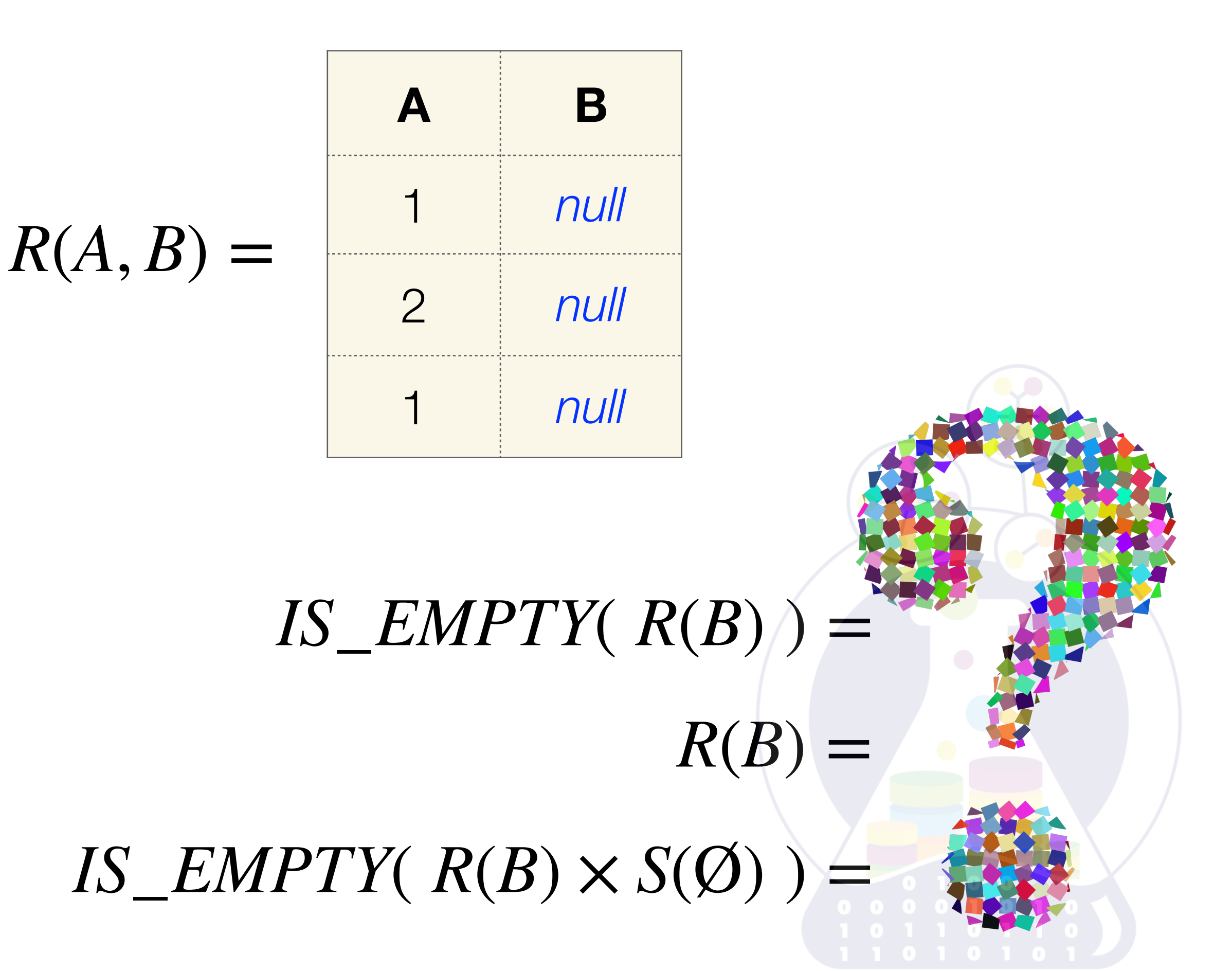

# *RELATION*{ < *attributes commalist* > } // *relation ~ relationtype*

# // *relation variable ~ relvar VAR* < *relvarname* > *BASE* < *relationtype* > < *candidate key def list* > [ < *foreign key def list* > ];

// *tuple of relvar TUPLE*{ < *exp commalist* > }

### $R = RELATION{A : integer, B : integer, C : string};$

*VAR rel BASE R* { *A INTEGER*, *B INTEGER*, *C STRING* } *PRIMARY KEY* {*A*, *B*};

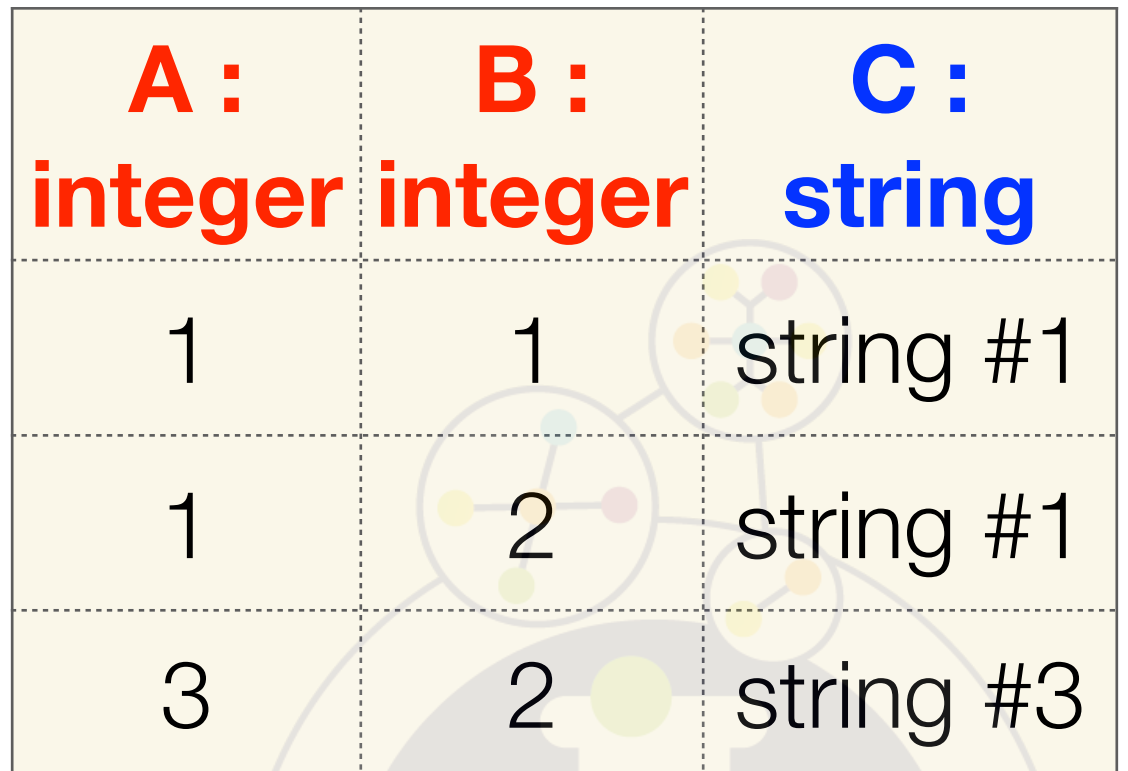

*TUPLE*{*integer*(1), *integer*(1),*string*(′*string* #1′)}; *TUPLE*{*integer*(1), *integer*(2),*string*(′*string* #1′)}; *TUPLE*{*integer*(3), *integer*(2),*string*(′*string* #3′)};

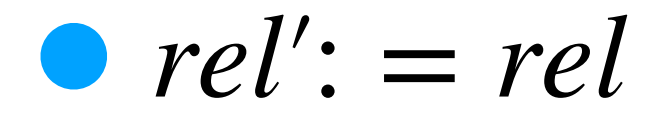

## $rel$ <sup> $:$ </sup> =  $rel$  $WHERE$ *B* = 1

$$
rel':= rel
$$
  
WHERE C NOT ('string #1')

**A B C** 1 1 string #1 1 2 string #1 3 2 string #3 **A B C** 1 1 string #1 **A B C** 3 2 string #3

*INSERT rel RELATION* { *TUPLE* {

*B INTEGER* (7), *C STRING* (′*Hello*′)}}; *A INTEGER* (4),

*rel* := *rel UNION RELATION* { *TUPLE* {

*B INTEGER* (7), *C STRING* (′*Hello*′)}}; *A INTEGER* (4),

### *DELETE rel WHERE A* = 1;

## $rel := rel$  *WHERE NOT* (*A* = 1);

### $UPDATATE$  *rel*  $WHEREA = 1$

 ${B := 23 * A,}$  $C := '$  *string* #4'};

 $rel := WITH (rel WHERE A = 1) AS T1,$ (*EXTEND T*1 *ADD* (23 \* *A AS NEW*\_*B*, ′*string* #4′*AS NEW*\_*C*)) *AS T*2, *T*2 { *ALL BUT B*,*C*} *AS T*3, (*T*3 *RENAME* (*NEW*\_*B AS B*,*NEW*\_*C AS C*)) *AS T*4 : (*S MINUS T*1) *UNION T*4;

#### **Closed World Assumption for Relational Model**

If tuple **is presented** in relation variable it means there is a **real fact** !

If tuple **is not presented** in relation variable it means this "fact" is a **fake**!

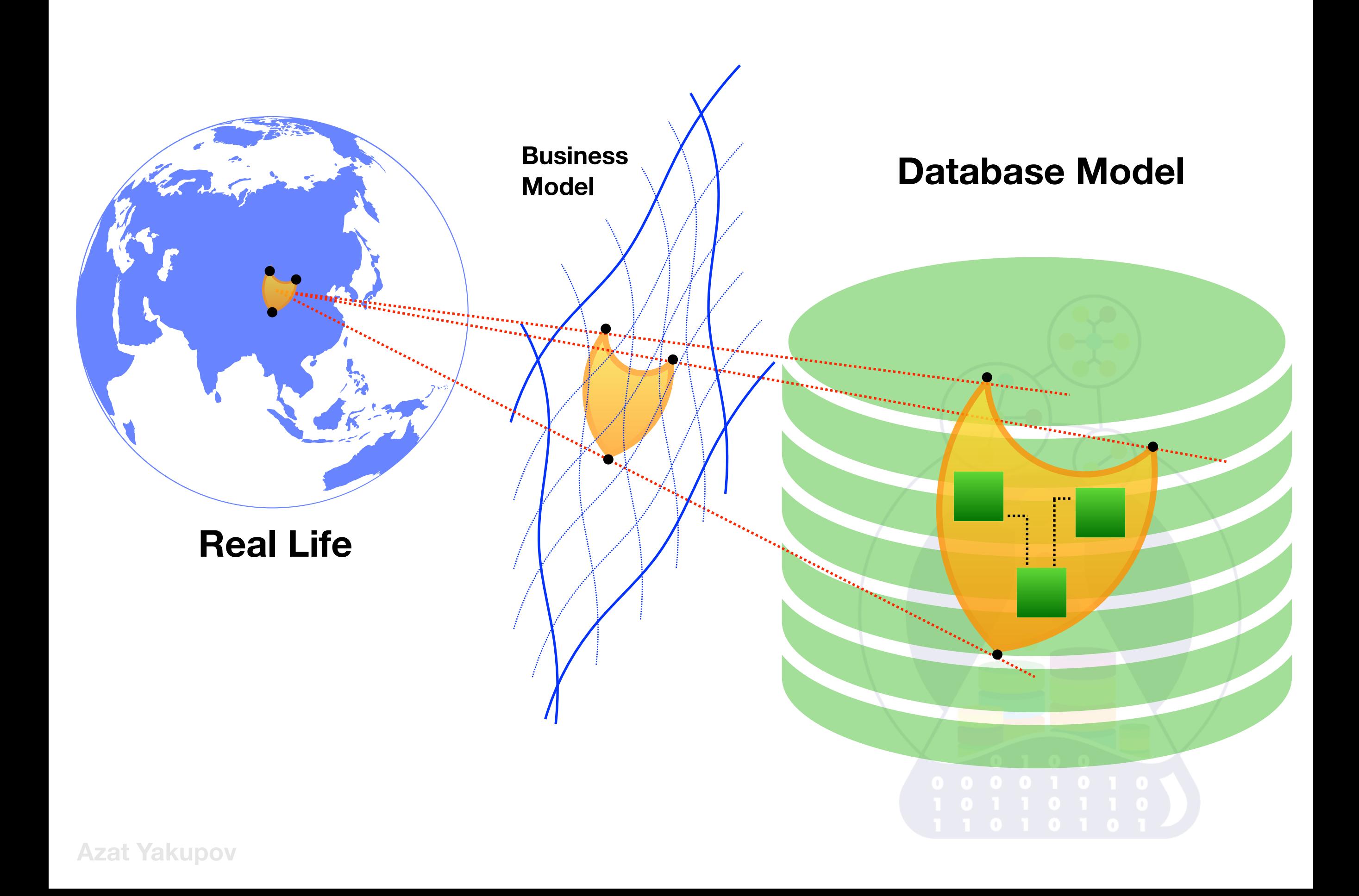

**Integrity by entities** ( ~ not null for primary key)

**Type's integrity**

**User-defined integrities**

**Unique keys**

**Range values**

**Foreign keys**

**List values and RegExp**

**Database Triggers / Database Rules**
#### System can control **consistency** only but **not truth** about data

C.J. Date

**Integrity Constraint** - logical expression is returning **TRUE** or **FALSE**

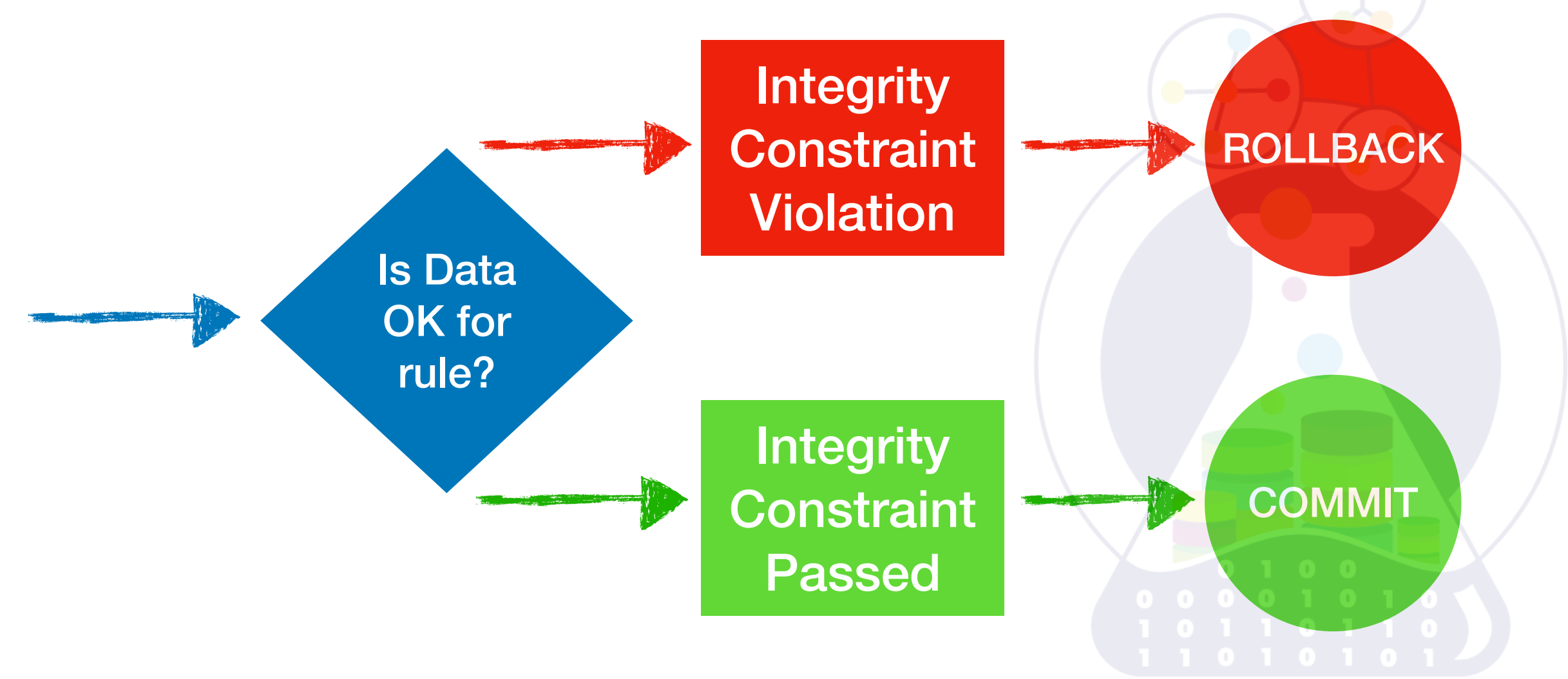

### **Type's Integrity**

### *TYPE weight POSSREP* {*D DECIMAL* (5,1)  $CONSTRAINT$   $D > 0.0$ *AND D* < 5000.0 }; \*

\* **POSSREP** means **POSS**ible **REP**resentation

## **Attribute's Integrity**

## *VAR rel BASE R* { *A INTEGER*, *B INTEGER*, *C STRING* }

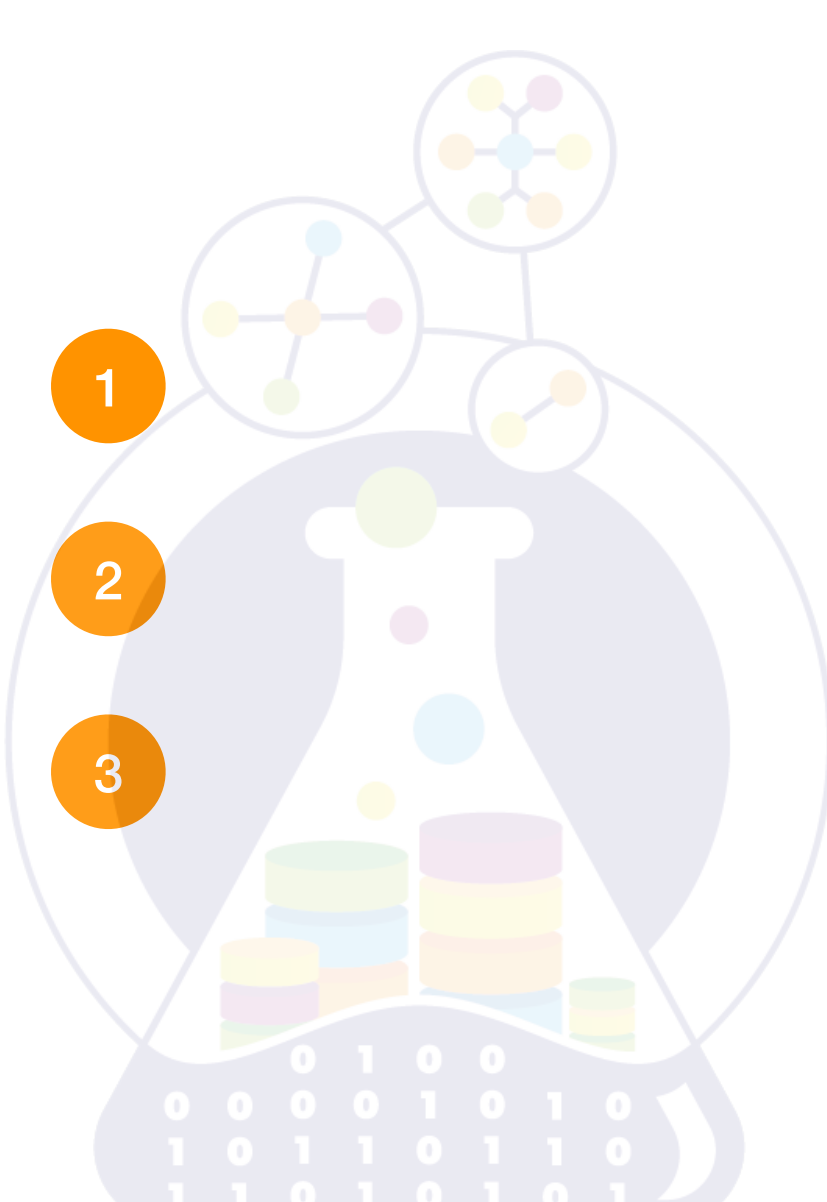

### **Relation Variable's Integrity**

*CONSTRAINT SC*1

## *FORALL SX*(*SX* . *STATUS* ≥ 1

### $AND$  *SX* . *STATUS*  $\leq$  100)

### **Relation Variable's Integrity**

*CONSTRAINT SC*2

#### *FORALL SX* ( *IF SX* .*CITY* = ′ *London*′ \*

#### $THEN$  *SX* .  $STATUS = 20$  *END IF* ); \*

\* *IF p THEN q* where *p*, *q* are logical expressions

## **Database Integrity**

# *CONSTRAINT TRC*2

#### *FORALL PX*

## $SUM$  (*SPX*<sub>1</sub> *WHERE SPX*<sub>1</sub> .  $P# = PX$  .  $P#$ ,  $QTY$ )  $\leq$

 $SUM$  (*SPX WHERE SPX* .  $P# = PX$  .  $P#$ ,  $QTY$ )

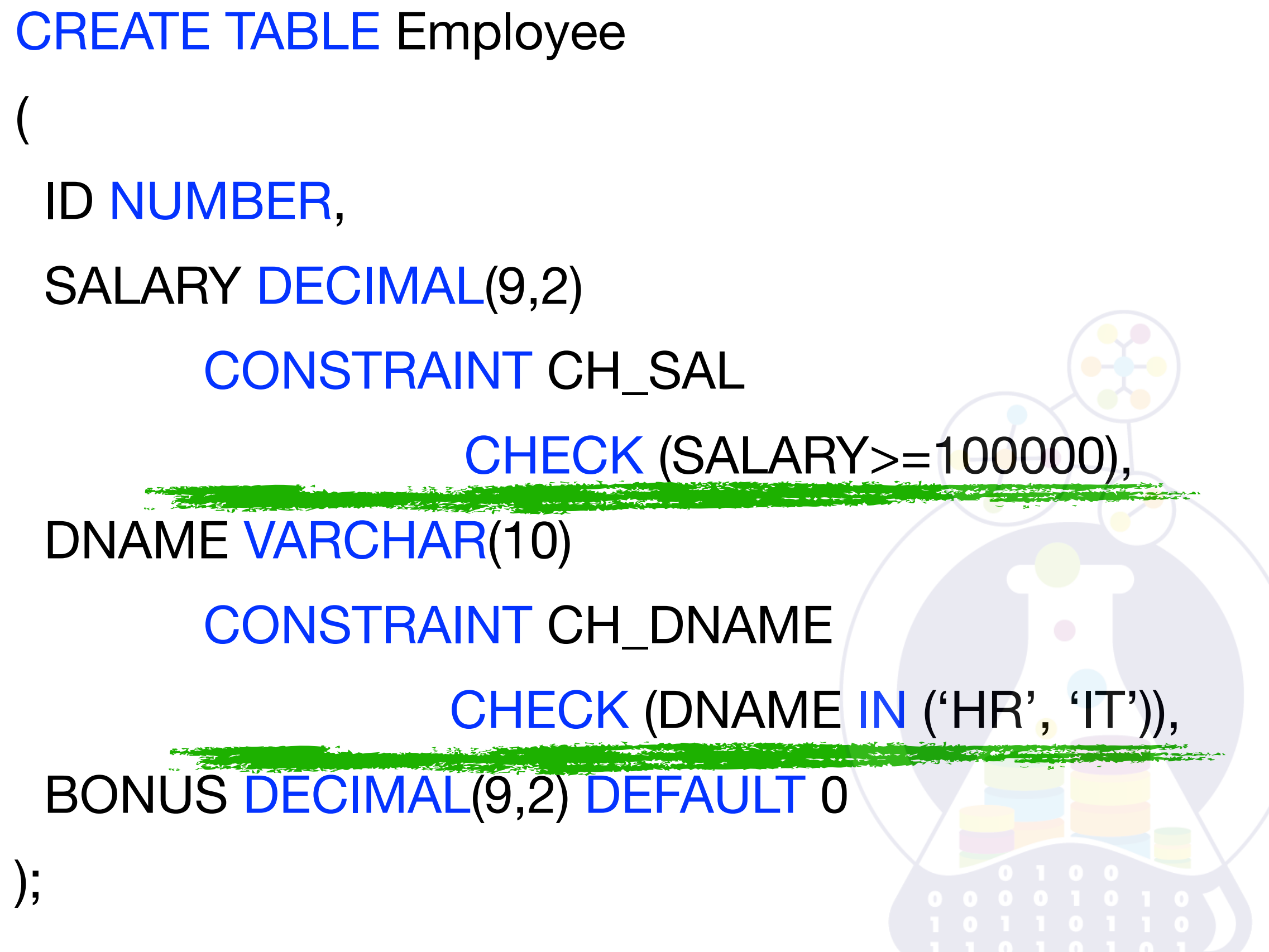

### ALTER TABLE Employee ADD CONSTRAINT CH\_NN\_SALARY CHECK (SALARY IS NOT NULL);

### ALTER TABLE Employee ADD CONSTRAINT CH\_NN\_BONUS CHECK (BONUS IS NOT NULL);

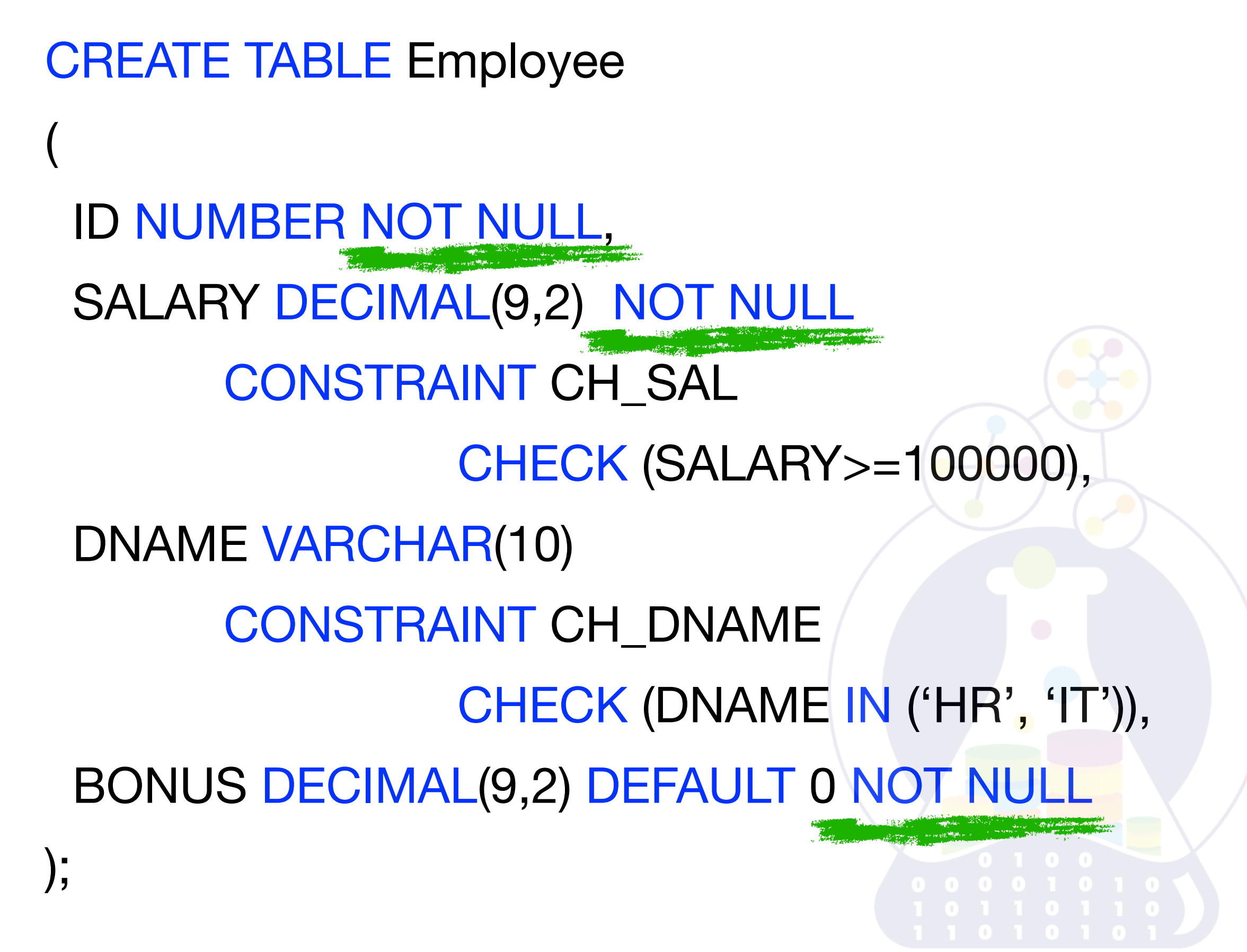

## Add possibility to register employees from **Finance** department

1

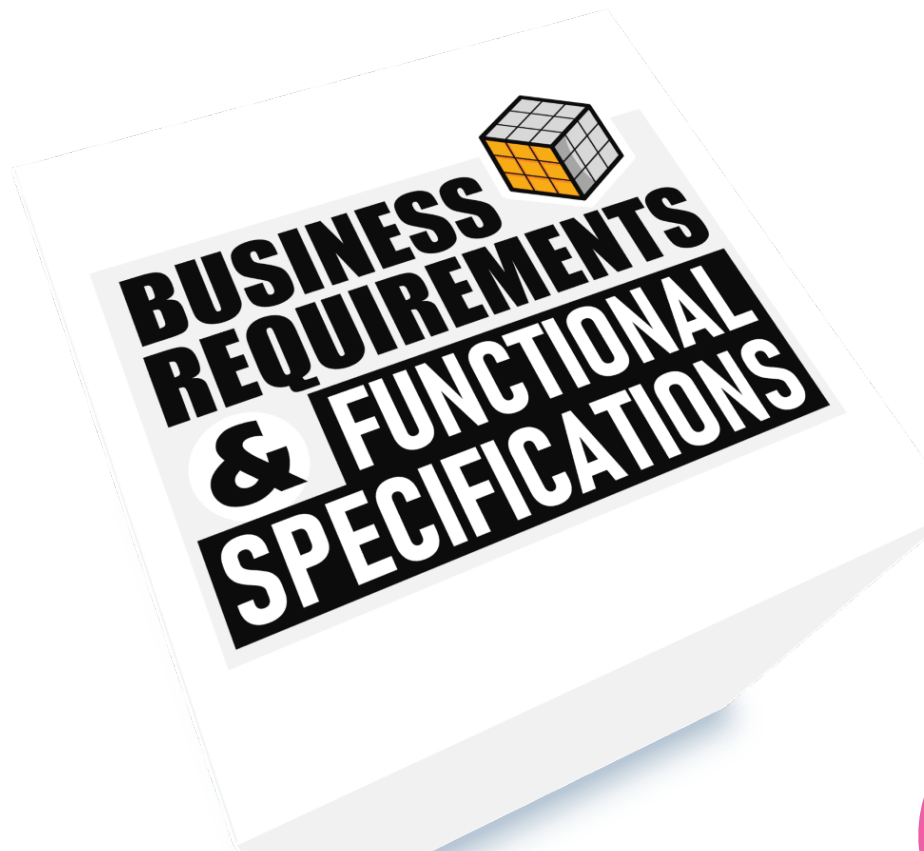

## **Bonus** must be less then **salary**

2

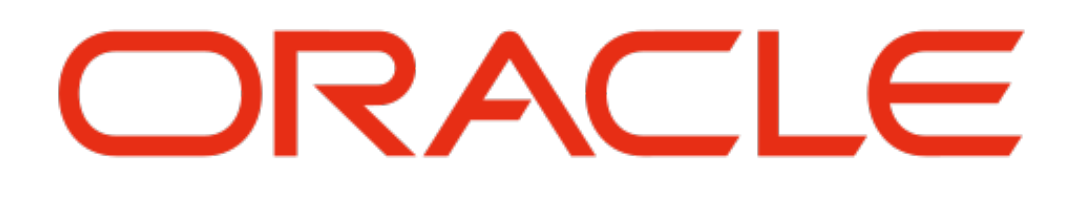

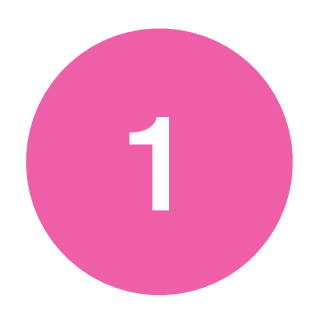

## ALTER TABLE Employee ADD CONSTRAINT CH\_BONUS CHECK (BONUS < SALARY) **DISABLE**;

ORACLE

SELECT \* FROM Employee WHERE BONUS >= SALARY;

delete rows • update BONUS values change constraint rule

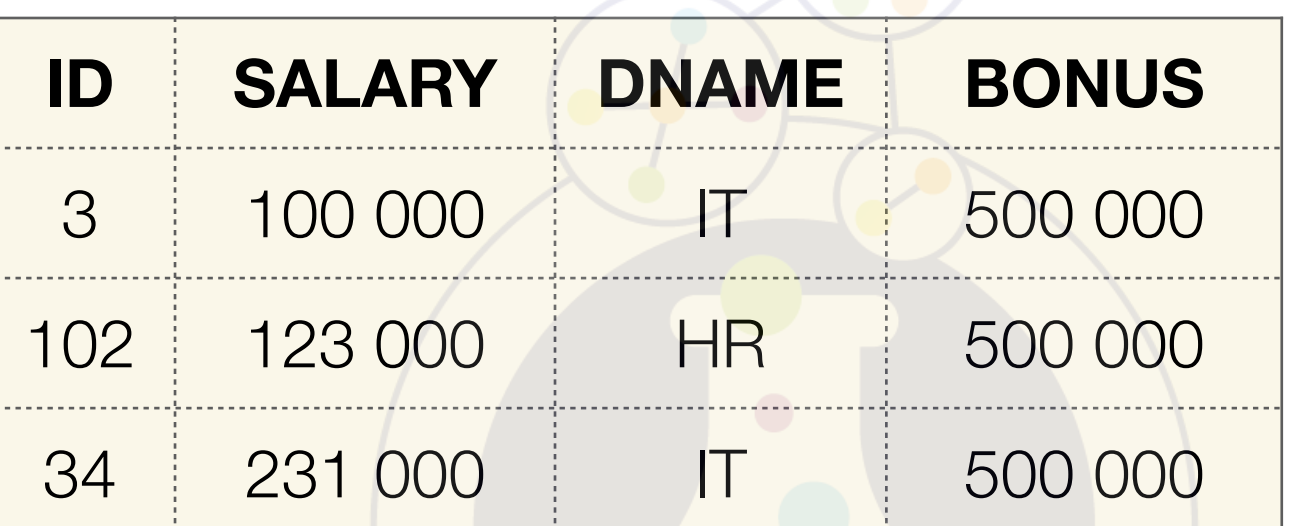

1

ALTER TABLE Employee **ENABLE** CONSTRAINT CH\_BONUS;

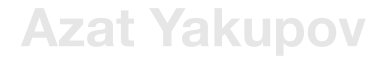

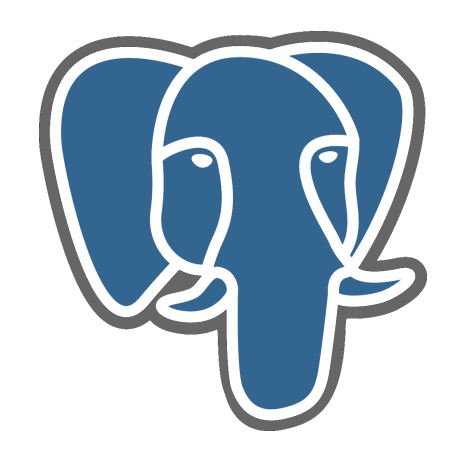

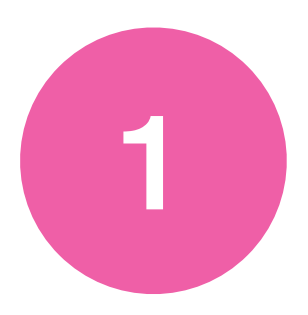

#### SELECT \* FROM Employee WHERE BONUS >= SALARY;

## ALTER TABLE Employee ADD CONSTRAINT CH\_BONUS CHECK (BONUS < SALARY);

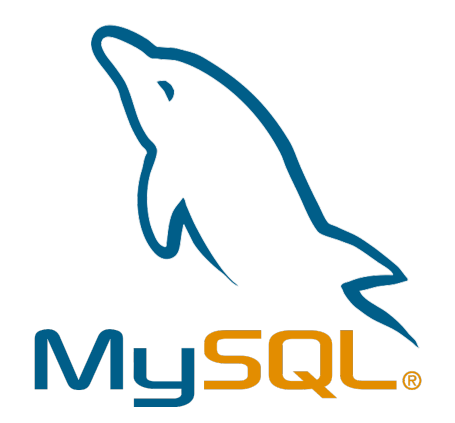

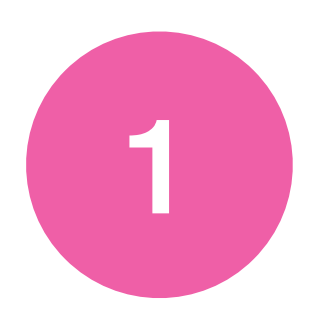

## ALTER TABLE Employee ADD CONSTRAINT CH\_BONUS CHECK (BONUS < SALARY) **NOT ENFORCED**; **THE REAL PROPERTY AND A REAL PROPERTY AND A REAL PROPERTY AND A REAL PROPERTY AND A REAL PROPERTY.**

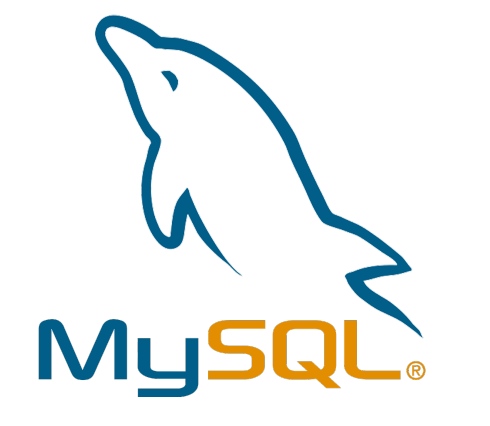

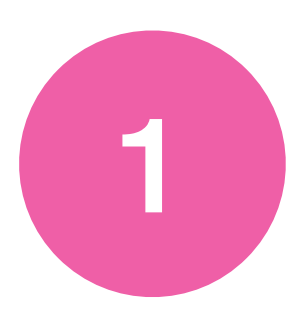

#### SELECT \* FROM Employee WHERE BONUS >= SALARY;

• delete rows • update BONUS values change constraint rule

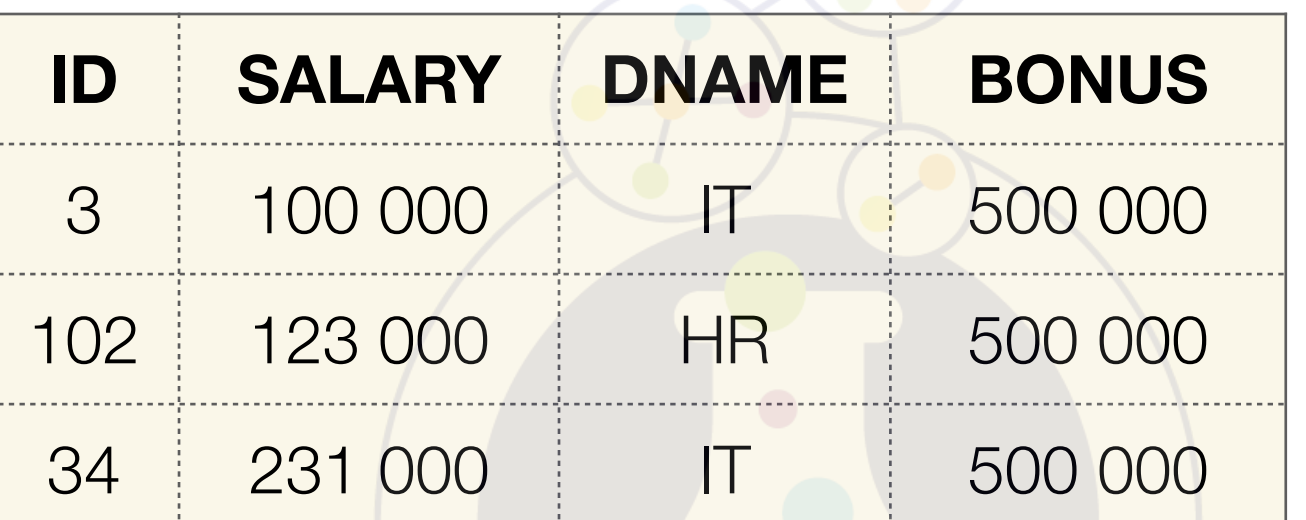

## ALTER TABLE Employee ALTER CHECK CH\_BONUS **ENFORCED**;

2

## ALTER TABLE Employee DROP CONSTRAINT CH\_DNAME;

## ALTER TABLE Employee ADD CONSTRAINT CH\_DNAME CHECK (DNAME IN ('HR', 'IT', 'FINANCE'));

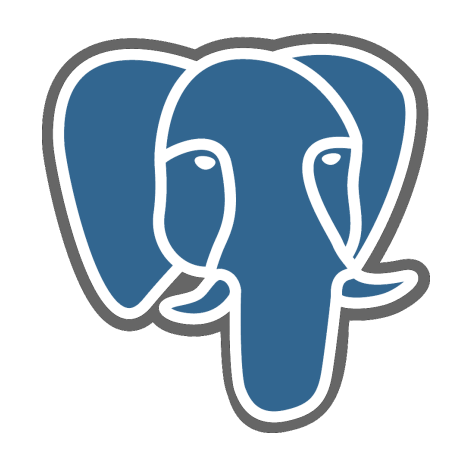

### CREATE TABLE reservation ( during tsrange, EXCLUDE USING GIST (during WITH &&)

### CREATE TABLE reservation ( figure circle, EXCLUDE USING GIST (figure WITH &&) );

);

### *Key*{ < *attribute name commalist* > }

*VAR rel BASE R* { *A INTEGER*, *B INTEGER*, *C STRING* } *KEY* {*A*, *B*};

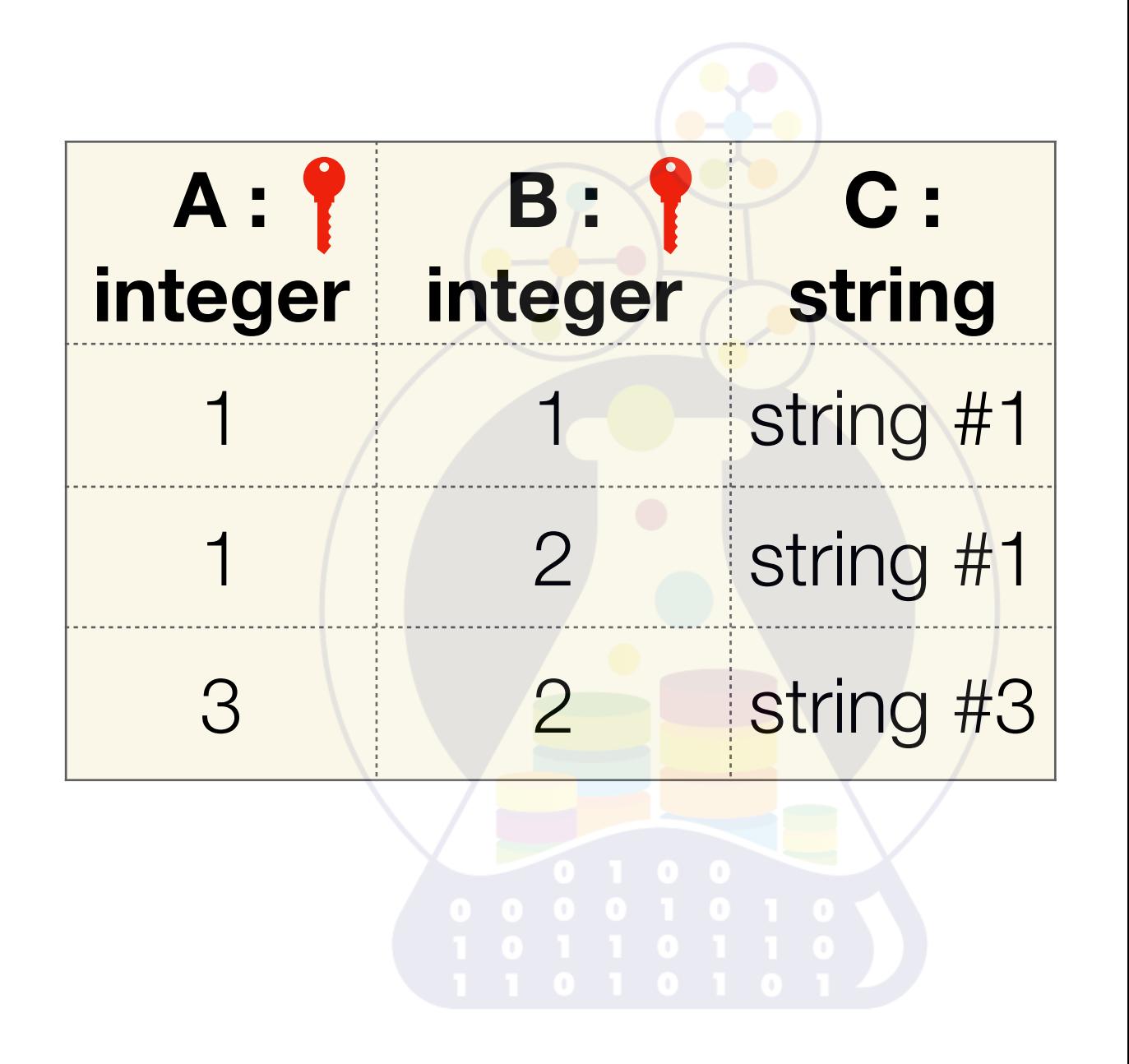

 $R(A_1, A_2, \ldots, A_n)$  $K = \{A_1, A_2, \ldots, A_m\}, m \leq n$ 

### is **potential key (candidate key)**  *K* if and only if

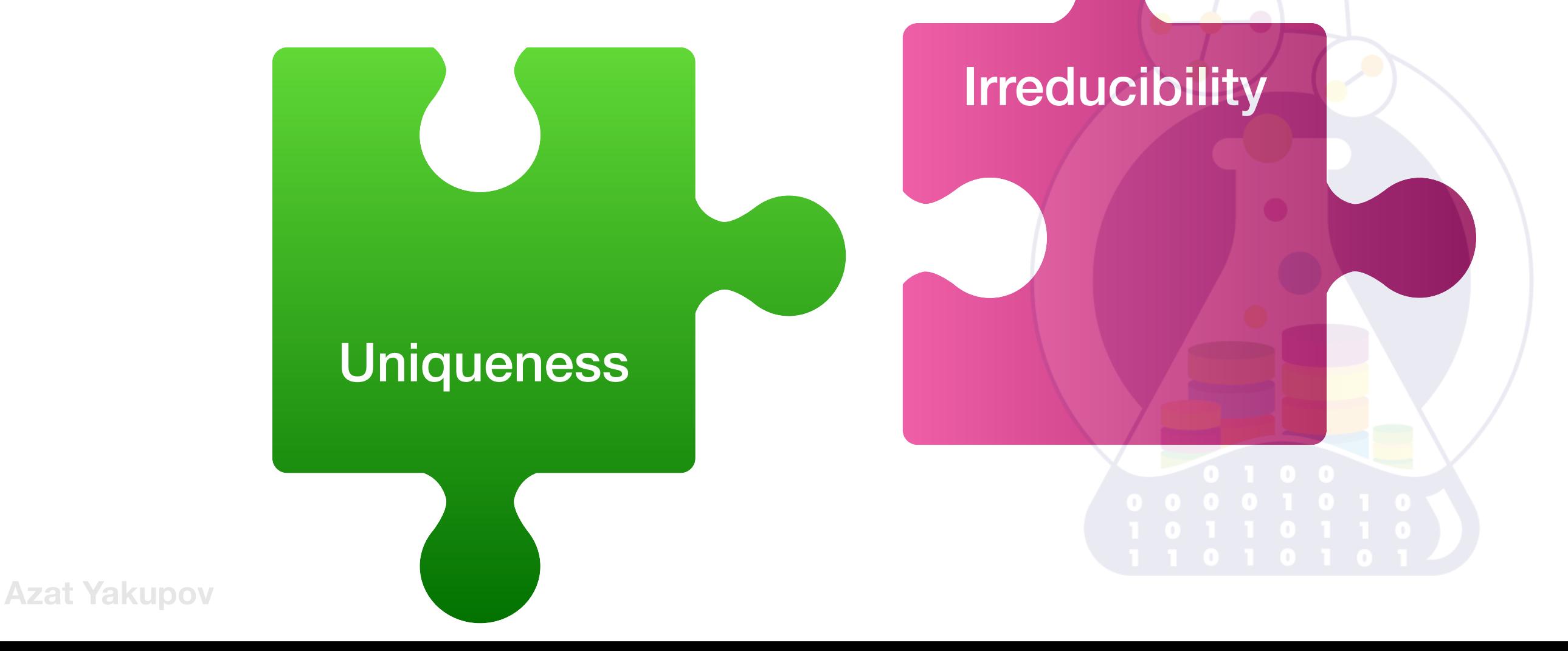

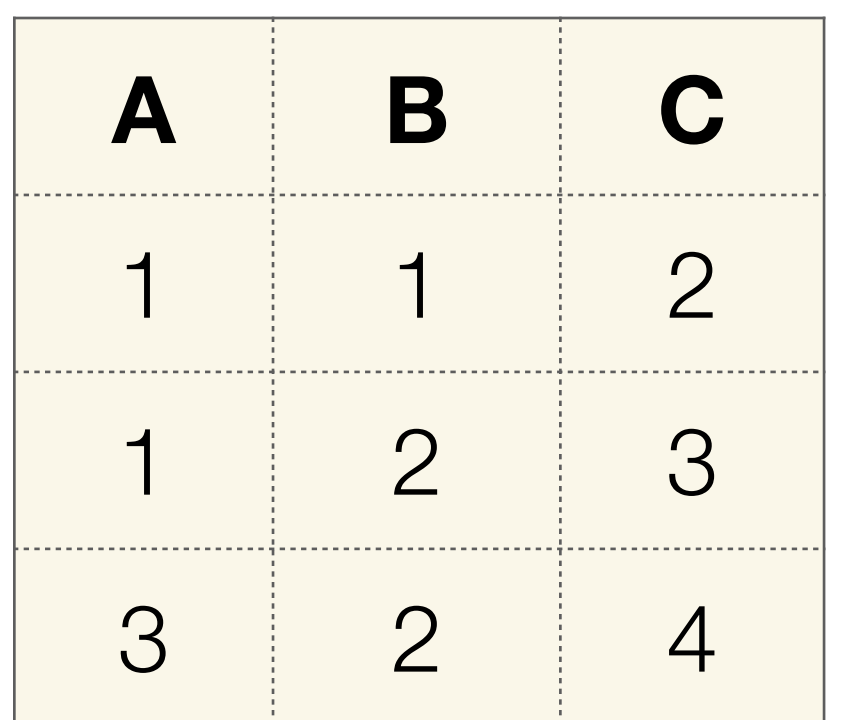

 $K_1 = \{C\}$  $K_2 = \{A, B\}$ **candidates**

## not candidates  $K_4 = \{B, C\}$

 $K_3 = \{A, C\}$  $K_5 = \{A, B, C\}$ 

## is **simple potential key**  *K* **(simple candidate key)** if

$$
K = \{A_j\}
$$
 has only one attribute

## is **compound potential key**  *K* **(compound candidate key)** if

## $K = \{A_1, A_2, \ldots\}$  has more then one

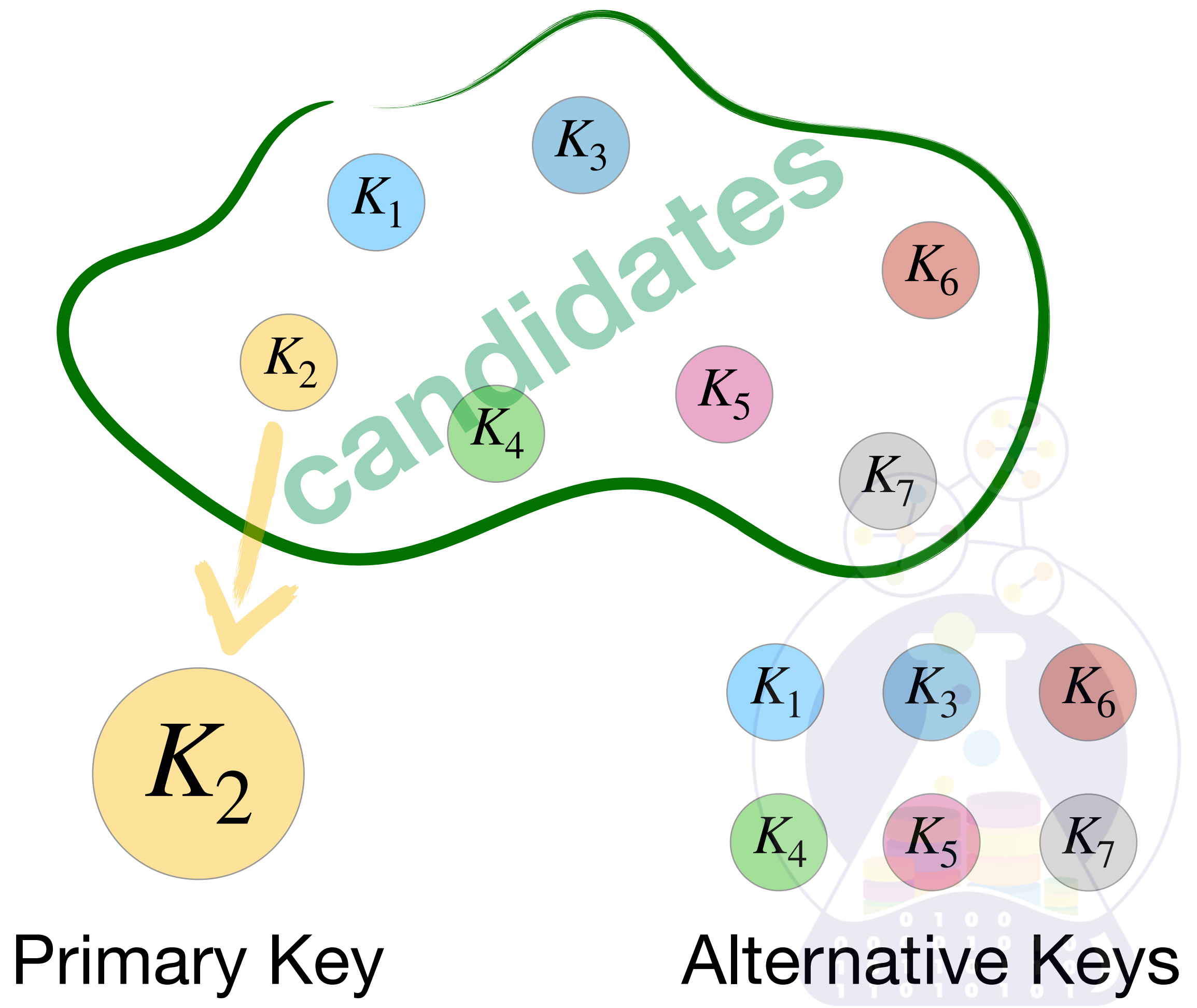

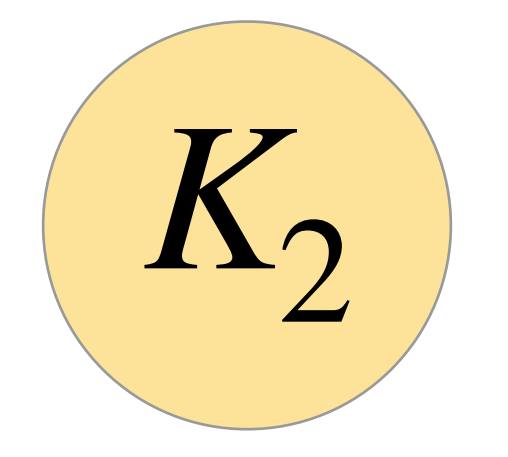

## Primary Key

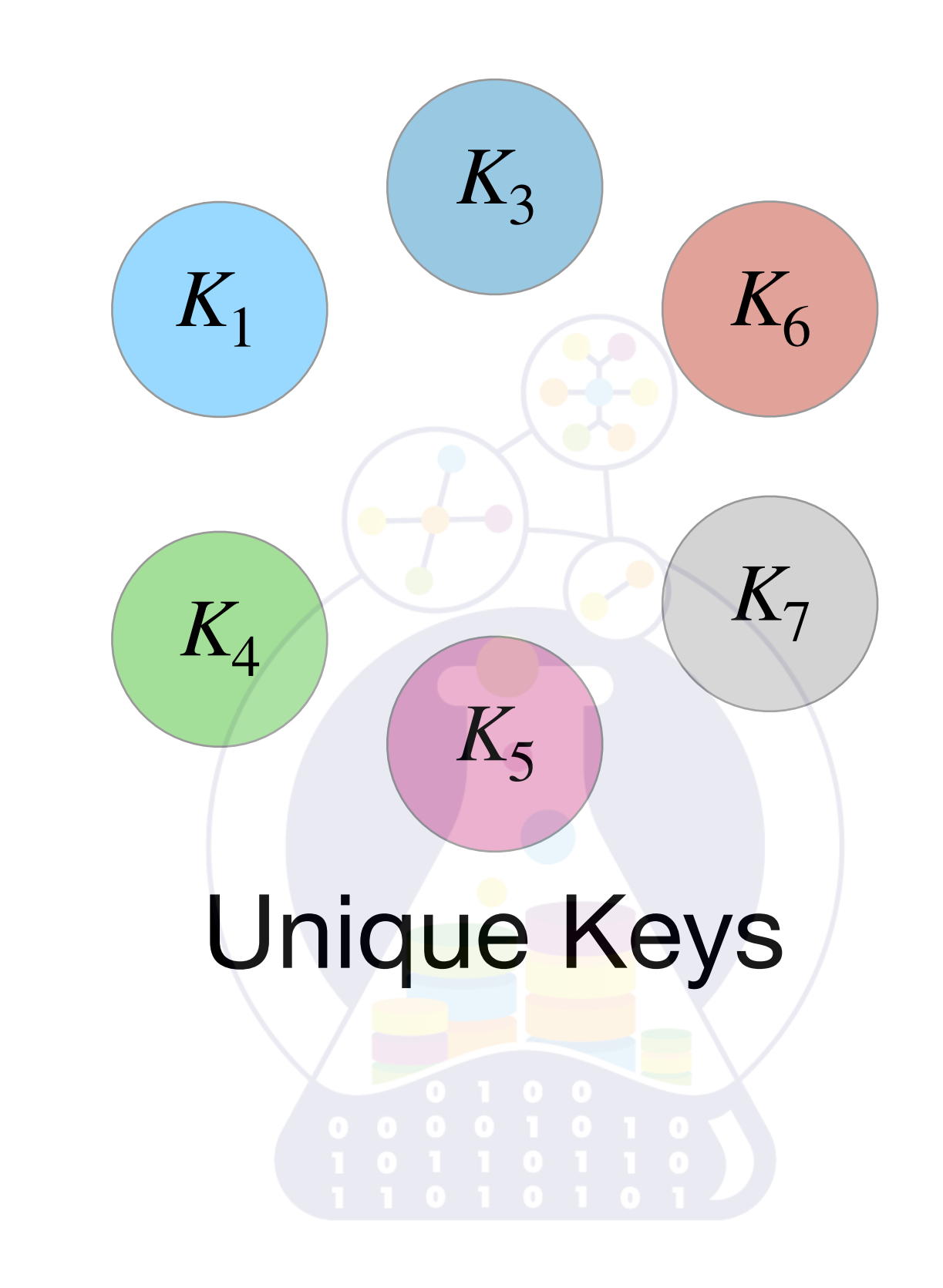

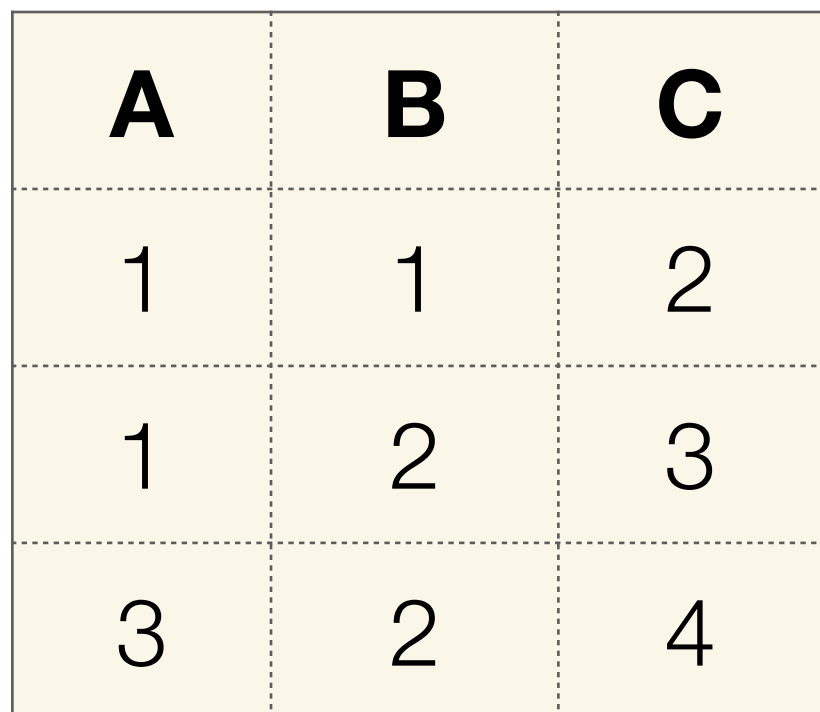

 $K_1 = \{C\}$  $K_2 = \{A, B\}$  **candidates** 

## Which is a **Primary Key**

(from your point of view)

CREATE TABLE Employee

( ID NUMBER NOT NULL, SALARY DECIMAL(9,2) NOT NULL CONSTRAINT CH\_SAL CHECK (SALARY>=100000), DNAME VARCHAR(10) CONSTRAINT CH\_DNAME CHECK (DNAME IN ('HR', 'IT')), BONUS DECIMAL(9,2) DEFAULT 0 NOT NULL, INN VARCHAR(16), CONSTRAINT employee\_pk PRIMARY KEY (ID), CONSTRAINT employee\_uk UNIQUE (INN) );

#### ALTER TABLE Employee ADD CONSTRAINT employee\_pk PRIMARY KEY (ID);

### ALTER TABLE Employee ADD CONSTRAINT employee\_uk UNIQUE (INN);

$$
R_2 = \{A_1, A_2, \ldots, A_n\}
$$

then a **Foreign Key**  $FK = \{A_1, A_2, \ldots, A_m\}, m \leq n$ satisfies next rules

 $\exists R_1$  with candidate key *CK*. Possible  $R_1 = R_2$ ∃ *FK*  $\frac{\prime}{\prime}$ ⊆ *FK* ⇒ *FK* ′  $=$   $CK$  $\forall$  *value*<sub>1</sub>  $\in$  *FK*  $\subseteq$  *R*<sub>2</sub>  $\exists$  *value*<sub>2</sub>  $\in$  *FK* ′ ⊆ *FK* ⇒  $value_2 = value_2 \in CK \subseteq R_1$ 

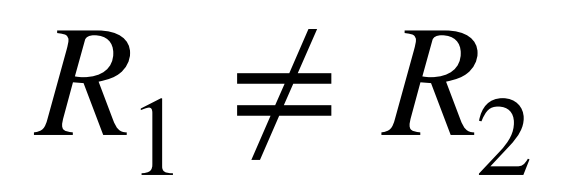

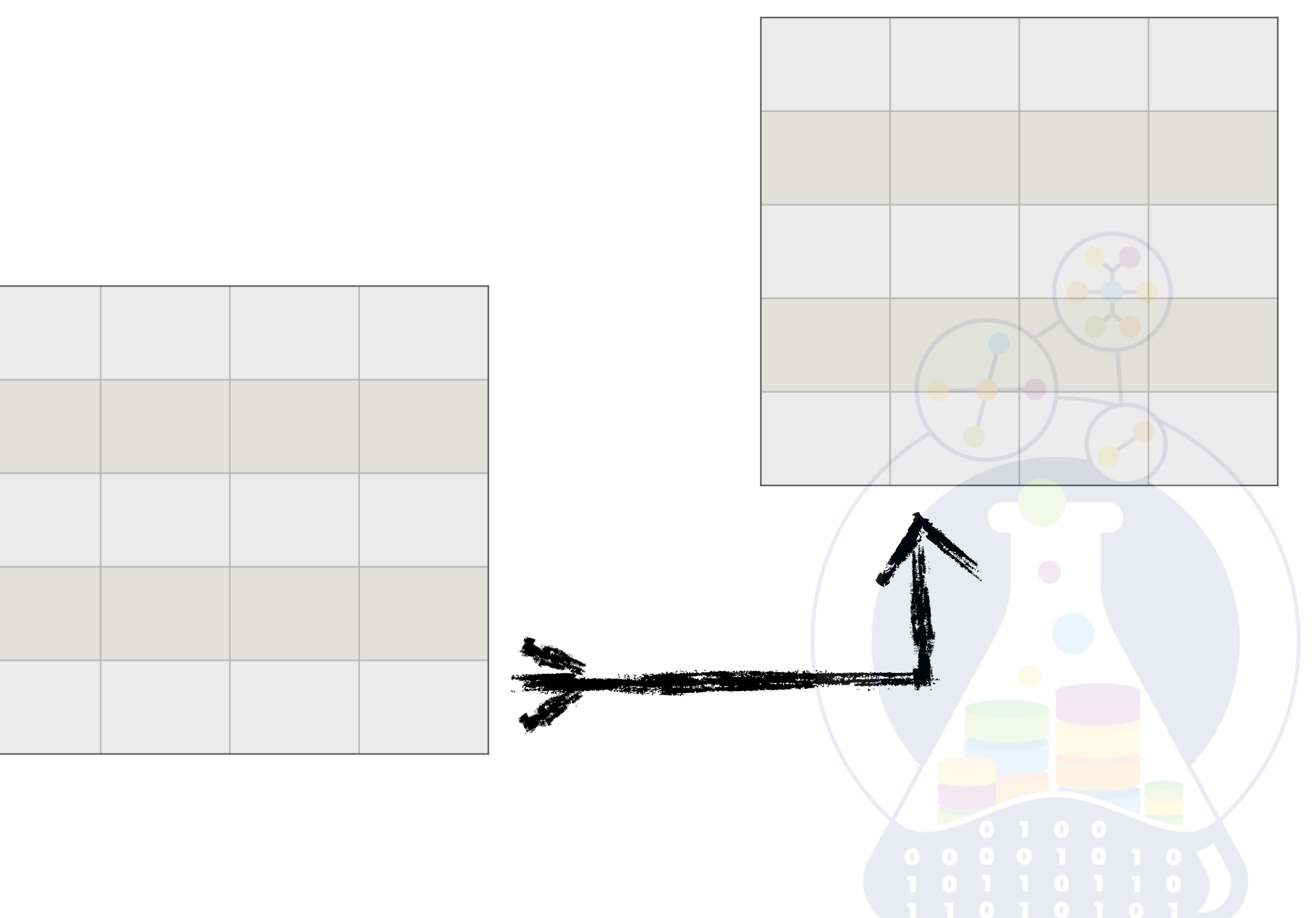

## $R_1 = R_2$

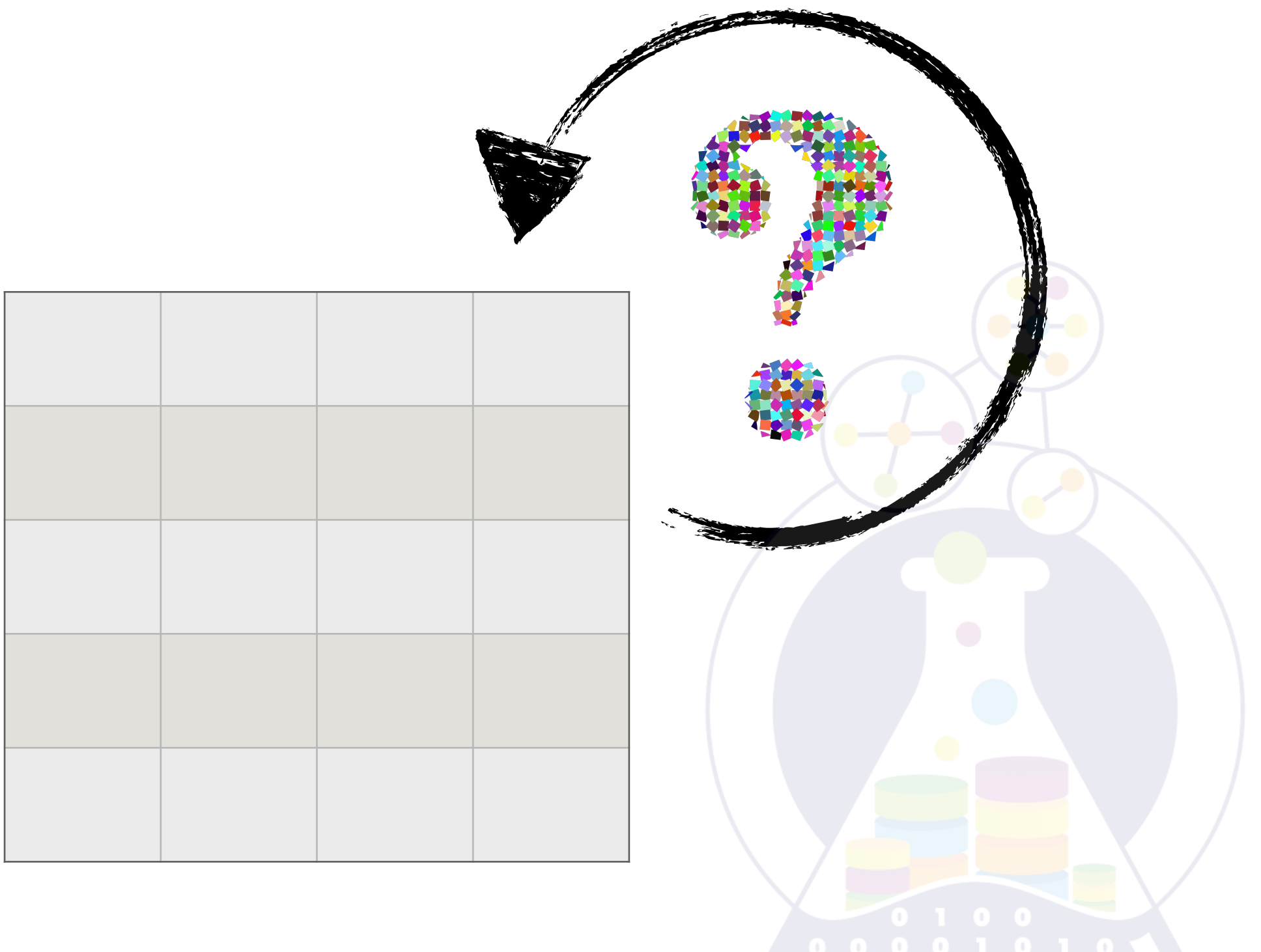

## Foreign Key is **simple** when corresponding candidate key is **simple**

Other words a Foreign Key is based on only **one attribute**

## Foreign Key is **compound** when corresponding candidate key is **compound**

Other words a Foreign Key is based on **several attributes**

### The **link** is a relationship between  $R_1 \rightarrow R_2$

*FOREIGN KEY*{ < *item commalist* > }

*REFERENCES* < *relvar name* >

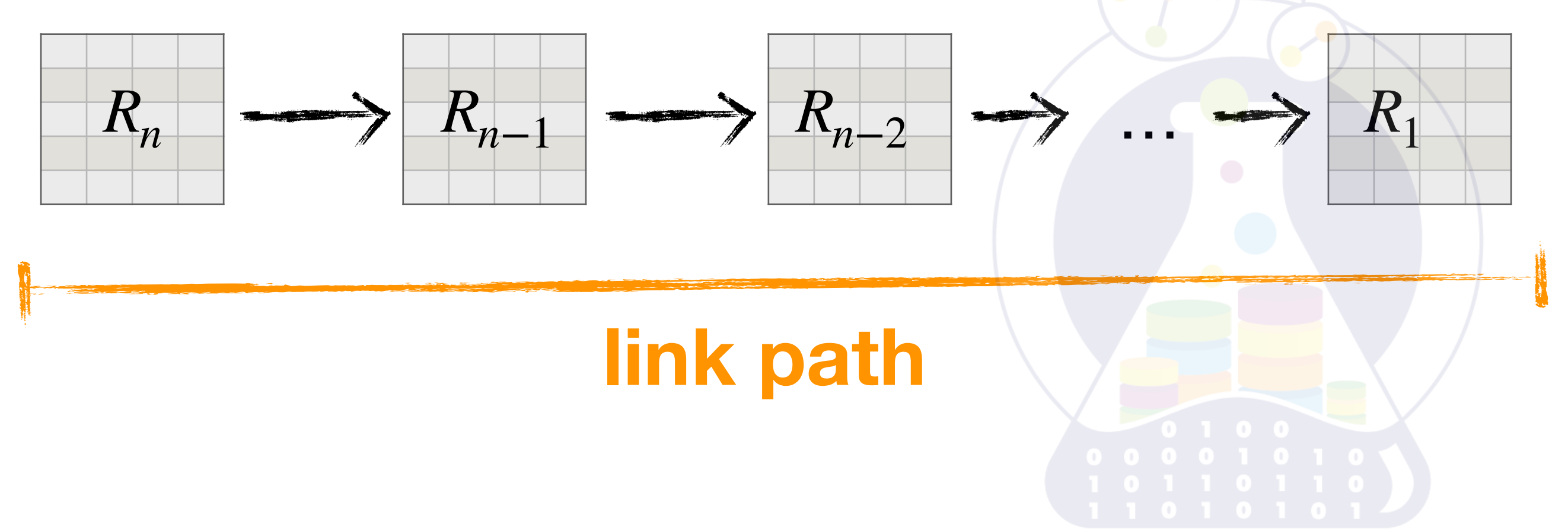

### The **link** is a relationship between  $R_1 \rightarrow R_2$

#### *FOREIGN KEY*{ < *item commalist* > }

*REFERENCES* < *relvar name* >

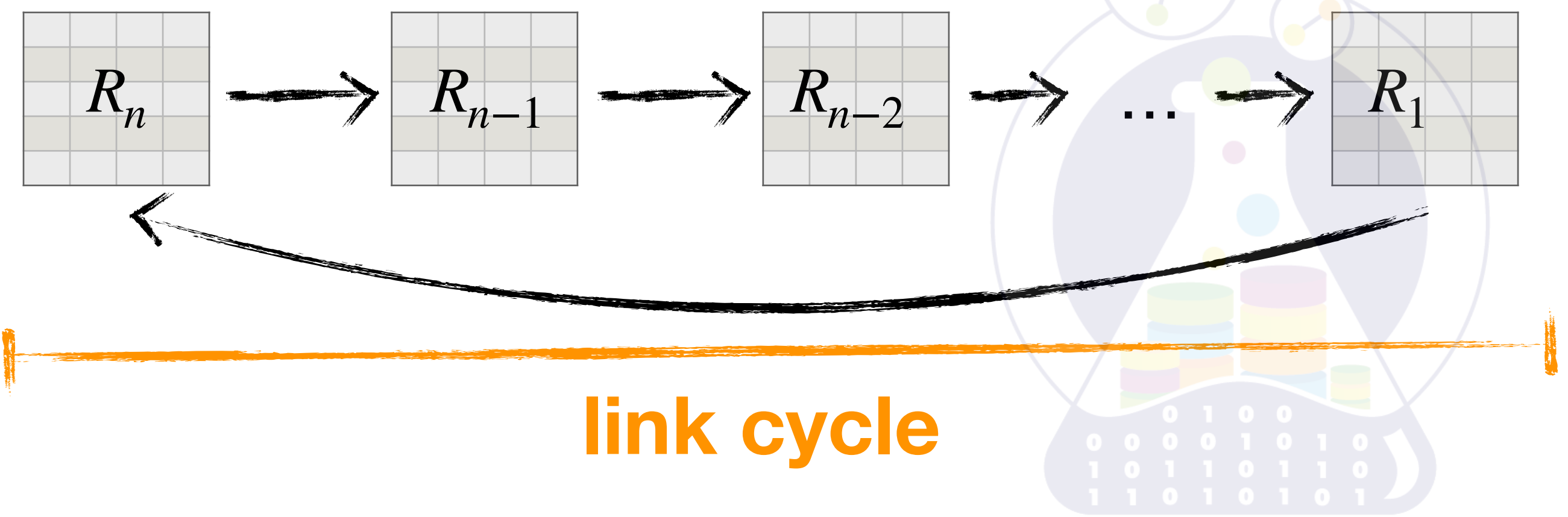

## **CASCADE** option

*VAR rel BASE R*{ . . . } . . .

*FOREIGN KEY*{ . . . } *REFERENCES S*

*ON DELETE*|*UPDATE CASCADE*;

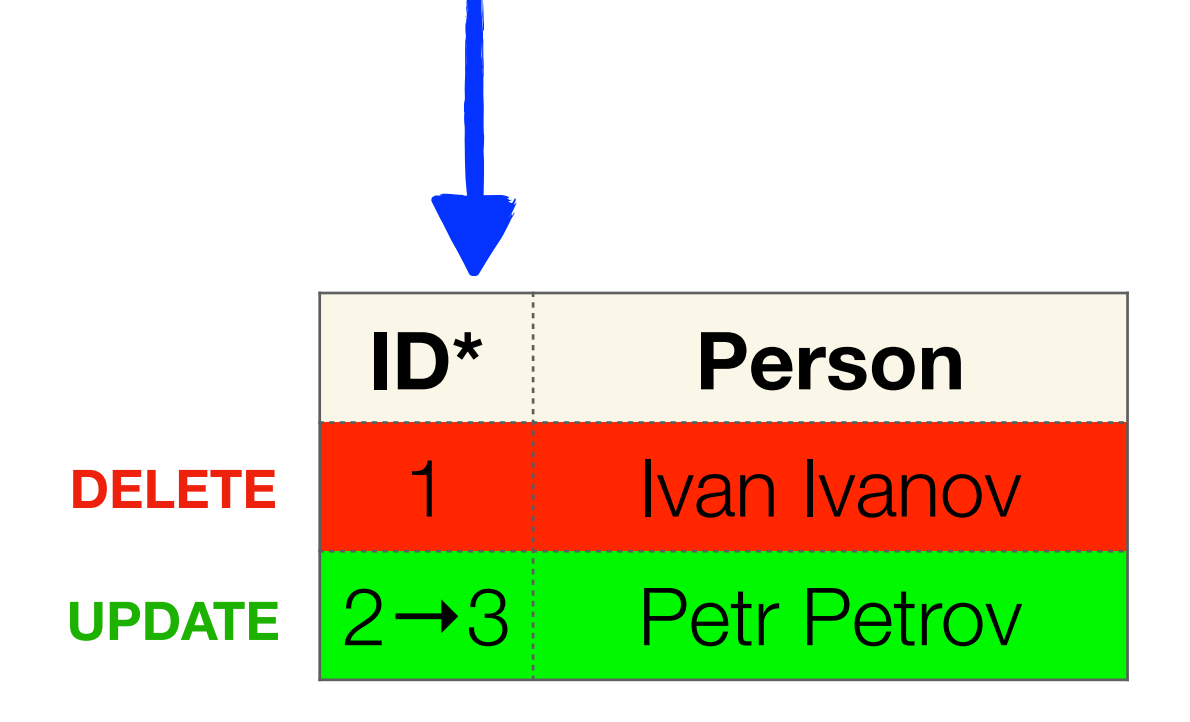

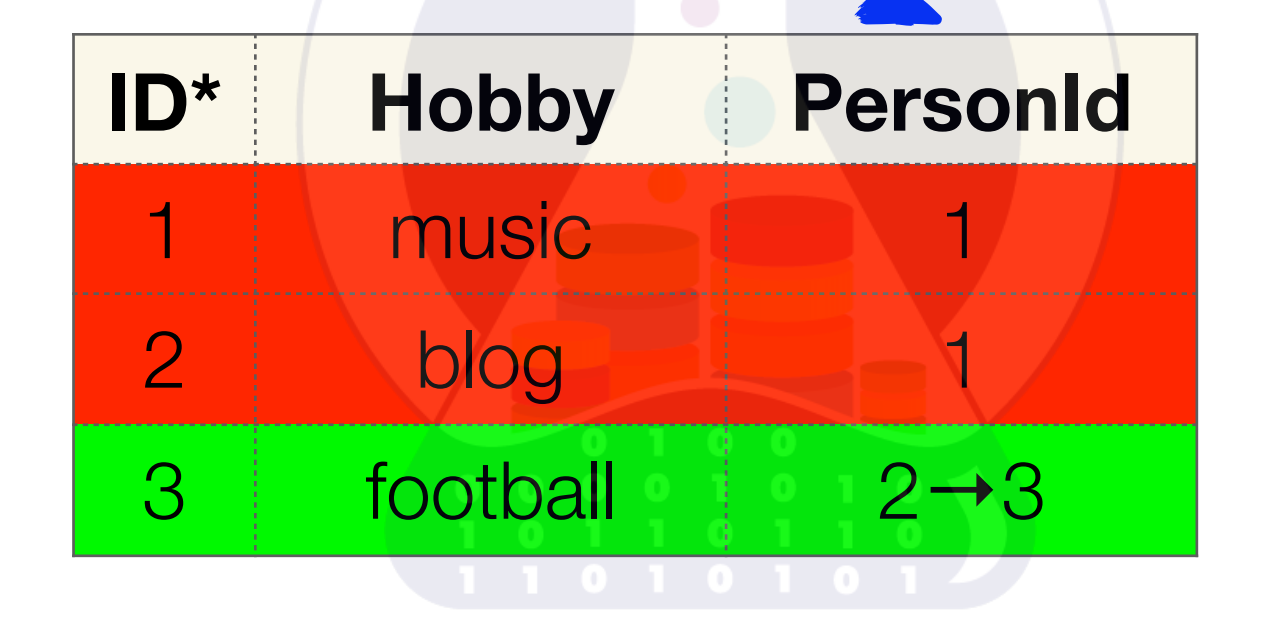

## **SET NULL** option

*VAR rel BASE R*{ . . . } . . .

*FOREIGN KEY*{ . . . } *REFERENCES S*

*ON DELETE*|*UPDATE SET NULL*;

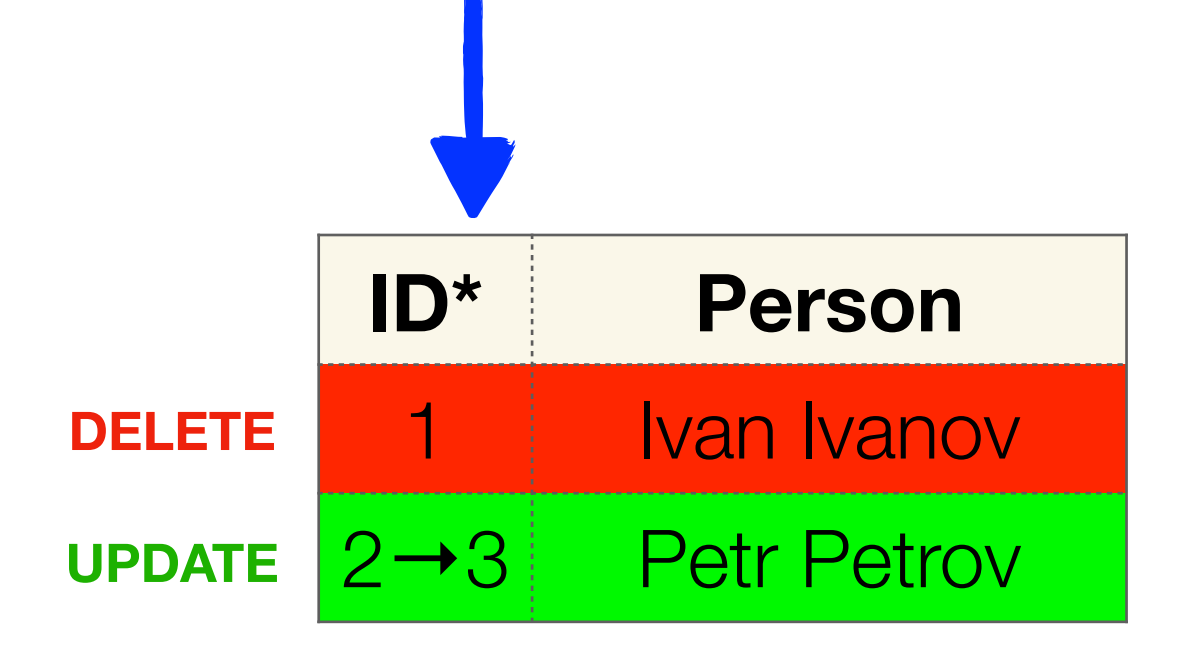

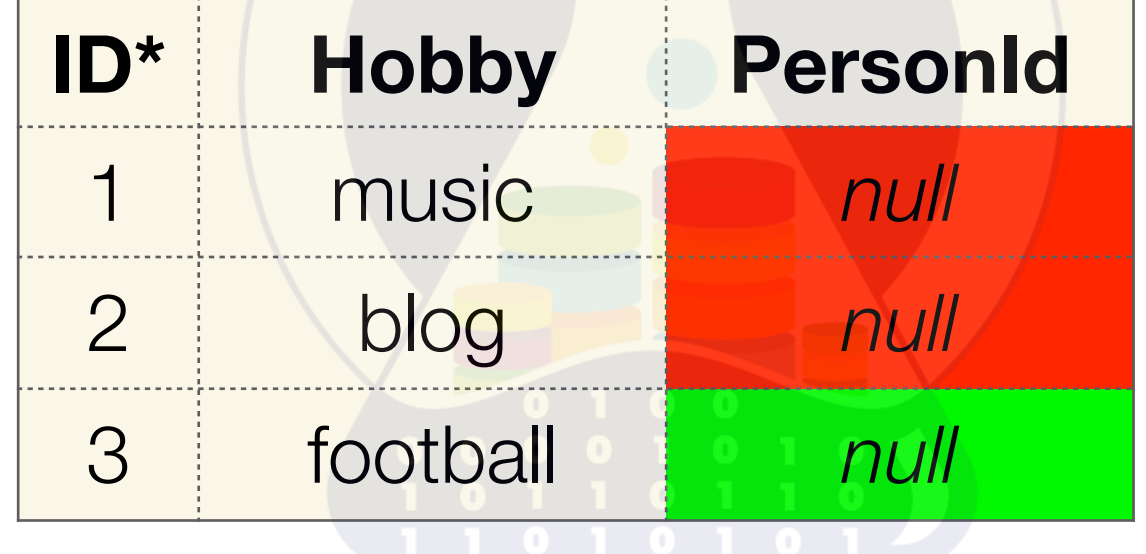

## **RESTRICT** option

*VAR rel BASE R*{ . . . } . . .

*FOREIGN KEY*{ . . . } *REFERENCES S*

*ON DELETE*|*UPDATE RESTRICT*;

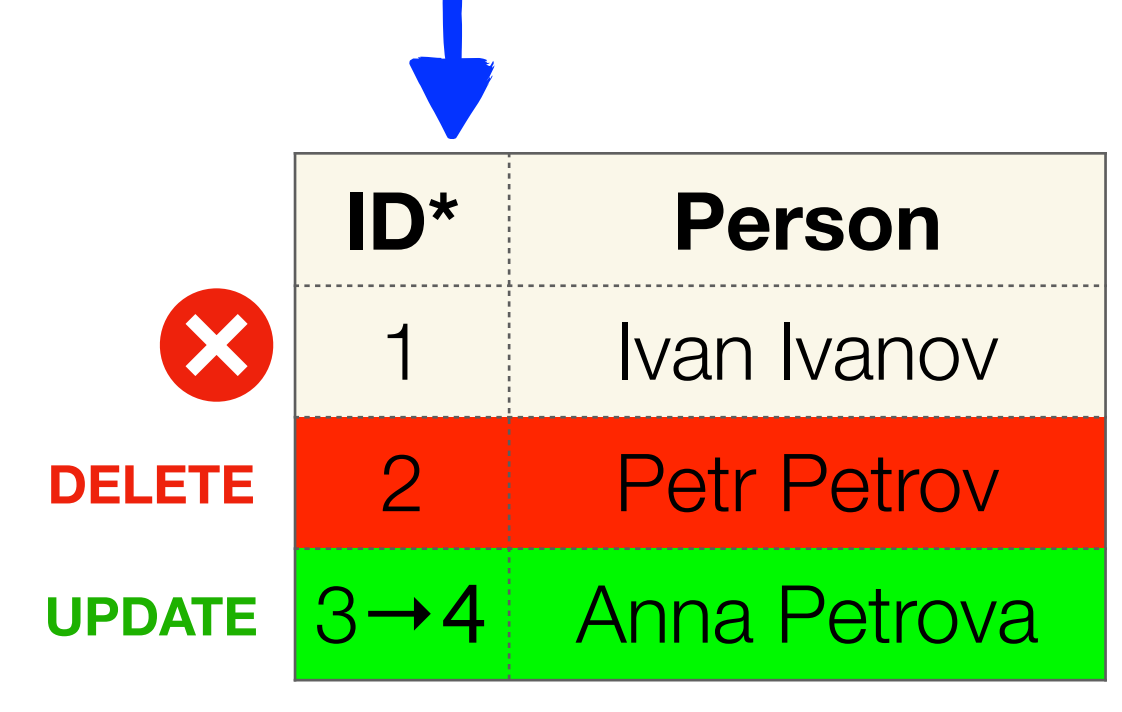

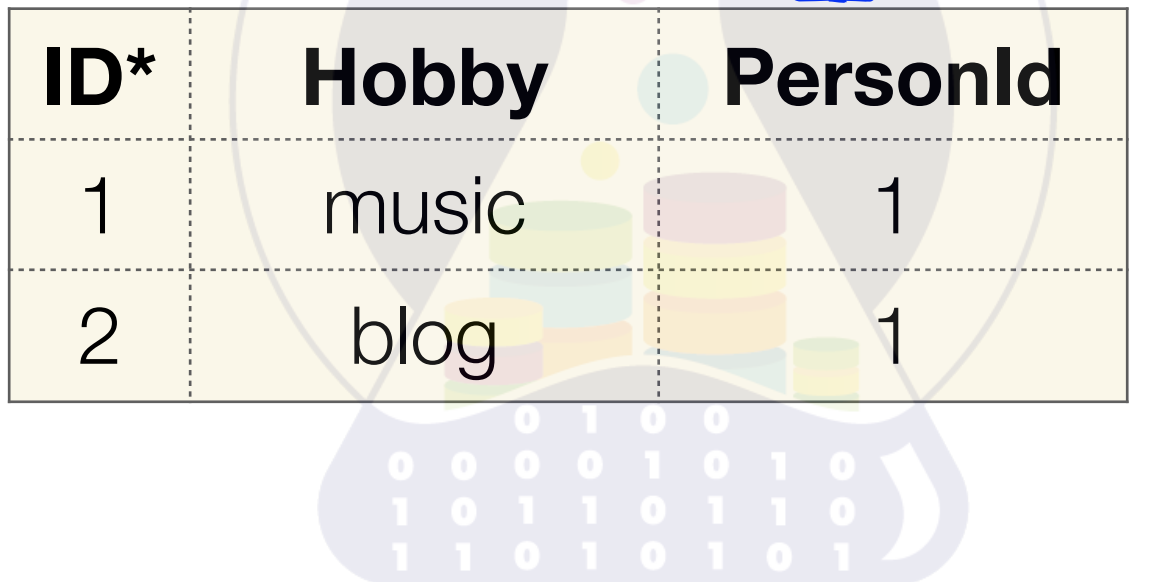

## **NO ACTION** option

FION option<br> *BASE R*{...}...<br>
EIGN KEY{...} REFERENCES S<br>
DELETE | UPDATE NO ACTION; *VAR rel BASE R*{ . . . } . . . *FOREIGN KEY*{ . . . } *REFERENCES S ON DELETE*|*UPDATE NO ACTION*;

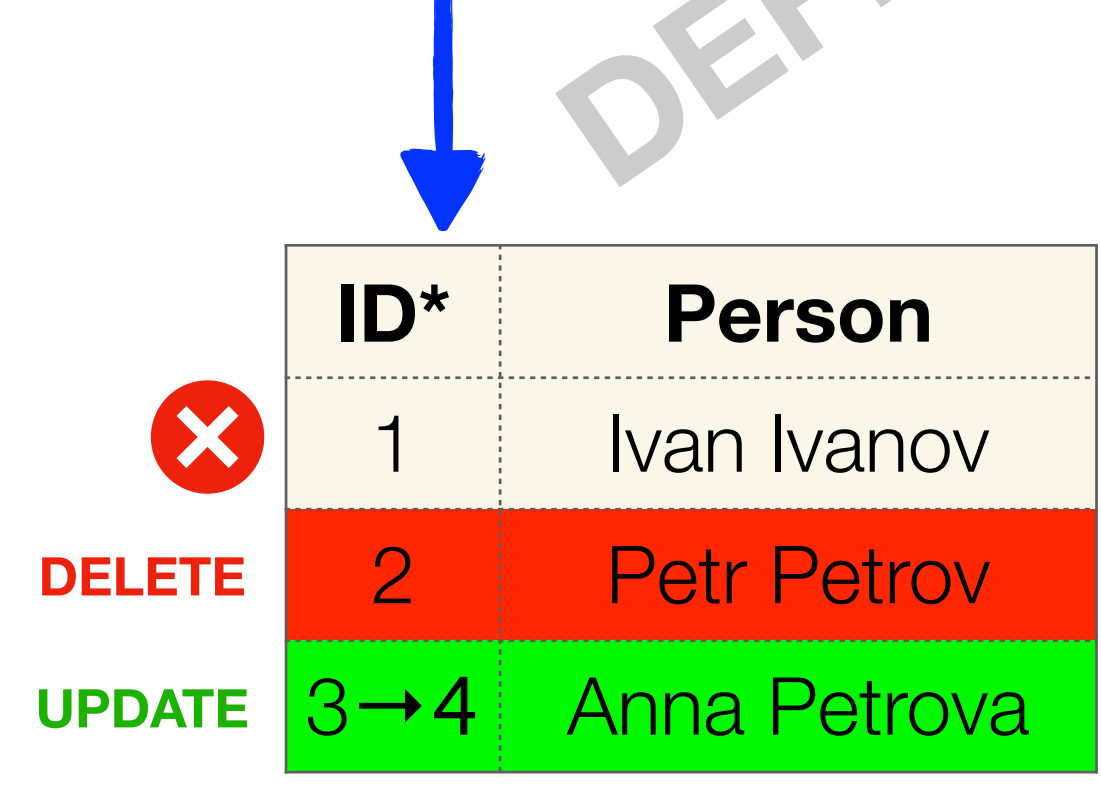

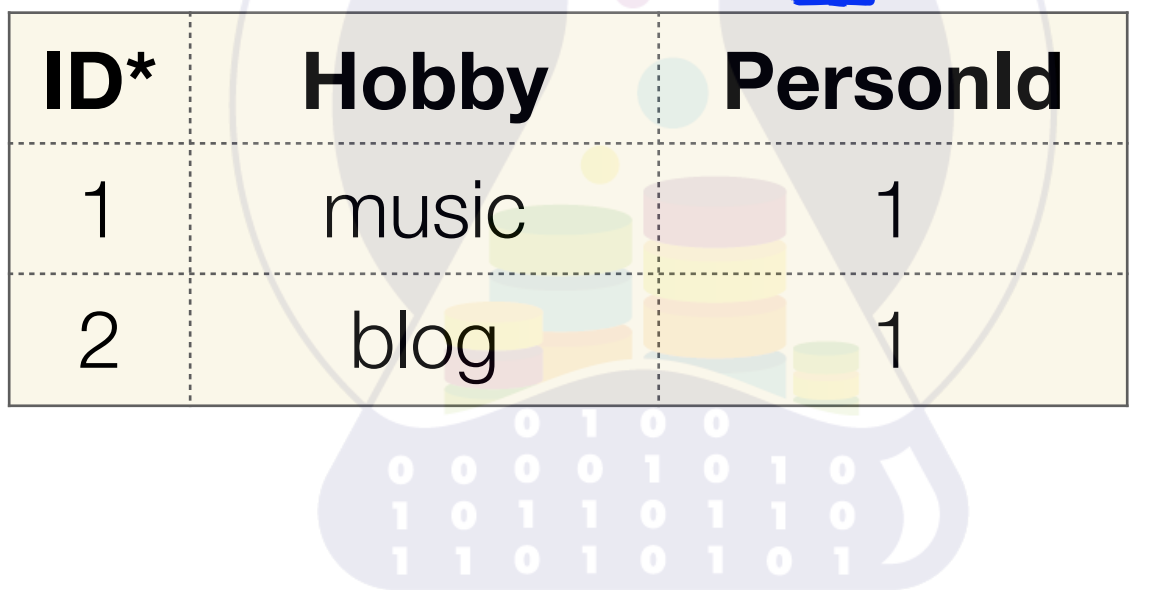
```
CREATE TABLE Employee
(
 ID NUMBER,
  INN VARCHAR2(16),
  CONSTRAINT employee_pk PRIMARY KEY (ID),
  CONSTRAINT employee_uk UNIQUE (INN)
);
CREATE TABLE Task
(
  ID NUMBER,
  EMPLOYEE_ID NUMBER,
  TASK_NAME VARCHAR2(100),
  CONSTRAINT employee_fk FOREIGN KEY (EMPLOYEE_ID)
                          REFERENCES Employee (ID) 
);
```
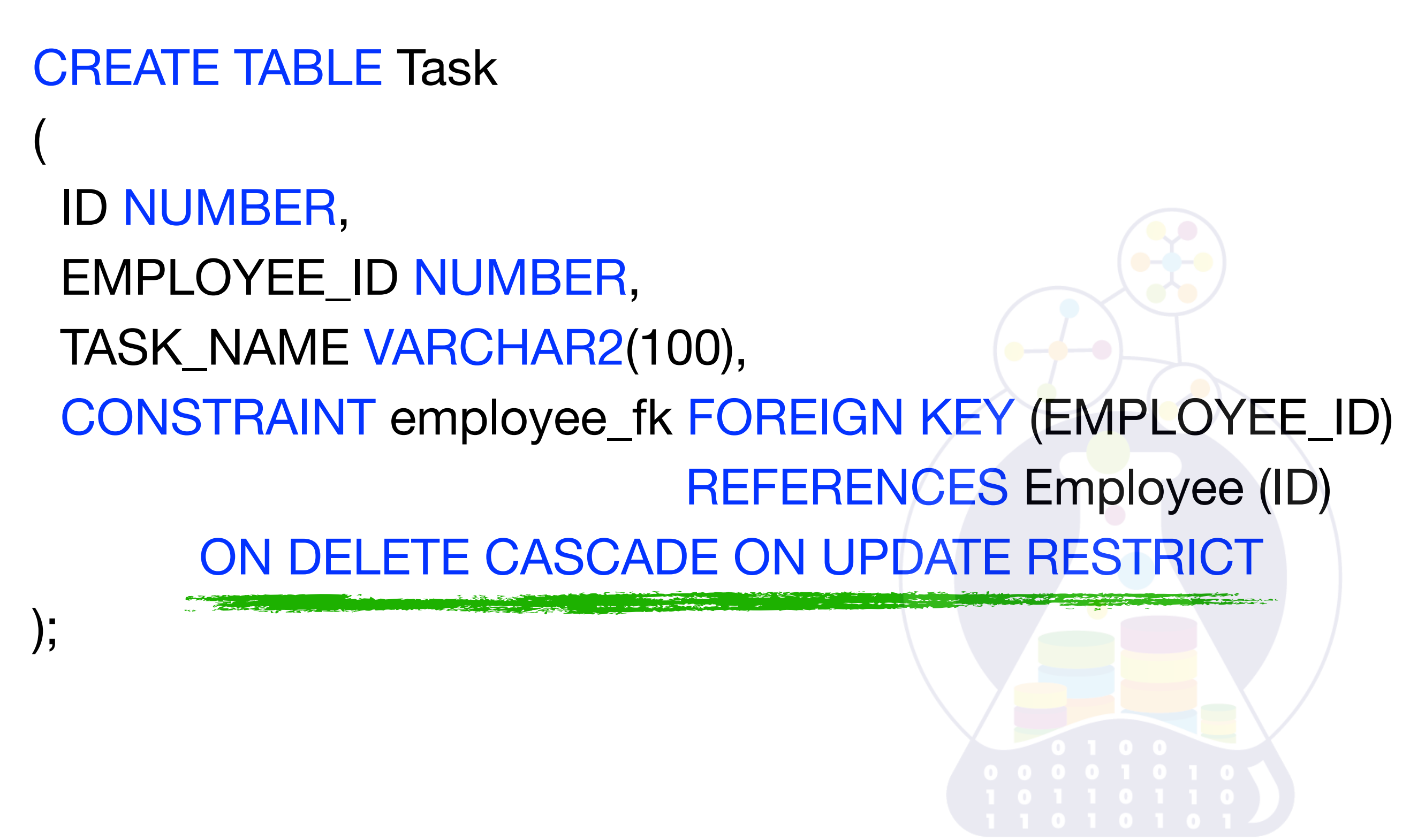

ORACLE

ALTER TABLE Task ADD CONSTRAINT employee\_fk FOREIGN KEY (EMPLOYEE\_ID) REFERENCES Employee (ID) ON DELETE CASCADE ON UPDATE RESTRICT **DISABLE**; ALTER TABLE Task **ENABLE** ?

CONSTRAINT employee\_fk;

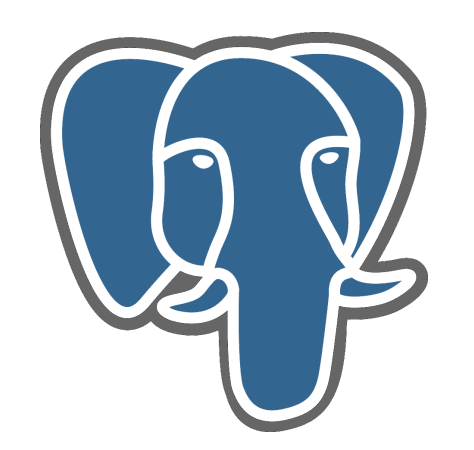

### ALTER TABLE Task ADD CONSTRAINT employee\_fk FOREIGN KEY (EMPLOYEE\_ID) REFERENCES Employee (ID) ON DELETE CASCADE ON UPDATE RESTRICT;

?

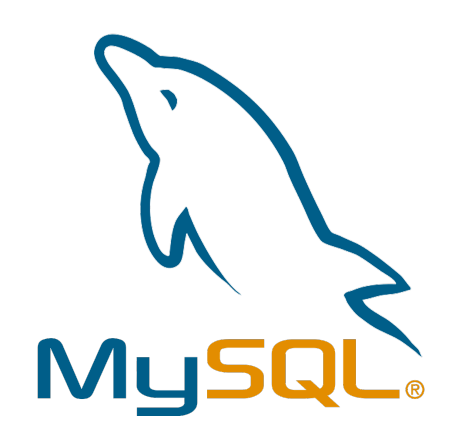

### ALTER TABLE Task ADD CONSTRAINT employee\_fk FOREIGN KEY (EMPLOYEE\_ID) REFERENCES Employee (ID) ON DELETE CASCADE ON UPDATE RESTRICT;

?

?

### SELECT EMPLOYEE\_ID, ID FROM Task AS t WHERE NOT EXISTS (SELECT 1 FROM Employee AS e WHERE e.ID = t.EMPLOYEE\_ID LIMIT 1);

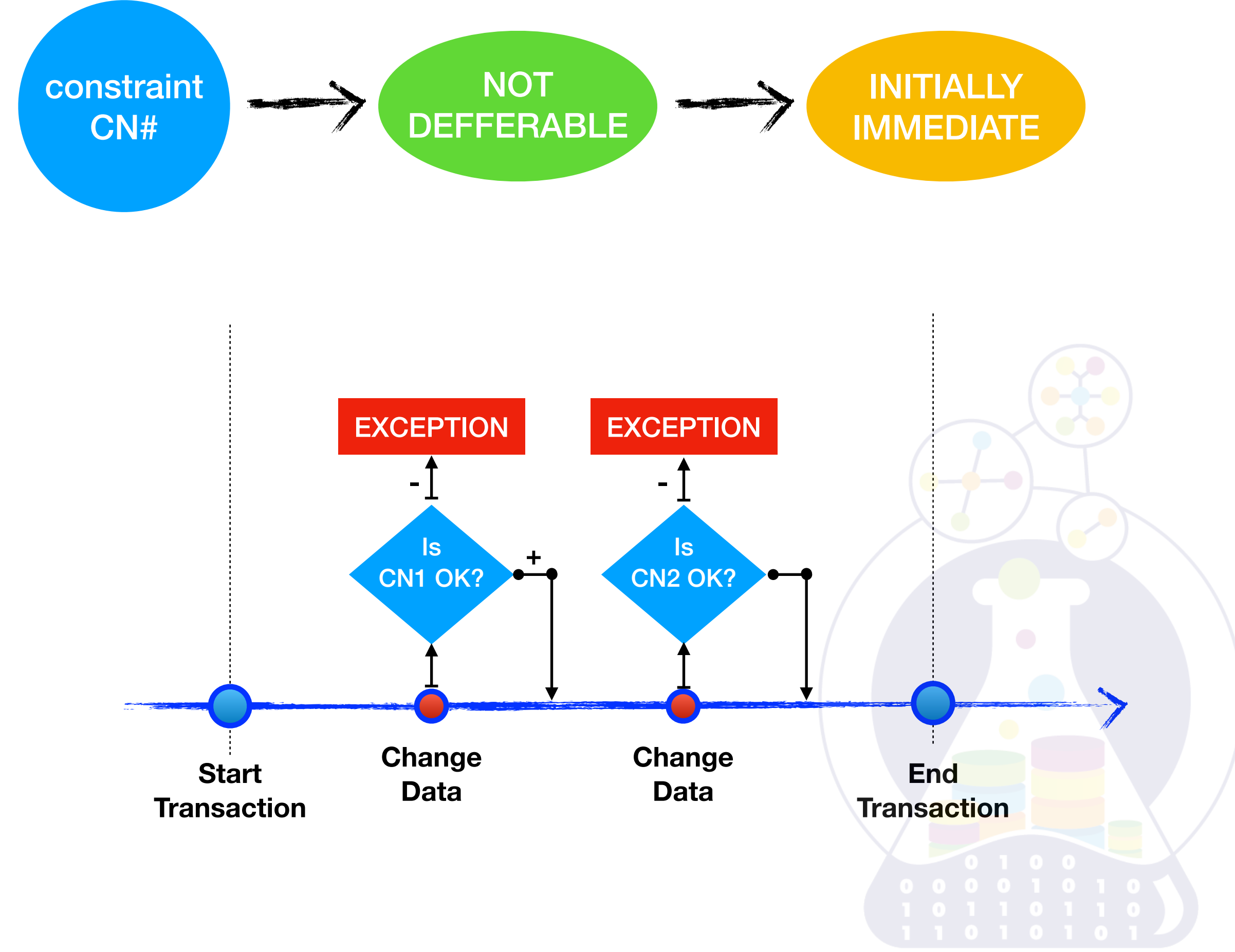

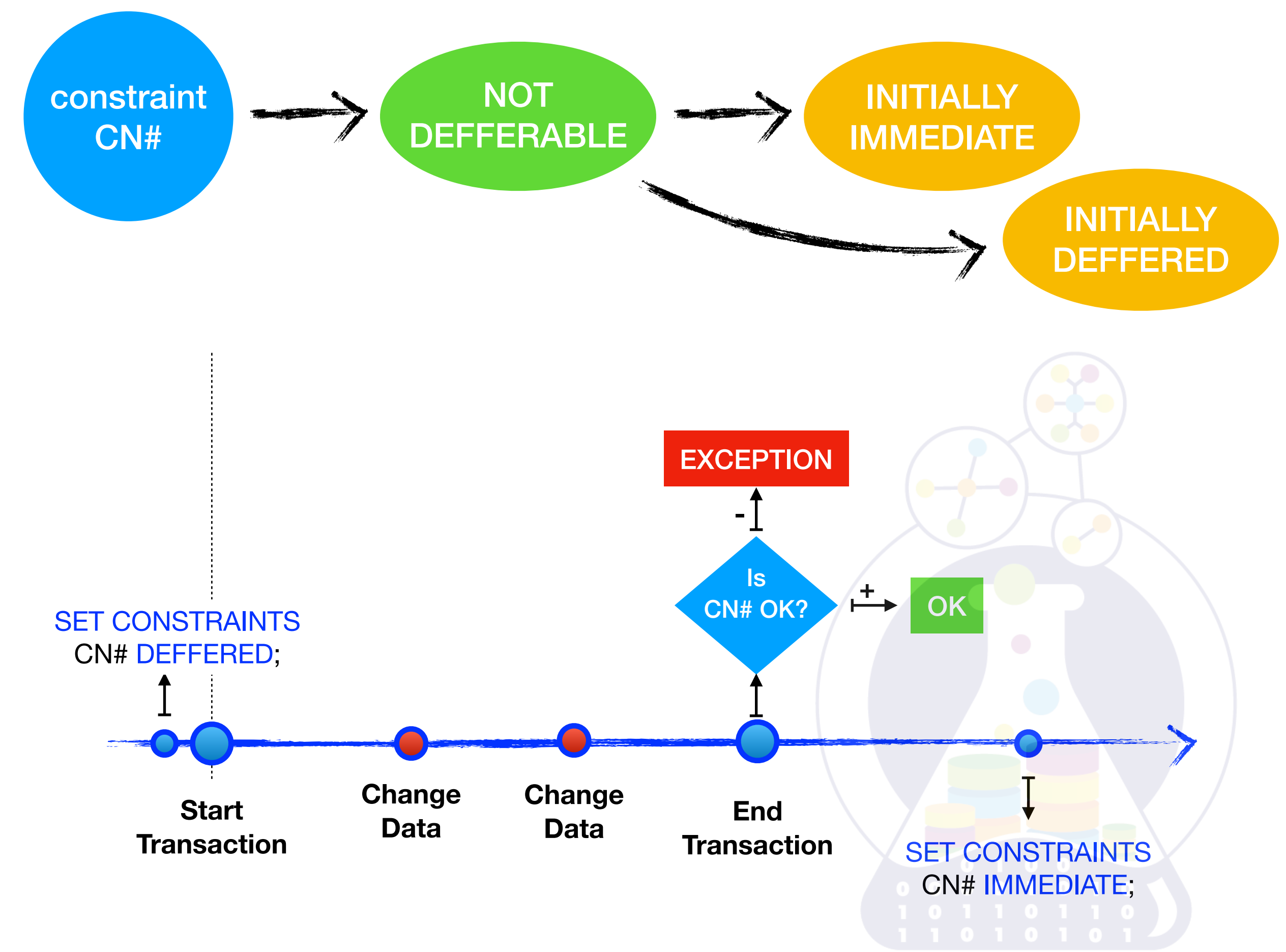

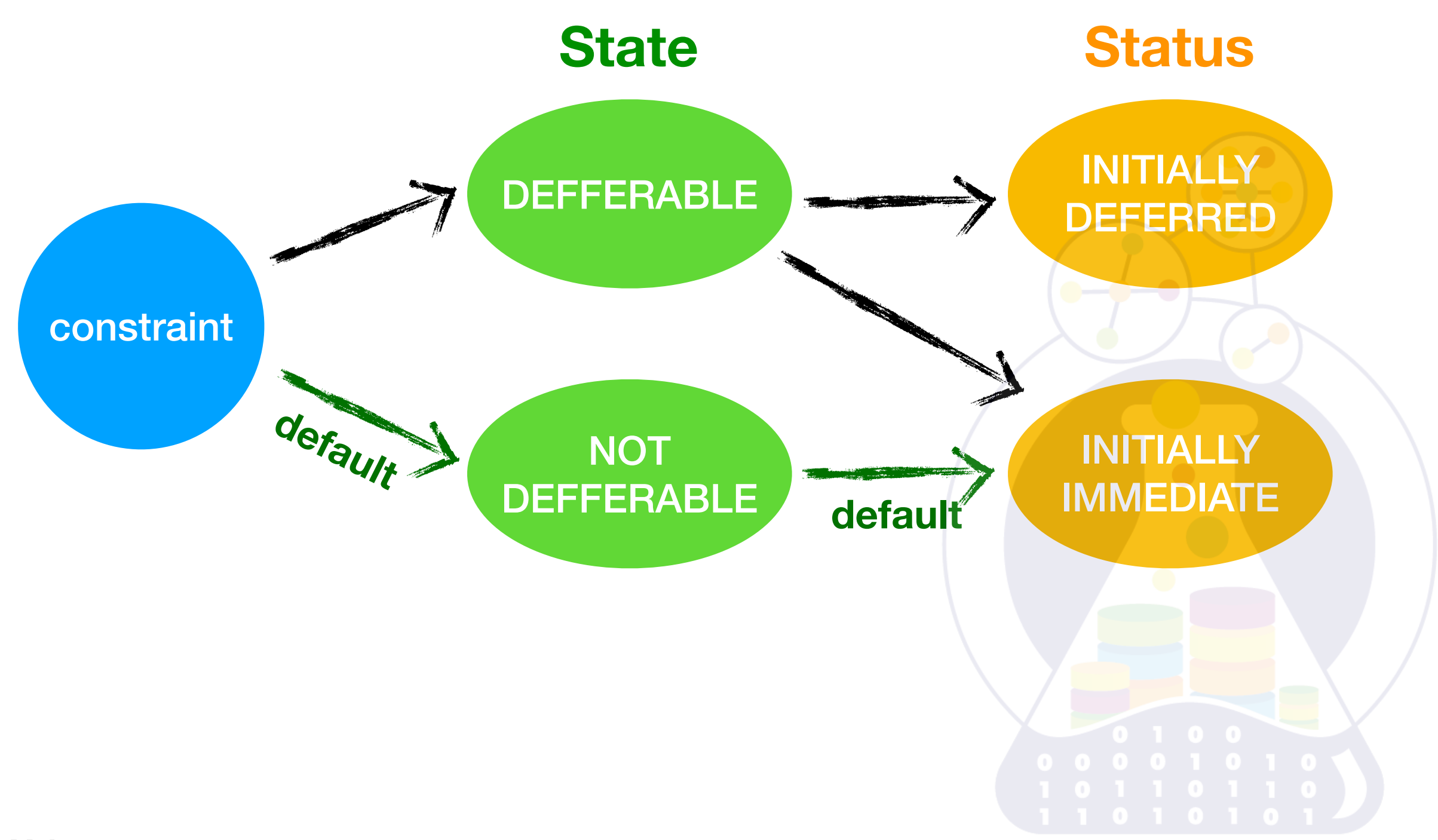

ALTER TABLE Task ADD CONSTRAINT employee\_fk FOREIGN KEY (EMPLOYEE\_ID) REFERENCES Employee (ID) ON DELETE CASCADE ON UPDATE RESTRICT **DEFERRABLE INITIALLY DEFERRED**;

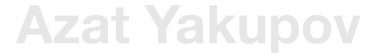

SET CONSTRAINT employee\_fk DEFERRED; UPDATE Employee SET  $ID = 100$  WHERE  $ID = 1$ ; UPDATE Task SET EMPLOYEE\_ID = 100 WHERE EMPLOYEE\_ID=1;

COMMIT;

SET CONSTRAINT employee\_fk IMMEDIATE;

**Transaction**

Transaction

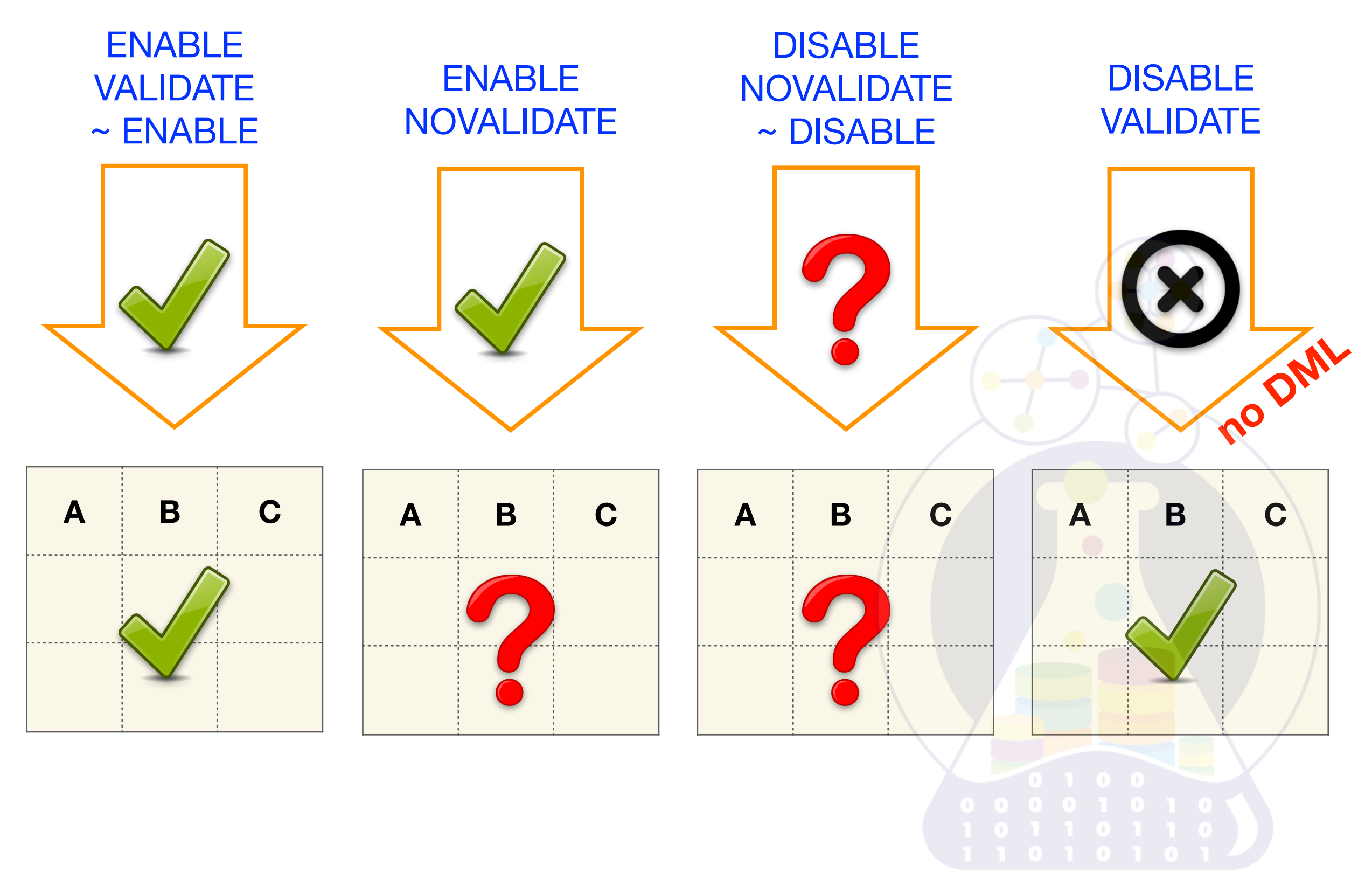

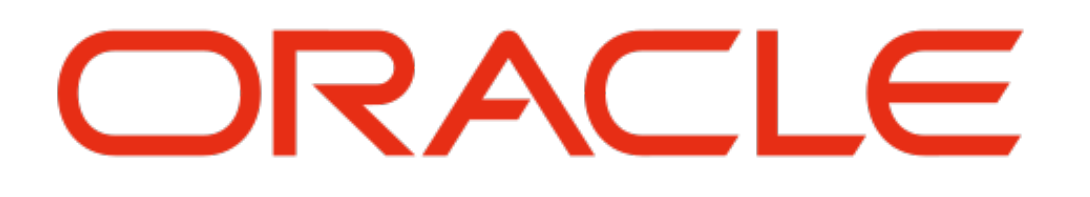

ALTER TABLE Task ADD CONSTRAINT employee\_fk FOREIGN KEY (EMPLOYEE\_ID) REFERENCES Employee (ID) ON DELETE CASCADE ON UPDATE RESTRICT **ENABLE NOVALIDATE**;

ALTER TABLE Employee ADD CONSTRAINT employee\_uk UNIQUE (INN) **ENABLE NOVALIDATE**;

ALTER TABLE Employee **ENABLE VALIDATE**  CONSTRAINT employee\_uk;

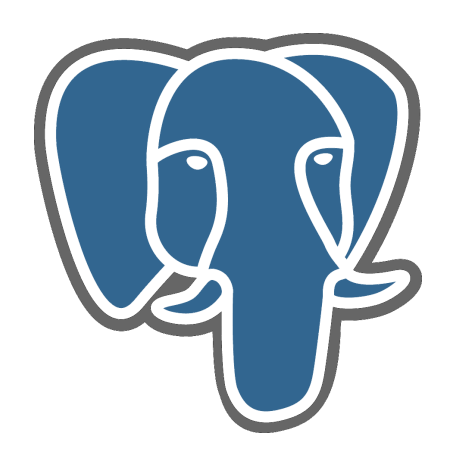

### ALTER TABLE Task ADD CONSTRAINT employee fk FOREIGN KEY (EMPLOYEE\_ID) REFERENCES Employee (ID) ON DELETE CASCADE ON UPDATE RESTRICT **NOT VALID**;

ALTER TABLE Employee **VALIDATE CONSTRAINT**  employee\_fk;

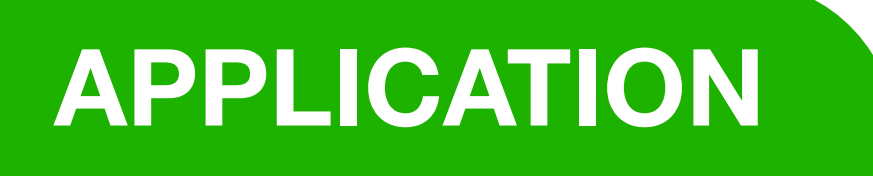

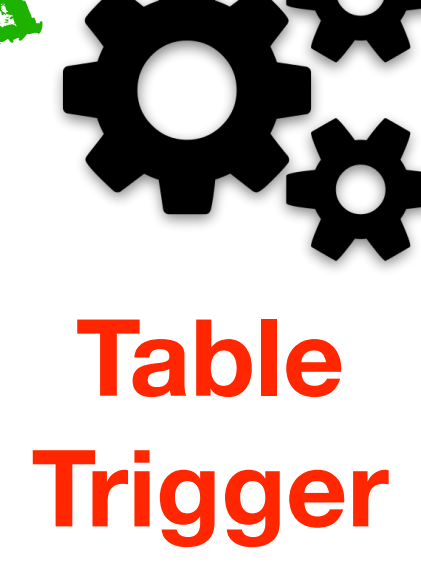

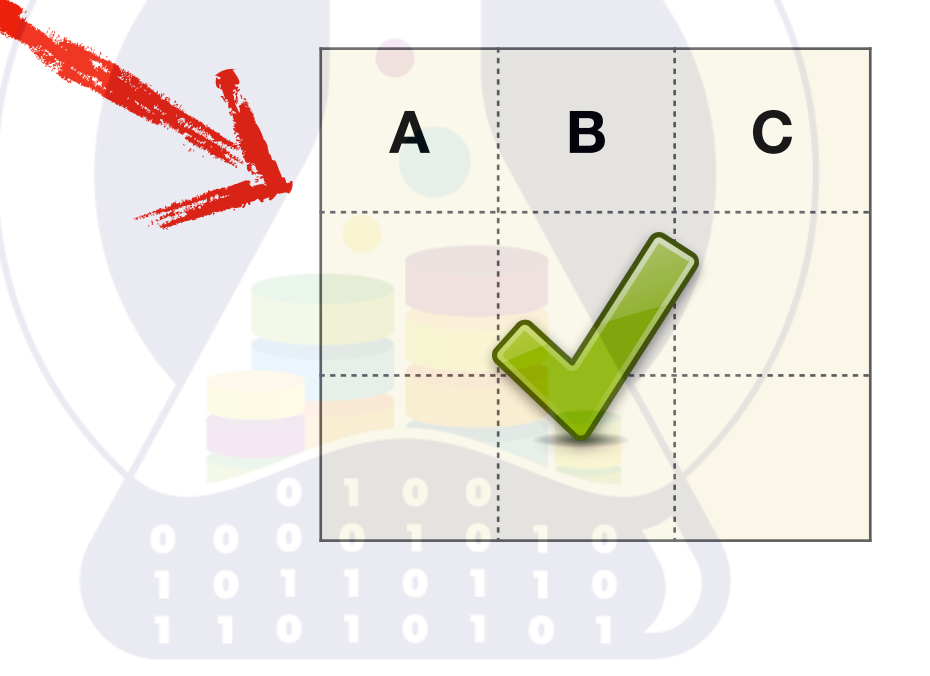

#### **View** is a *virtual continuous relation* defined by

- **name** (mandatory)
- **relation's expression** (mandatory)
- **list of candidate keys** (optional)

#### *VAR* < *view*\_*name* > *VIEW* < *relation*\_*exp* >

< *candidate*\_*key*\_*list* >

*VAR rel BASE R* { *A INTEGER*, *B INTEGER*, *C STRING* };

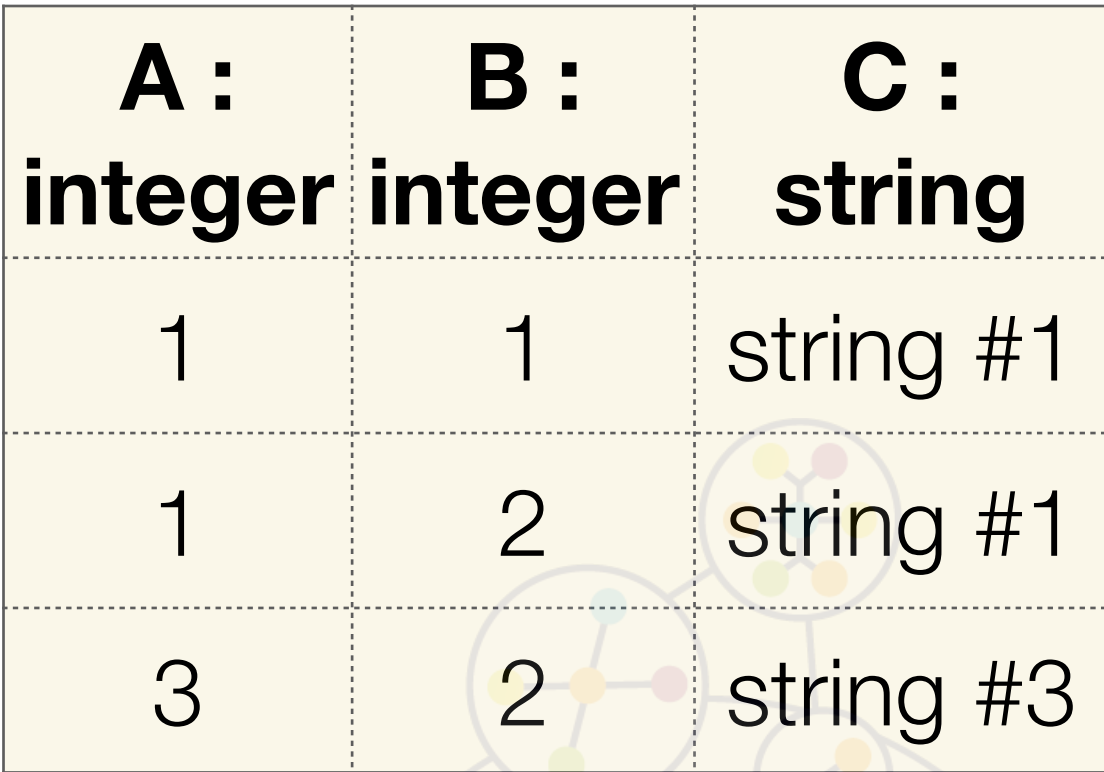

## *VAR view*\_*rel VIEW* {*A*, *B*,*C*}  $(\text{rel}\text{WHERE}\text{ }A=1)$

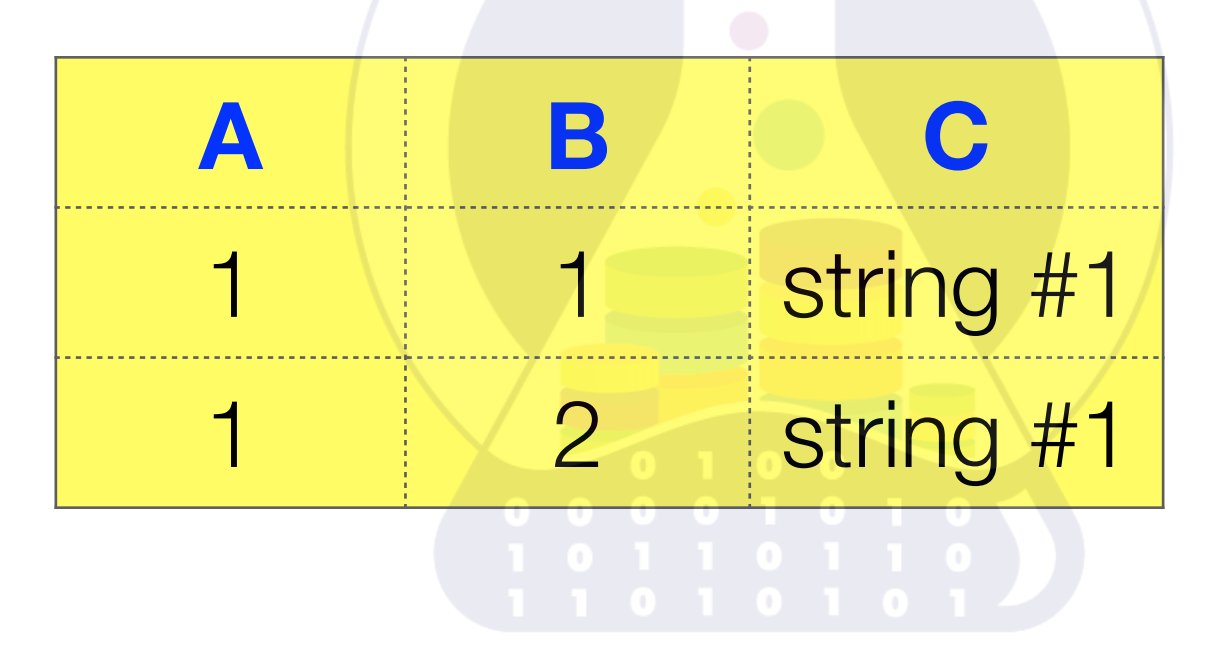

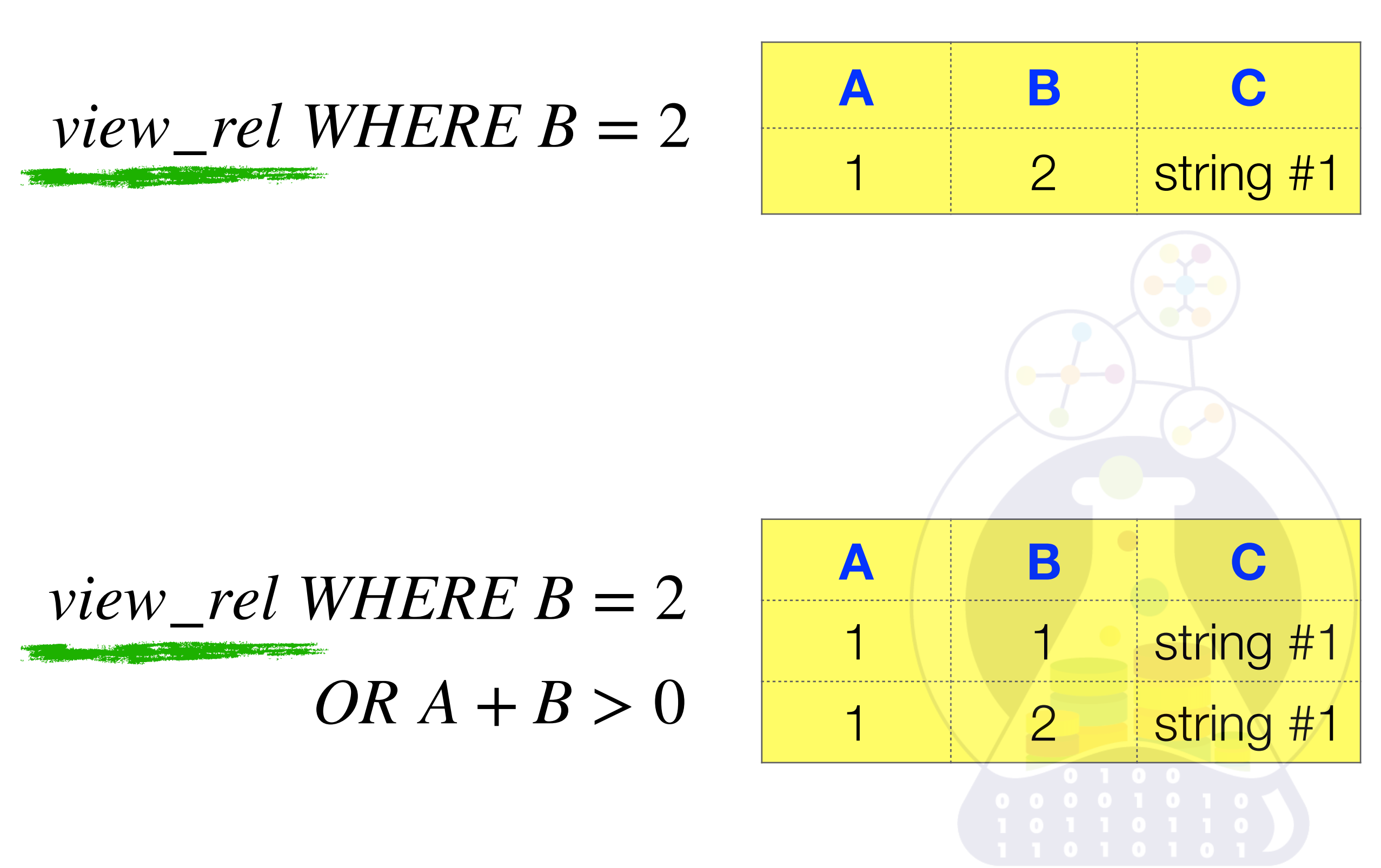

### **Materialized View** is a *discrete relation* defined by

- **name** (mandatory)
- **relation's expression** (mandatory)
- **list of candidate keys** (optional)
- **refresh time period** (mandatory)

### *VAR* < *mv*\_*name* > *SNAPSHOT* < *relation*\_*exp* > < *candidate*\_*key*\_*list* >

*REFRESH EVERY* < *period* >

*VAR rel BASE R* { *A INTEGER*, *B INTEGER*, *C STRING* };

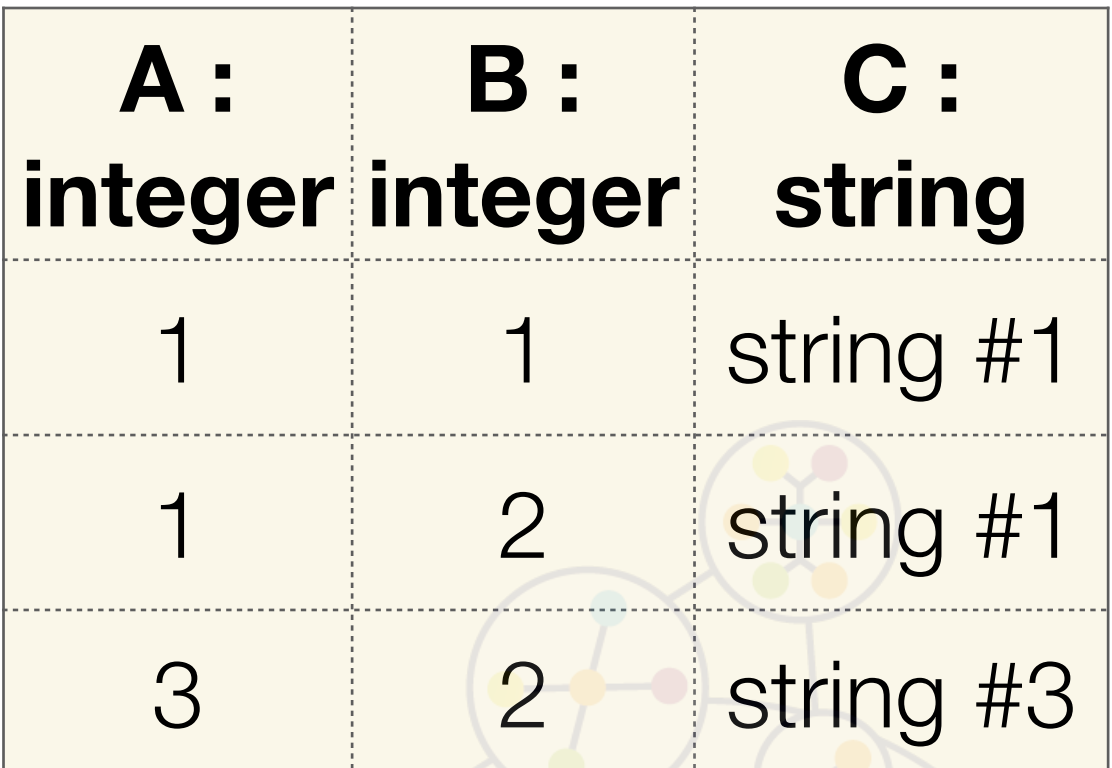

## *VAR mv*\_*rel SNAPSHOT* {*A*, *B*,*C*}  $(\text{rel}\text{WHERE}\text{ }A=1)$

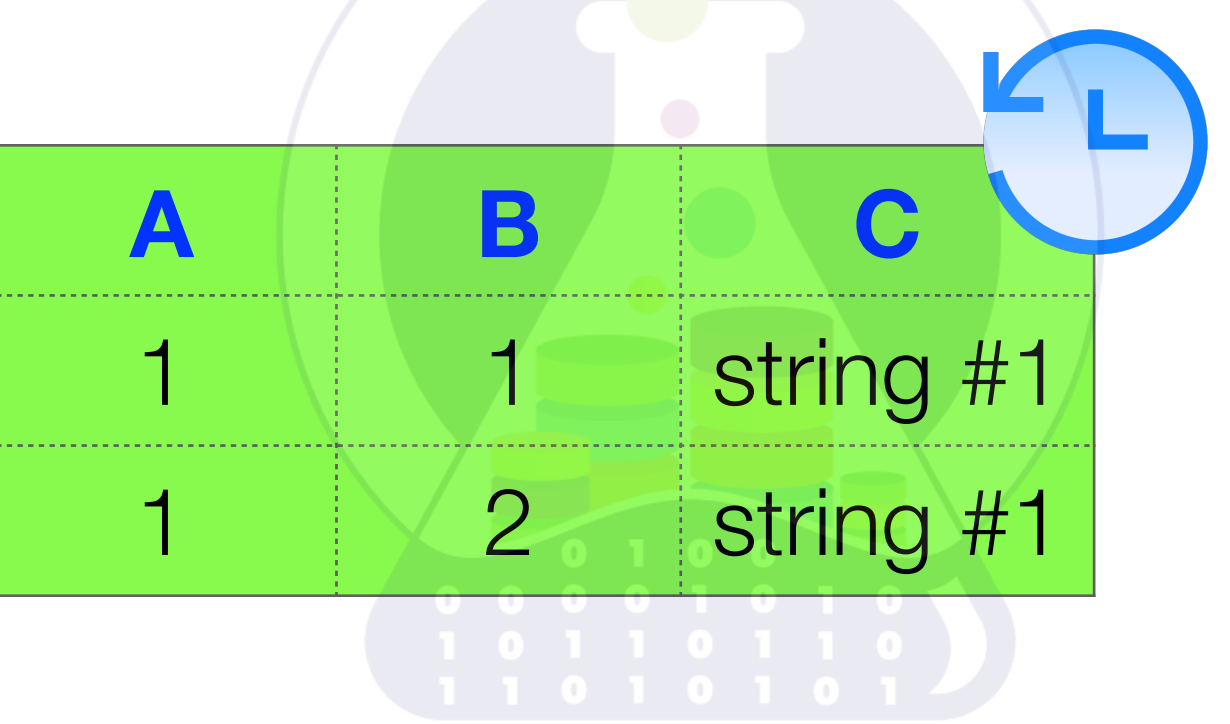

**Yakupov Azat** <sup>92</sup> **DataLab**

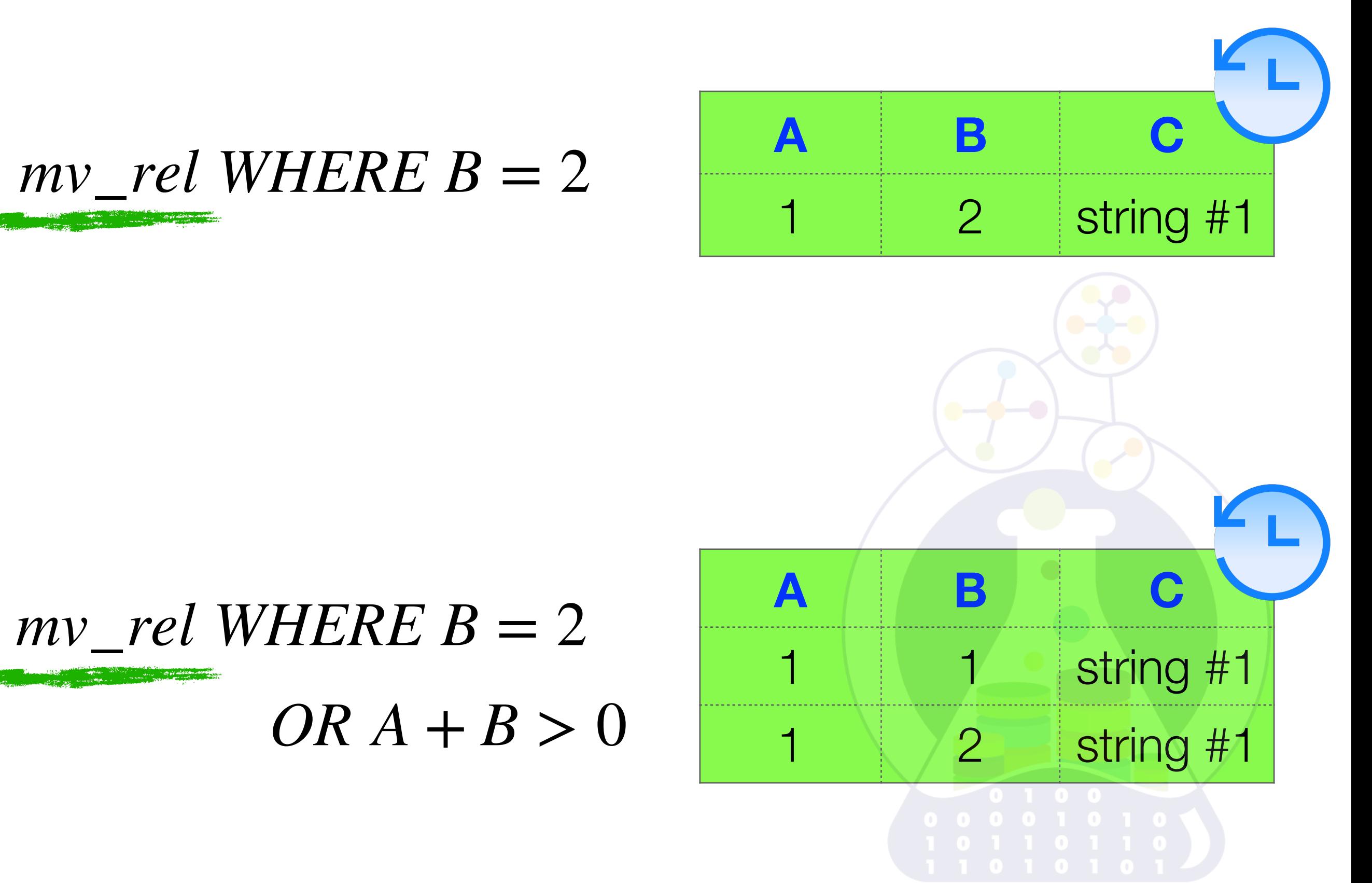

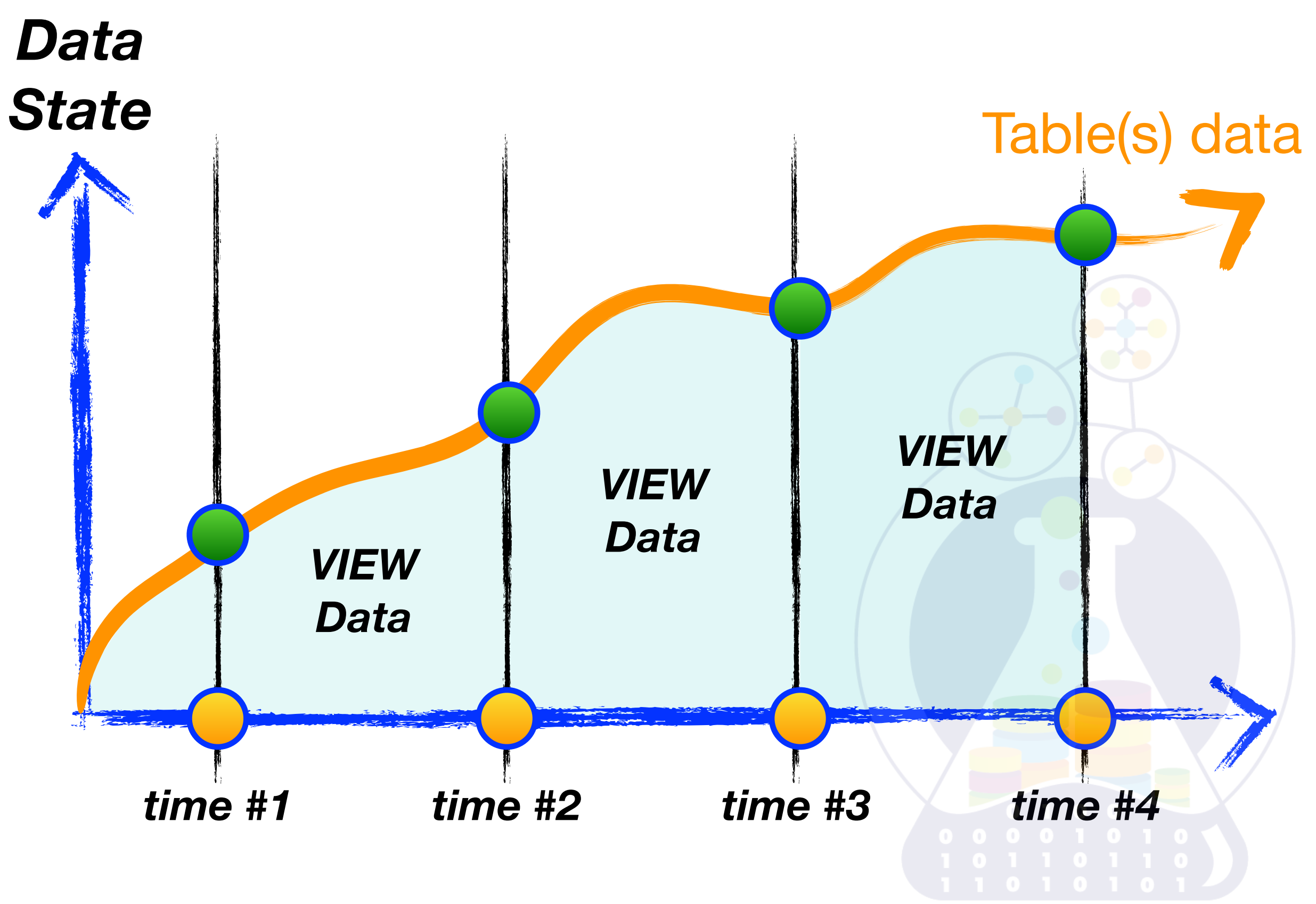

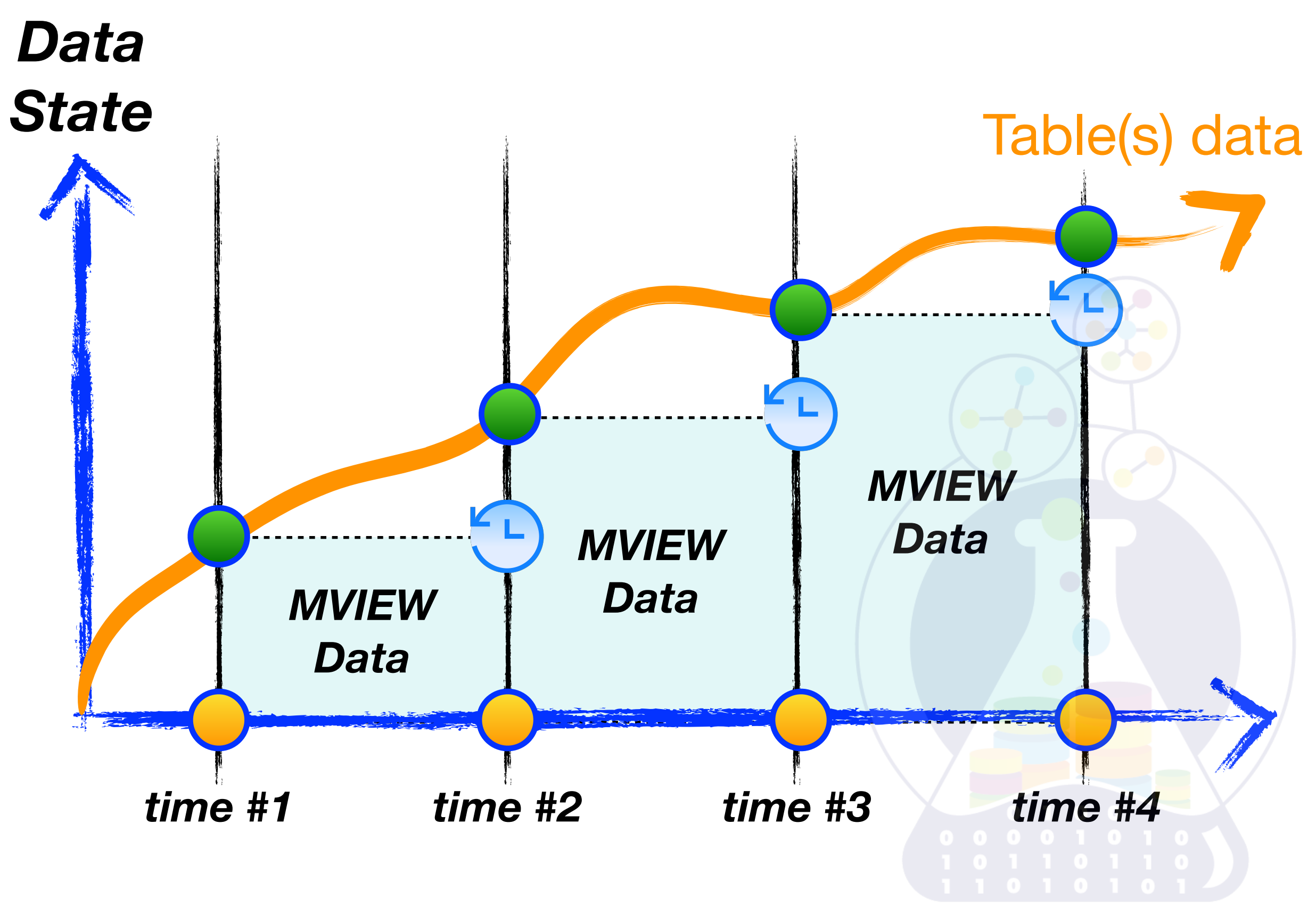

## ANSI/SPARK Architecture

**~ user level**  describes data in database [m]views

**~ logical level** describes data in database tables

**~ physical level** describes data in database files

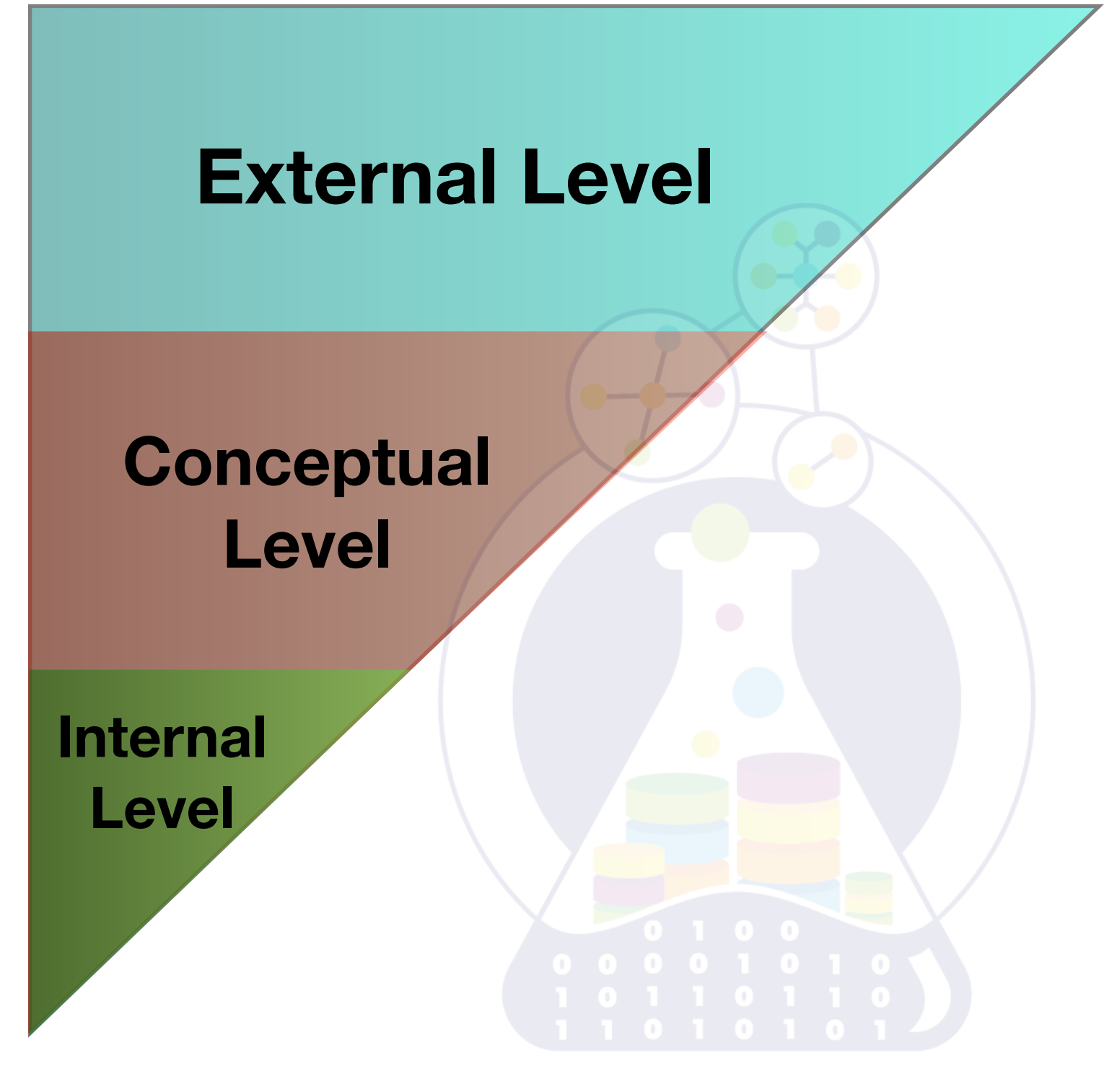

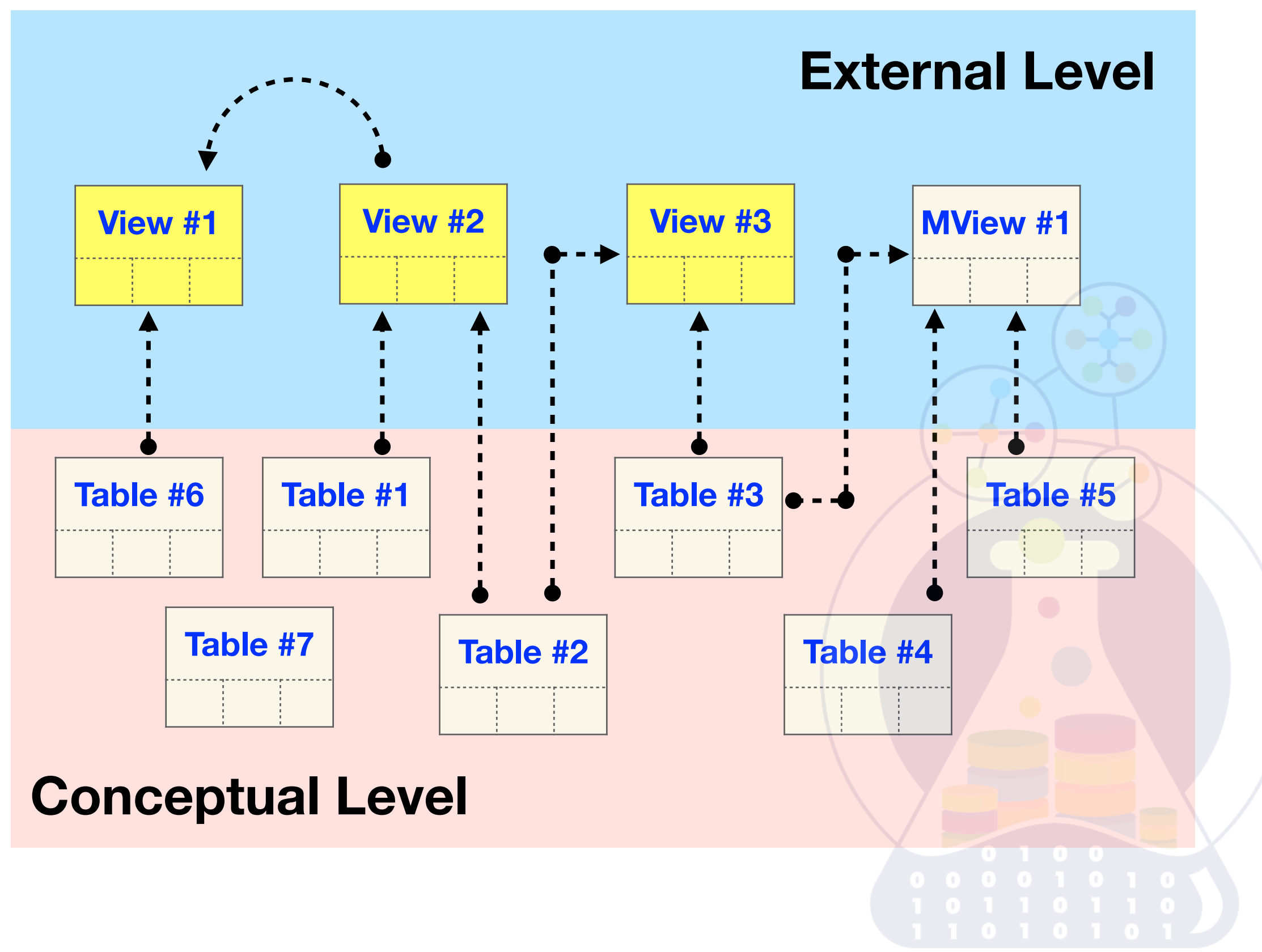

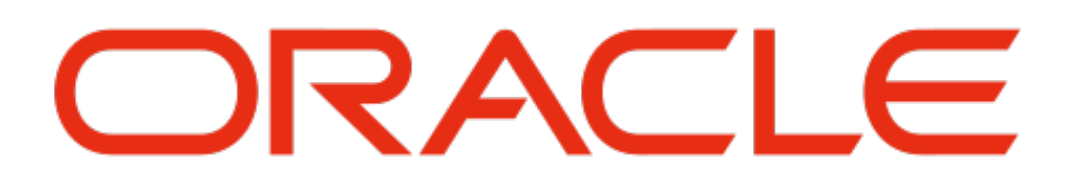

CREATE OR REPLACE FORCE VIEW V\$Task1 AS SELECT ID, EMPLOYEE\_ID, TASK\_NAME FROM Task WHERE EMPLOYEE\_ID =  $100$ WITH CHECK OPTION;

> CREATE OR REPLACE FORCE VIEW V\$Task2 AS SELECT ID, EMPLOYEE\_ID, TASK\_NAME FROM Task WHERE EMPLOYEE  $ID = 100$ WITH READ ONLY;

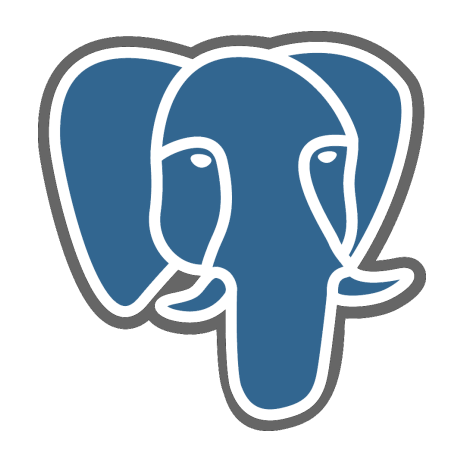

### CREATE OR REPLACE VIEW V\$Task AS SELECT ID, EMPLOYEE\_ID, TASK\_NAME FROM Task WHERE EMPLOYEE  $ID = 100$ WITH LOCAL [ CASCADED ] CHECK OPTION;

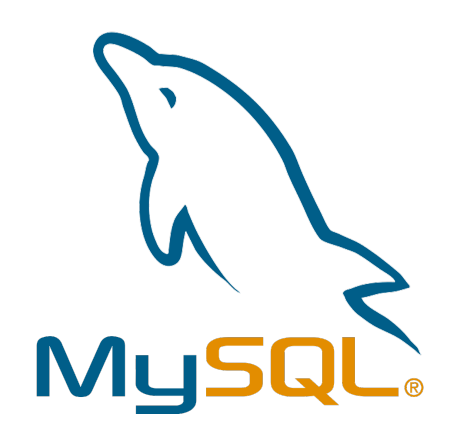

### CREATE OR REPLACE VIEW V\$Task AS SELECT ID, EMPLOYEE\_ID, TASK\_NAME FROM Task WHERE EMPLOYEE  $ID = 100$ WITH LOCAL [ CASCADED ] CHECK OPTION;

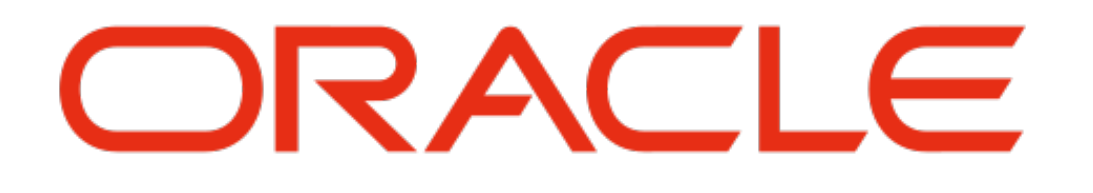

CREATE MATERIALIZED VIEW MV\$Task BUILD DEFERRED [ IMMEDIATE ] REFRESH FORCE [ FAST | COMPLETE ] ON COMMIT [ ON DEMAND ] AS SELECT EMPLOYEE ID, TASK NAME FROM Task;

EXEC DBMS\_MVIEW.refresh('MV\$Task');

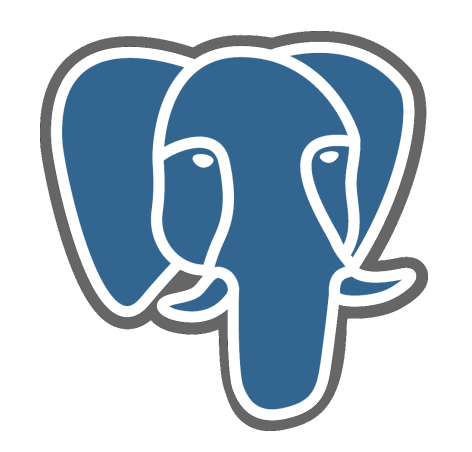

### CREATE MATERIALIZED VIEW MV\$Task AS SELECT EMPLOYEE\_ID, TASK\_NAME FROM Task WITH [ NO ] DATA;

REFRESH MATERIALIZED VIEW MV\$Task;

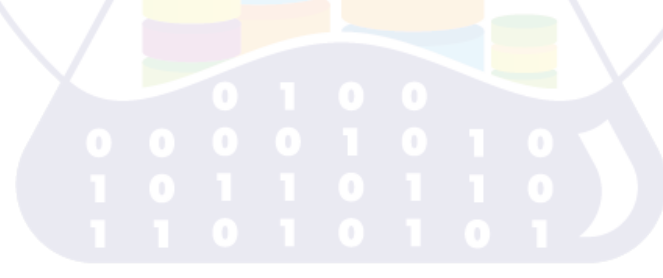

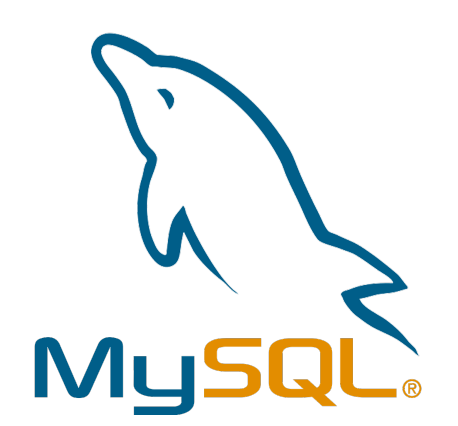

### **not implemented yet**

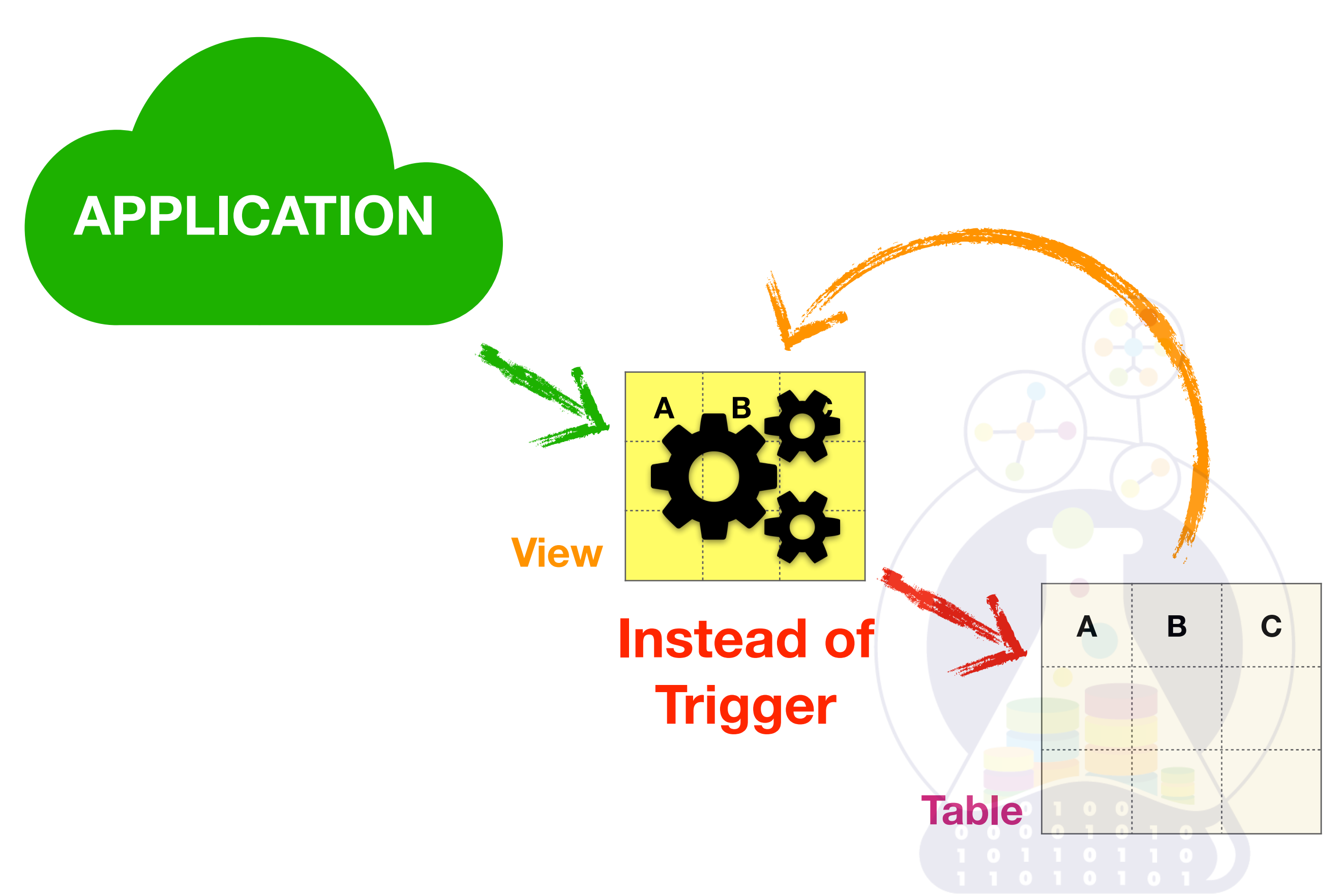

# COMMIT;

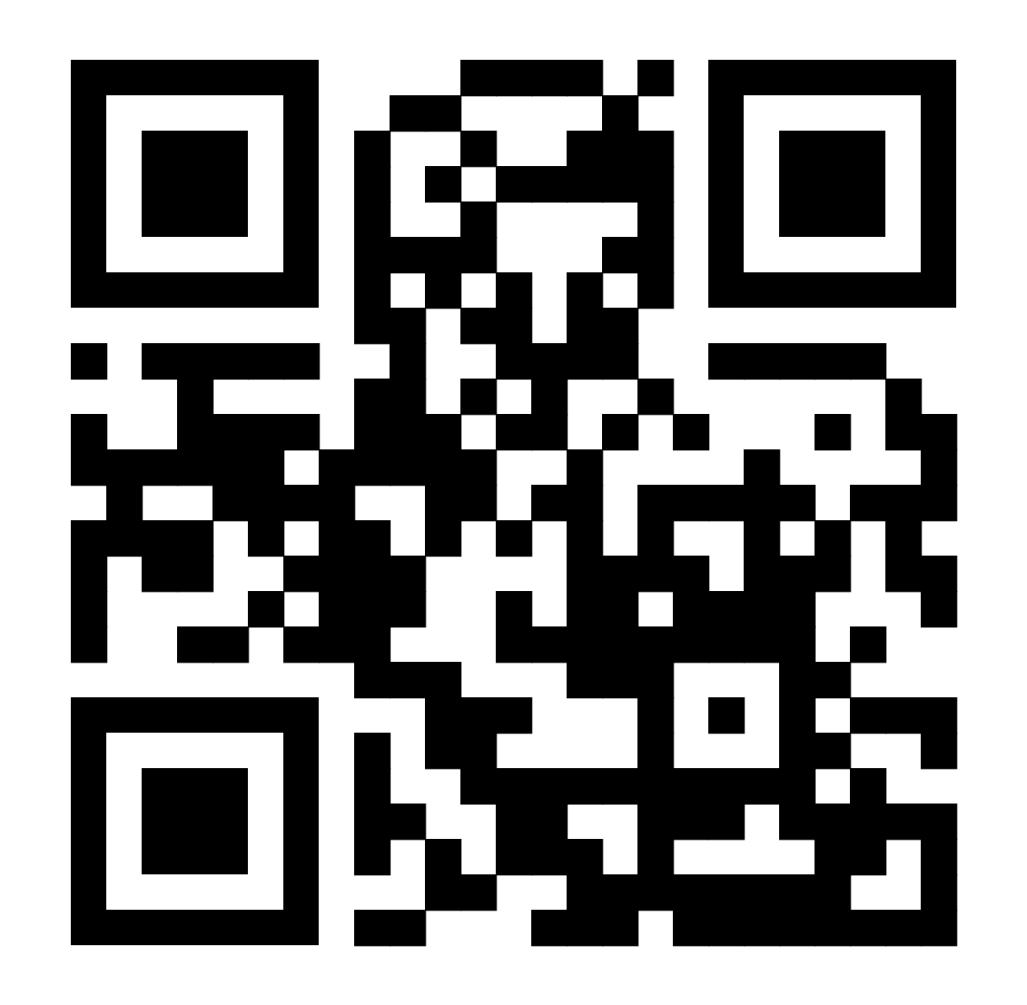

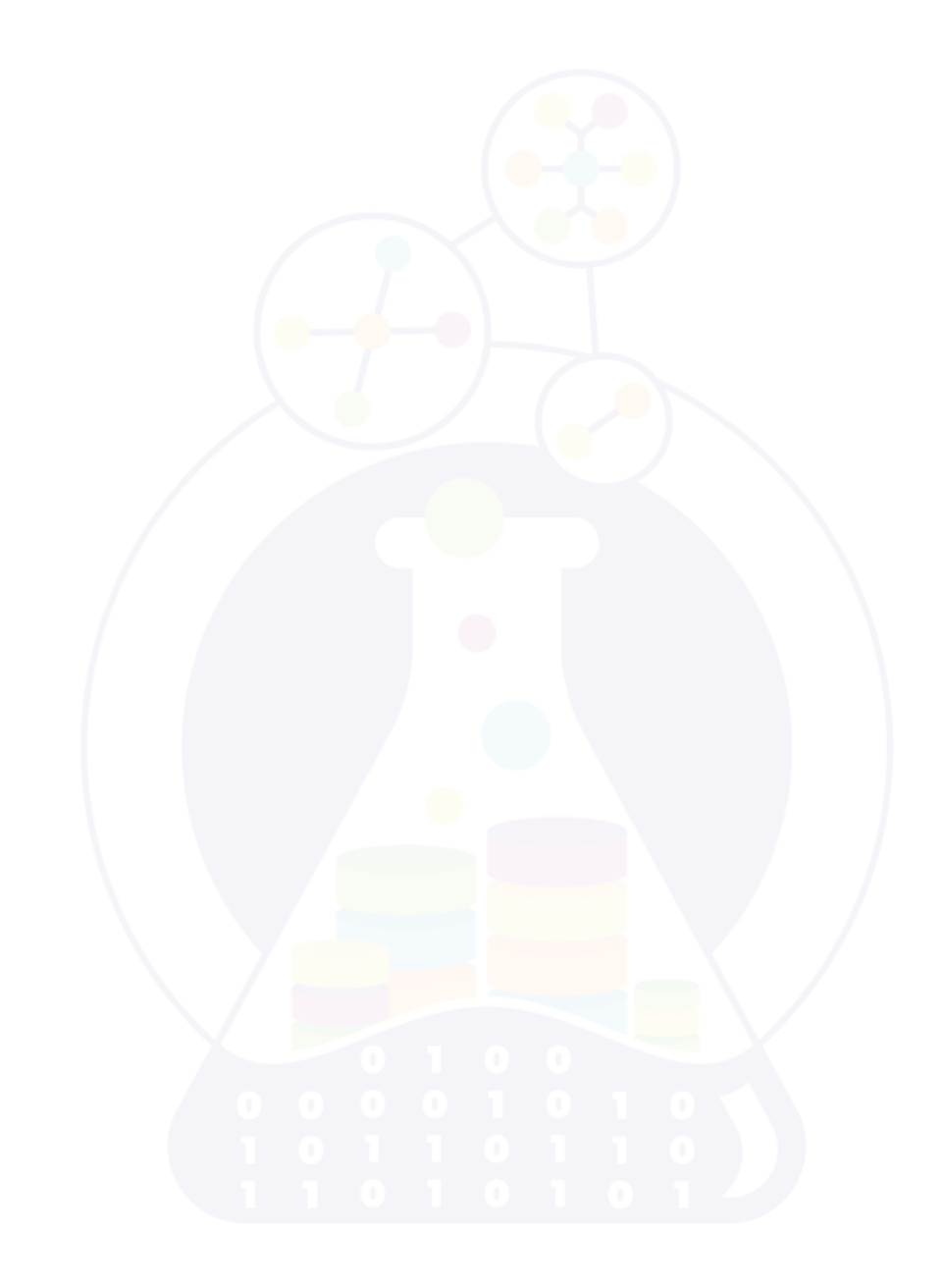